# **[MS-UCODEREF]: Windows Protocols Unicode Reference**

#### **Intellectual Property Rights Notice for Open Specifications Documentation**

- **Technical Documentation.** Microsoft publishes Open Specifications documentation for protocols, file formats, languages, standards as well as overviews of the interaction among each of these technologies.
- **Copyrights.** This documentation is covered by Microsoft copyrights. Regardless of any other terms that are contained in the terms of use for the Microsoft website that hosts this documentation, you may make copies of it in order to develop implementations of the technologies described in the Open Specifications and may distribute portions of it in your implementations using these technologies or your documentation as necessary to properly document the implementation. You may also distribute in your implementation, with or without modification, any schema, IDL's, or code samples that are included in the documentation. This permission also applies to any documents that are referenced in the Open Specifications.
- **No Trade Secrets.** Microsoft does not claim any trade secret rights in this documentation.
- **Patents.** Microsoft has patents that may cover your implementations of the technologies described in the Open Specifications. Neither this notice nor Microsoft's delivery of the documentation grants any licenses under those or any other Microsoft patents. However, a given Open Specification may be covered by Microsoft [Open Specification Promise](http://go.microsoft.com/fwlink/?LinkId=214445) or the [Community](http://go.microsoft.com/fwlink/?LinkId=214448)  [Promise.](http://go.microsoft.com/fwlink/?LinkId=214448) If you would prefer a written license, or if the technologies described in the Open Specifications are not covered by the Open Specifications Promise or Community Promise, as applicable, patent licenses are available by contacting ipla@microsoft.com.
- **Trademarks.** The names of companies and products contained in this documentation may be covered by trademarks or similar intellectual property rights. This notice does not grant any licenses under those rights. For a list of Microsoft trademarks, visit [www.microsoft.com/trademarks.](http://www.microsoft.com/trademarks)
- **Fictitious Names.** The example companies, organizations, products, domain names, email addresses, logos, people, places, and events depicted in this documentation are fictitious. No association with any real company, organization, product, domain name, email address, logo, person, place, or event is intended or should be inferred.

**Reservation of Rights.** All other rights are reserved, and this notice does not grant any rights other than specifically described above, whether by implication, estoppel, or otherwise.

**Tools.** The Open Specifications do not require the use of Microsoft programming tools or programming environments in order for you to develop an implementation. If you have access to Microsoft programming tools and environments you are free to take advantage of them. Certain Open Specifications are intended for use in conjunction with publicly available standard specifications and network programming art, and assumes that the reader either is familiar with the aforementioned material or has immediate access to it.

*[MS-UCODEREF] — v20140124 Windows Protocols Unicode Reference* 

*Copyright © 2014 Microsoft Corporation.* 

# **Revision Summary**

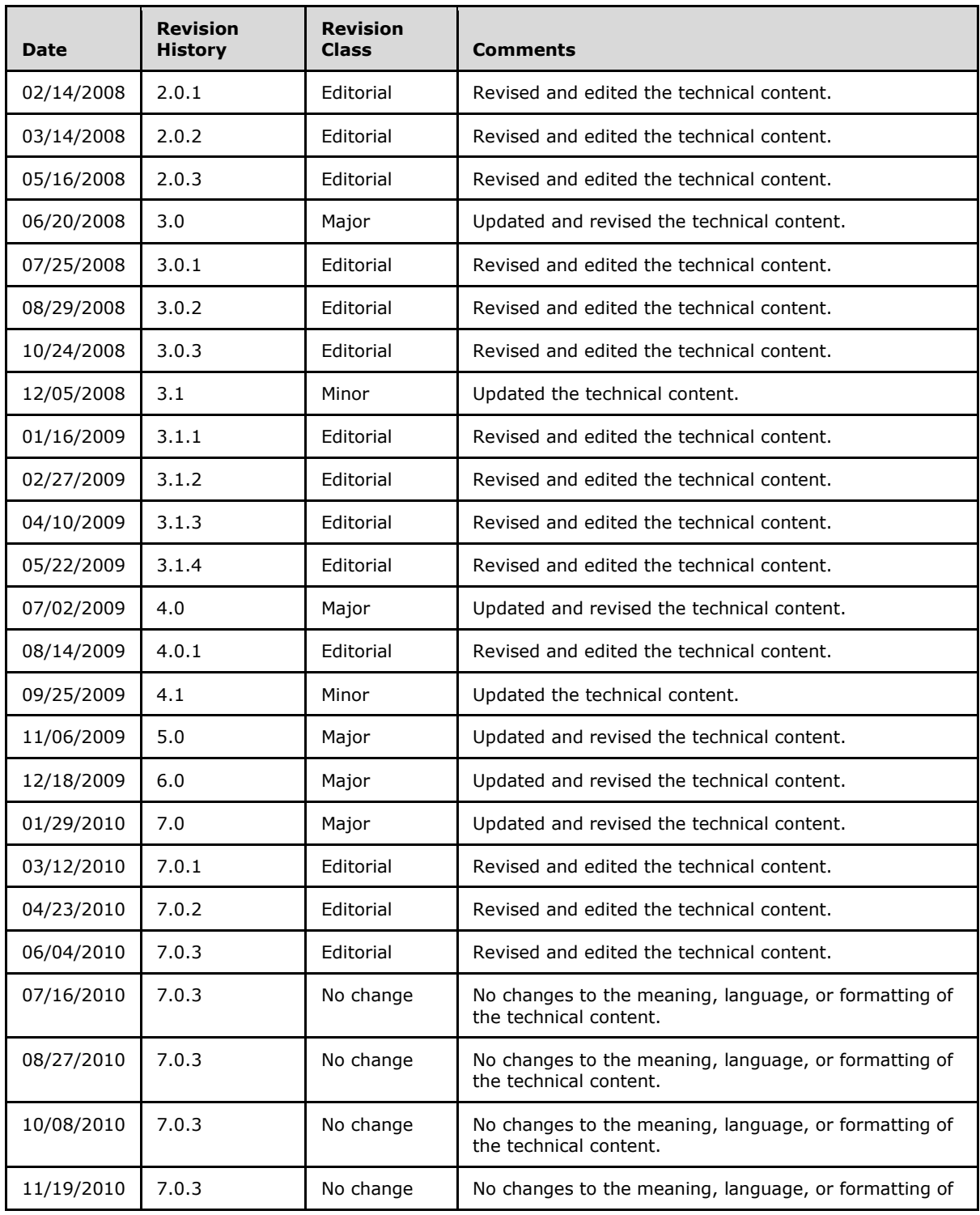

*[MS-UCODEREF] — v20140124 Windows Protocols Unicode Reference* 

*Copyright © 2014 Microsoft Corporation.* 

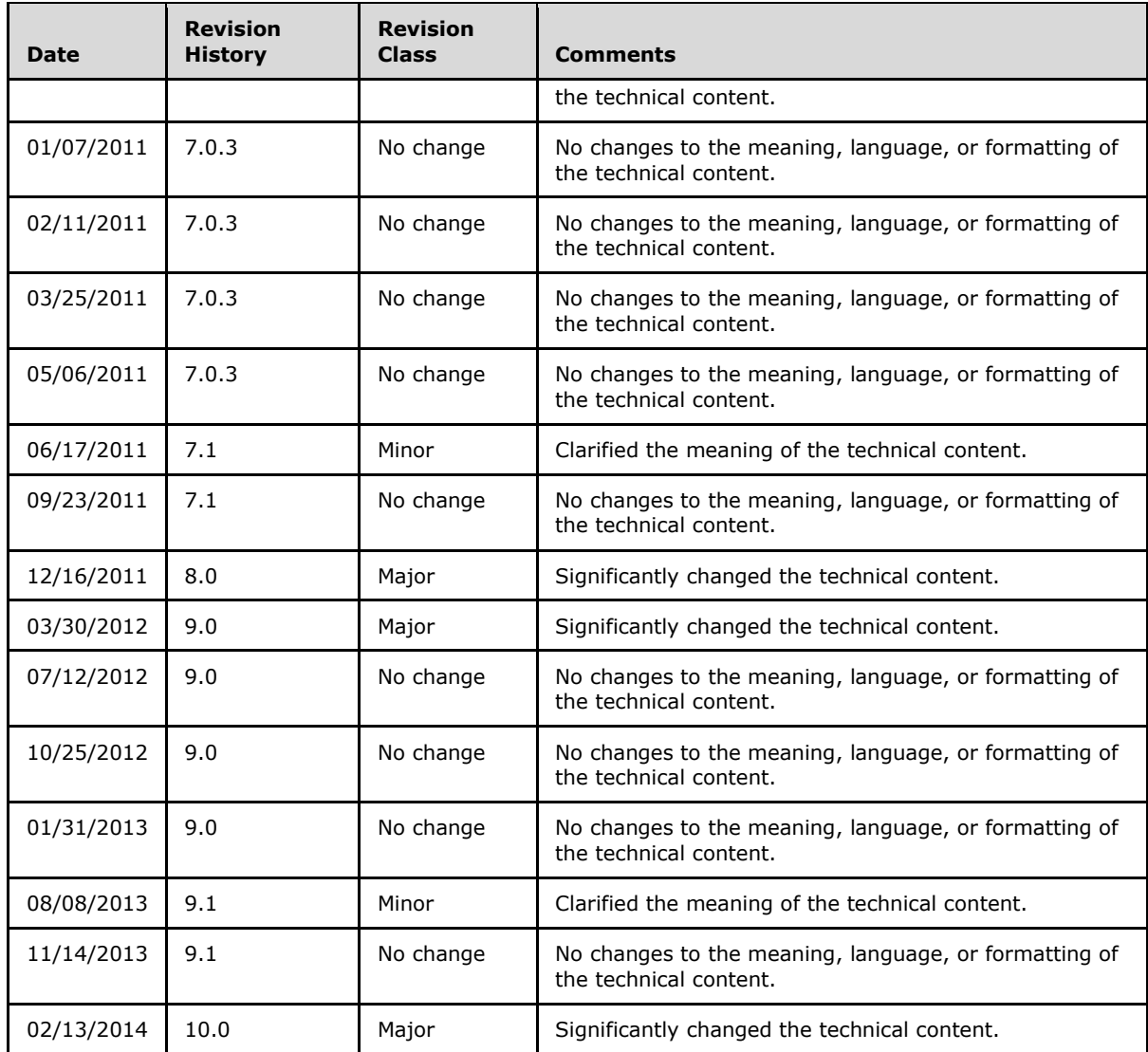

*Copyright © 2014 Microsoft Corporation.* 

# **Contents**

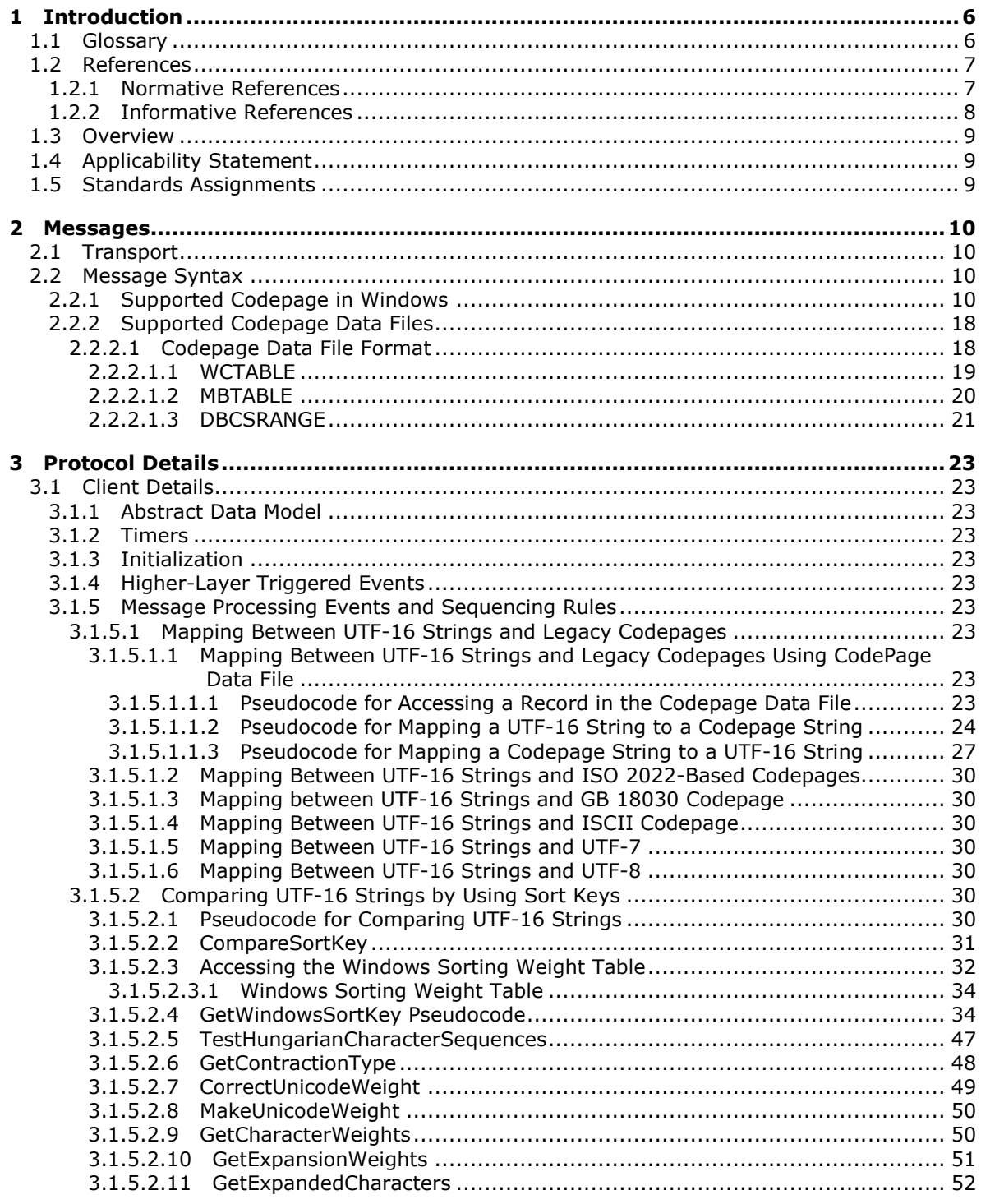

*[MS-UCODEREF] — v20140124 Windows Protocols Unicode Reference* 

*Copyright © 2014 Microsoft Corporation.* 

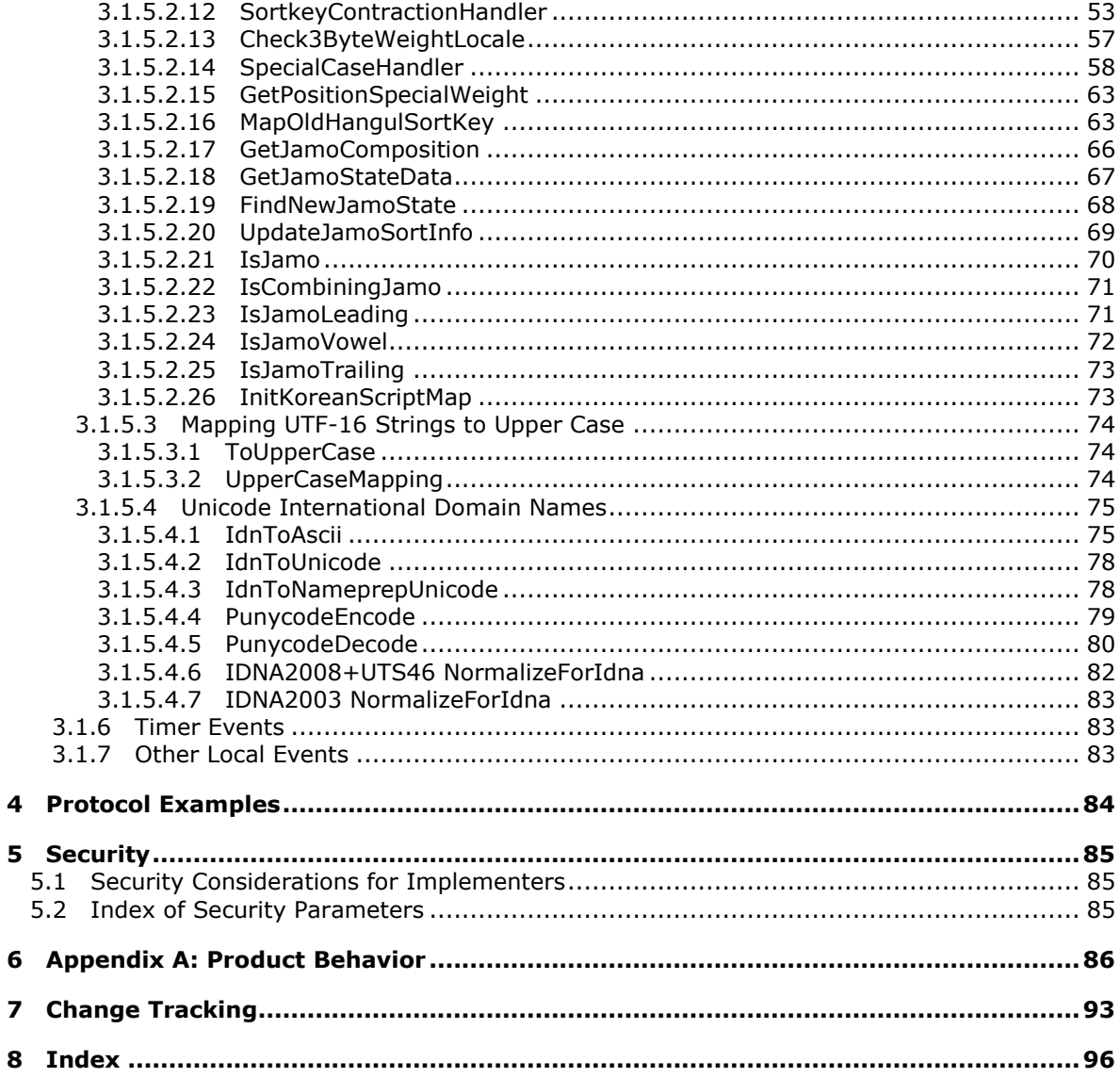

# <span id="page-5-0"></span>**1 Introduction**

This document is a companion reference to the protocol specifications. It describes how **[Unicode](%5bMS-GLOS%5d.pdf)** strings are compared in Windows protocols and how Windows supports Unicode conversion to earlier **[codepages](#page-5-2)**. For example:

- **[UTF-16](%5bMS-GLOS%5d.pdf)** string comparison: Provides linguistic-specific comparisons between two Unicode strings and provides the comparison result based on the language and region for a specific user.
- Mapping of UTF-16 strings to earlier ANSI codepages: Converts Unicode strings to strings in the earlier codepages that are used in older versions of Windows and the applications that are written for these earlier codepages.

Sections 1.8, 2, and 3 of this specification are normative and can contain the terms MAY, SHOULD, MUST, MUST NOT, and SHOULD NOT as defined in RFC 2119. Sections 1.5 and 1.9 are also normative but cannot contain those terms. All other sections and examples in this specification are informative.

# <span id="page-5-1"></span>**1.1 Glossary**

The following terms are defined in  $[MS-GLOS]$ :

```
Unicode
UTF-16
```
The following terms are specific to this document:

- <span id="page-5-2"></span>**codepage:** An ordered set of characters of a specific script in which a numerical index (codepoint value) is associated with each character. In this document, the term **codepage** is used in the context of **codepages** defined by Windows; **codepages** can also be called character sets or charsets.
- <span id="page-5-4"></span>**double-byte character set (DBCS):** A character encoding in which the codepoints can be either one or two bytes. For example, the **DBCS** is used to encode Chinese, Japanese, and Korean languages.
- **IDNA2003:** The **IDNA2003** specification is defined by a cluster of IETF RFCs: IDNA [\[RFC3490\],](http://go.microsoft.com/fwlink/?LinkId=129918) Nameprep [\[RFC3491\],](http://go.microsoft.com/fwlink/?LinkId=389677) Punycode [\[RFC3492\],](http://go.microsoft.com/fwlink/?LinkId=144682) and Stringprep [\[RFC3454\].](http://go.microsoft.com/fwlink/?LinkId=389676)
- **IDNA2008:** The **IDNA2008** specification is defined by a cluster of IETF RFCs: Internationalized Domain Names for Applications (IDNA): Definitions and Document Framework [\[RFC5890\],](http://go.microsoft.com/fwlink/?LinkId=324608) Internationalized Domain Names in Applications (IDNA) Protocol [\[RFC5891\],](http://go.microsoft.com/fwlink/?LinkId=389678) The Unicode Code Points and Internationalized Domain Names for Applications (IDNA) [\[RFC5892\],](http://go.microsoft.com/fwlink/?LinkId=389679) and Right-to-Left Scripts for Internationalized Domain Names for Applications (IDNA) [\[RFC5893\].](http://go.microsoft.com/fwlink/?LinkId=389681) There is also an informative document: Internationalized Domain Names for Applications (IDNA): Background, Explanation, and Rationale [\[RFC5894\].](http://go.microsoft.com/fwlink/?LinkId=389682)
- **IDNA2008+UTS46:** The **IDNA2008+UTS46** citation refers to operations that comply with both the **[IDNA2008]** and the Unicode IDNA Compatibility Processing [\[TR46\]](http://go.microsoft.com/fwlink/?LinkId=324610) specifications.
- <span id="page-5-3"></span>**single-byte character set (SBCS):** A character encoding in which each character is represented by one byte. **Single-byte character sets** are limited to 256 characters.

*[MS-UCODEREF] — v20140124 Windows Protocols Unicode Reference* 

*Copyright © 2014 Microsoft Corporation.* 

- <span id="page-6-2"></span>**sort keys:** Numerical representations of a sort element based on locale-specific sorting rules. A sort key consists of several weighted components that represent a character's script, diacritics, case, and additional treatment based on locale.
- **MAY, SHOULD, MUST, SHOULD NOT, MUST NOT:** These terms (in all caps) are used as described in [\[RFC2119\].](http://go.microsoft.com/fwlink/?LinkId=90317) All statements of optional behavior use either MAY, SHOULD, or SHOULD NOT.

#### <span id="page-6-0"></span>**1.2 References**

References to Microsoft Open Specifications documentation do not include a publishing year because links are to the latest version of the documents, which are updated frequently. References to other documents include a publishing year when one is available.

A reference marked "(Archived)" means that the reference document was either retired and is no longer being maintained or was replaced with a new document that provides current implementation details. We archive our documents online [\[Windows Protocol\].](http://msdn.microsoft.com/en-us/library/jj633107.aspx)

### <span id="page-6-1"></span>**1.2.1 Normative References**

We conduct frequent surveys of the normative references to assure their continued availability. If you have any issue with finding a normative reference, please contact [dochelp@microsoft.com.](mailto:dochelp@microsoft.com) We will assist you in finding the relevant information.

[CODEPAGEFILES] Microsoft Corporation, "Windows Supported Code Page Data Files.zip", 2009, [http://www.microsoft.com/downloads/details.aspx?FamilyID=5fdc09fb-afec-4c2a-9394-](http://go.microsoft.com/fwlink/?LinkId=165666) [6d046841eace&displaylang=en](http://go.microsoft.com/fwlink/?LinkId=165666)

[ECMA-035] ECMA International, "Character Code Structure and Extension Techniques", 6th edition, ECMA-035, December 1994, [http://www.ecma-international.org/publications/standards/Ecma-](http://go.microsoft.com/fwlink/?LinkId=165655)[035.htm](http://go.microsoft.com/fwlink/?LinkId=165655)

[GB18030] Chinese IT Standardization Technical Committee, "Chinese National Standard GB 18030- 2005: Information technology - Chinese coded character set", Published in print by the China Standard Press,

[http://220.194.5.109/stdlinfo/servlet/com.sac.sacQuery.GjbzcxDetailServlet?std\\_code=GB](http://go.microsoft.com/fwlink/?LinkId=178899)

[ISCII] Bureau of Indian Standards, "Indian Script Code for Information Exchange - ISCII", [http://www.bis.org.in/dir/sales.htm](http://go.microsoft.com/fwlink/?LinkId=165658)

[MSDN-SWT/Vista] Microsoft Corporation, "Windows Vista Sorting Weight Table.txt", [http://www.microsoft.com/downloads/details.aspx?FamilyID=5fdc09fb-afec-4c2a-9394-](http://go.microsoft.com/fwlink/?LinkId=120414) [6d046841eace&displaylang=en](http://go.microsoft.com/fwlink/?LinkId=120414)

[MSDN-SWT/W2K3] Microsoft Corporation, "Windows NT 4.0 through Windows Server 2003 Sorting Weight Table.txt", [http://www.microsoft.com/downloads/details.aspx?FamilyID=5fdc09fb-afec-](http://go.microsoft.com/fwlink/?LinkId=120415)[4c2a-9394-6d046841eace&displaylang=en](http://go.microsoft.com/fwlink/?LinkId=120415)

[MSDN-SWT/W2K8] Microsoft Corporation, "Windows Server 2008 Sorting Weight Table.txt", [http://www.microsoft.com/downloads/details.aspx?FamilyID=5fdc09fb-afec-4c2a-9394-](http://go.microsoft.com/fwlink/?LinkId=120416) [6d046841eace&displaylang=en](http://go.microsoft.com/fwlink/?LinkId=120416)

[MSDN-SWT/Win7] Microsoft Corporation, "Windows 7 through Server 2008 R2 Sorting Weight Table.txt", [http://www.microsoft.com/downloads/details.aspx?FamilyID=5fdc09fb-afec-4c2a-9394-](http://go.microsoft.com/fwlink/?LinkId=154265) [6d046841eace&displaylang=en](http://go.microsoft.com/fwlink/?LinkId=154265)

*[MS-UCODEREF] — v20140124 Windows Protocols Unicode Reference* 

*Copyright © 2014 Microsoft Corporation.* 

[MSDN-SWT/Win8] Microsoft Corporation, "Sorting Weight Table", [http://www.microsoft.com/downloads/details.aspx?FamilyID=5fdc09fb-afec-4c2a-9394-](http://go.microsoft.com/fwlink/?LinkId=231820) [6d046841eace&displaylang=en](http://go.microsoft.com/fwlink/?LinkId=231820)

[MSDN-UCMT/Win8] Microsoft Corporation, "Windows 8 Upper Case Mapping Table", [http://www.microsoft.com/download/en/details.aspx?displaylang=en&id=10921](http://go.microsoft.com/fwlink/?LinkId=239441)

[RFC2119] Bradner, S., "Key words for use in RFCs to Indicate Requirement Levels", BCP 14, RFC 2119, March 1997, [http://www.rfc-editor.org/rfc/rfc2119.txt](http://go.microsoft.com/fwlink/?LinkId=90317)

[RFC2152] Goldsmith, D., and David, M., "UTF-7 A Mail-Safe Transformation Format of Unicode", RFC 2152, May 1997, [http://www.ietf.org/rfc/rfc2152.txt](http://go.microsoft.com/fwlink/?LinkId=165656)

[RFC3454] Hoffman, P., and Blanchet, M., "Preparation of Internationalized Strings ("stringprep")", RFC 3454, December 2002, [http://www.rfc-editor.org/rfc/rfc3454.txt](http://go.microsoft.com/fwlink/?LinkId=389676)

[RFC3490] Flatstrom, P., "Internationalizing Domain Names in Applications (IDNA)", RFC 3490, March 2003, [http://www.ietf.org/rfc/rfc3490.txt](http://go.microsoft.com/fwlink/?LinkId=129918)

[RFC3491] Hoffman, P., and Blanchet, M., "Nameprep: A Stringprep Profile for Internationalized Domain Names (IDN)", RFC 3491, March 2003, [http://www.rfc-editor.org/rfc/rfc3491.txt](http://go.microsoft.com/fwlink/?LinkId=389677)

[RFC3492] Costello, A., "Punycode: A Bootstring encoding of Unicode for Internationalized Domain Names in Applications", RFC 3492, March 2003, [http://www.ietf.org/rfc/rfc3492.txt](http://go.microsoft.com/fwlink/?LinkId=144682)

[RFC5890] Klensin, J., "Internationalized Domain Names for Applications (IDNA): Definitions and Document Framework", RFC 5890, August 2010, [http://rfc-editor.org/rfc/rfc5890.txt](http://go.microsoft.com/fwlink/?LinkId=324608)

[RFC5891] Klensin, J., "Internationalized Domain Names in Applications (IDNA)", RFC 5891, August 2010, [http://www.rfc-editor.org/rfc/rfc5891.txt](http://go.microsoft.com/fwlink/?LinkId=389678)

[RFC5892] Faltstrom, P., "The Unicode Code Points and Internationalized Domain Names for Applications (IDNA)" RFC 5892, August 2010, [http://www.rfc-editor.org/rfc/rfc5892.txt](http://go.microsoft.com/fwlink/?LinkId=389679)

[RFC5893] Alvestrand, H., and Karp, C., "Right-to-Left Scripts for Internationalized Domain Names for Applications (IDNA)", RFC 5893, August 2010, [http://www.rfc-editor.org/rfc/rfc5893.txt](http://go.microsoft.com/fwlink/?LinkId=389681)

[TR46] Davis, M., and Suignard, M., "Unicode IDNA Compatibility Processing", Unicode Technical Standard #46, September 2012, [http://www.unicode.org/reports/tr46/](http://go.microsoft.com/fwlink/?LinkId=324610)

[UNICODE] The Unicode Consortium, "Unicode Home Page", 2006, [http://www.unicode.org/](http://go.microsoft.com/fwlink/?LinkId=90550)

[UNICODE-BESTFIT] The Unicode Consortium, "WindowsBestFit", 2006, [http://www.unicode.org/Public/MAPPINGS/VENDORS/MICSFT/WindowsBestFit/](http://go.microsoft.com/fwlink/?LinkId=95708)

[UNICODE-COLLATION] The Unicode Consortium, "Unicode Technical Standard #10 Unicode Collation Algorithm", March 2008, [http://www.unicode.org/reports/tr10/](http://go.microsoft.com/fwlink/?LinkId=150868)

[UNICODE-README] The Unicode Consortium, "Readme.txt", 2006, [http://unicode.org/Public/MAPPINGS/VENDORS/MICSFT/WindowsBestFit/readme.txt](http://go.microsoft.com/fwlink/?LinkId=95709)

[UNICODE5.0.0/CH3] The Unicode Consortium, "Unicode Encoding Forms", 2006, [http://www.unicode.org/versions/Unicode5.0.0/ch03.pdf#G7404](http://go.microsoft.com/fwlink/?LinkId=165654)

### <span id="page-7-0"></span>**1.2.2 Informative References**

[MS-GLOS] Microsoft Corporation, ["Windows Protocols Master Glossary"](%5bMS-GLOS%5d.pdf).

*[MS-UCODEREF] — v20140124 Windows Protocols Unicode Reference* 

*Copyright © 2014 Microsoft Corporation.* 

[MS-LCID] Microsoft Corporation, ["Windows Language Code Identifier \(LCID\) Reference"](%5bMS-LCID%5d.pdf).

[RFC5894] Klensin, J., "Internationalized Domain Names for Applications (IDNA): Background, Explanation, and Rationale", RFC 5894, August 2010, [http://www.rfc-editor.org/rfc/rfc5894.txt](http://go.microsoft.com/fwlink/?LinkId=389682)

### <span id="page-8-0"></span>**1.3 Overview**

This document describes the following protocols when dealing with Unicode strings on the Windows platform:

- UTF-16 string comparison: This string comparison is used to provide a linguistic-specific comparison between two Unicode strings. This scenario provides a string comparison result based on the expectations of users from different languages and different regions.
- The mapping of UTF-16 strings to earlier codepages: This scenario is used to convert between Unicode strings and strings in the earlier codepage, which are used by older versions of Windows and applications written for these earlier codepages.

### <span id="page-8-1"></span>**1.4 Applicability Statement**

This reference document is applicable as follows:

- To perform UTF-16 character comparisons in the same manner as Windows. This document only specifies a subset of Windows behaviors that are used by other protocols. It does not document those Windows behaviors that are not used by other protocols.
- To provide the capability to map between UTF-16 strings and earlier codepages in the same manner as Windows.

#### <span id="page-8-2"></span>**1.5 Standards Assignments**

The following standards assignments are used by the Windows Protocols Unicode Reference.

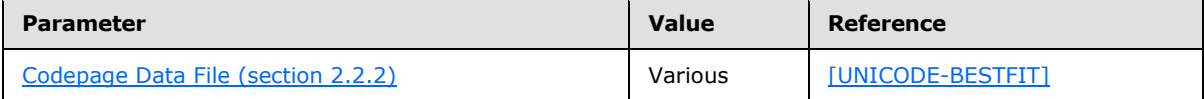

*Copyright © 2014 Microsoft Corporation.* 

# <span id="page-9-0"></span>**2 Messages**

The following sections specify how Windows Protocols Unicode Reference messages are transported and Windows Protocols Unicode Reference message syntax.

## <span id="page-9-1"></span>**2.1 Transport**

### <span id="page-9-2"></span>**2.2 Message Syntax**

#### <span id="page-9-3"></span>**2.2.1 Supported Codepage in Windows**

Windows assigns an integer, called code page ID, to every supported codepage.

Based on the usage, the codepage supported in Windows can be categorized in the following:

ANSI codepage

ANSI codepages are codepages for which non-ASCII values (values greater than 127) represent international characters[.<1>](#page-85-1)

Windows codepages are also sometimes referred to as active codepages or system active codepages. Windows always has one currently active Windows codepage. All ANSI Windows functions use the currently active codepage.

The usual ANSI codepage ID for US English is codepage 1252.

Windows codepage 1252, the codepage commonly used for English and other Western European languages, was based on an American National Standards Institute (ANSI) draft. That draft eventually became ISO 8859-1, but Windows codepage 1252 was implemented before the standard became final, and is not exactly the same as ISO 8859-1.

OEM codepage

Original equipment manufacturer (OEM) codepages are codepages for which non-ASCII values represent line drawing and punctuation characters. These codepages are still used for console applications. They are also used for the non-extended file names in the FAT12, FAT16, and FAT32 file systems. The usual OEM codepage ID for US English is codepage 437.

**Extended codepage** 

These codepages cannot be used as ANSI codepages, or OEM codepages. Windows can support conversions between Unicode and these codepages. These codepages are generally used for information exchange purpose with international/national standard or legacy systems. Examples are UTF-8, UTF-7, EBCDIC, and Macintosh codepages.

The following table shows all the supported codepages by Windows. The Codepage ID lists the integer number assigned to a codepage. ANSI/OEM codepages are in bold face. The Codepage Description column describes the codepage. The Codepage notes column lists the category of a codepage and the relevant protocol section in this document to find protocol information.

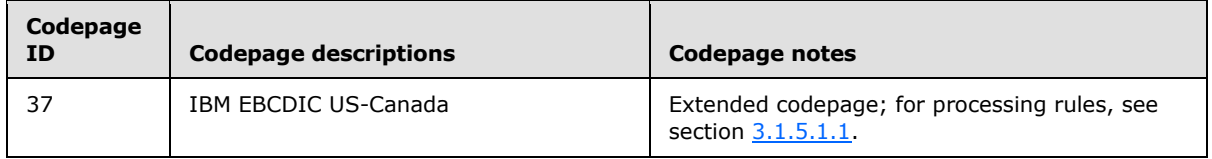

*[MS-UCODEREF] — v20140124 Windows Protocols Unicode Reference* 

*Copyright © 2014 Microsoft Corporation.* 

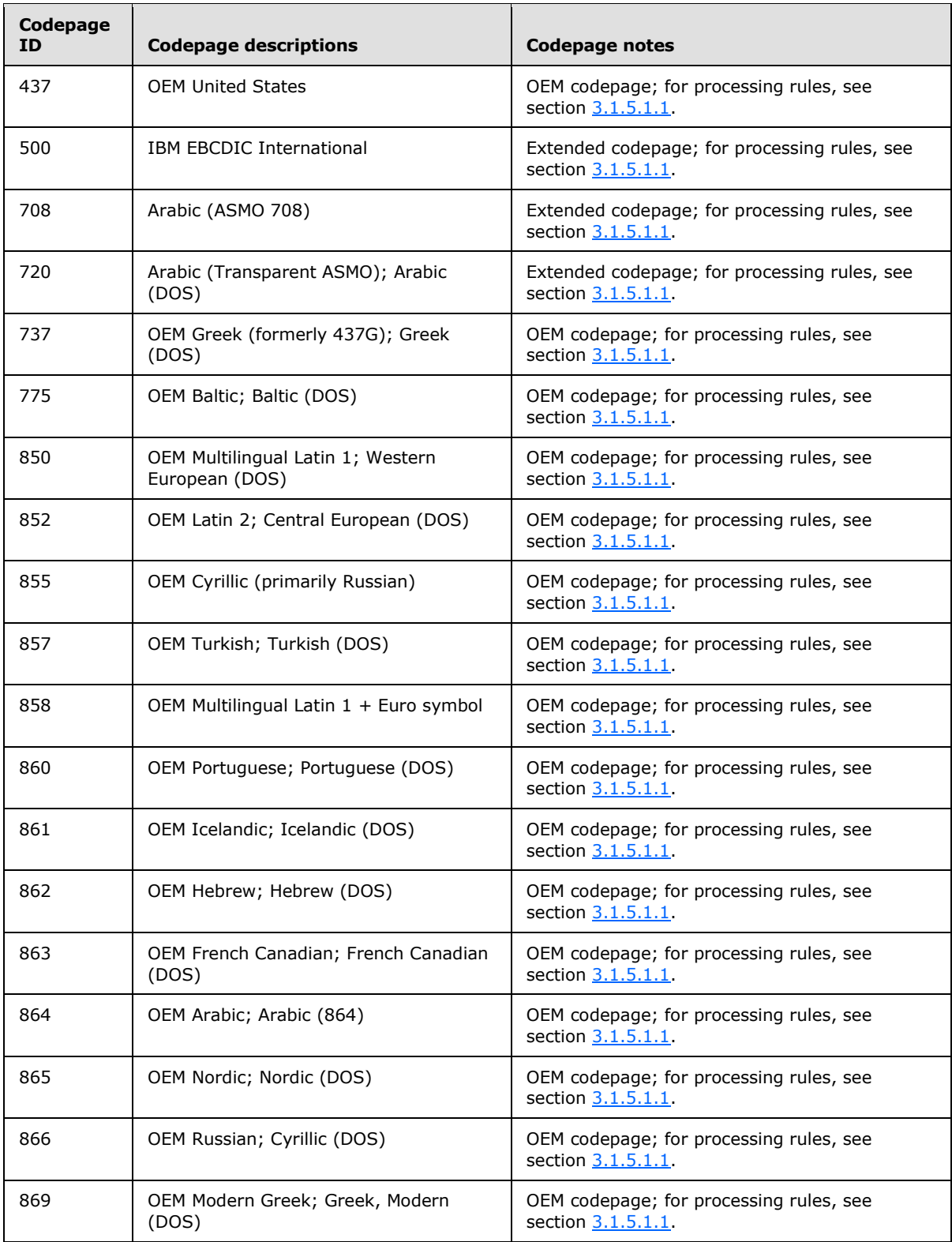

*Copyright © 2014 Microsoft Corporation.* 

*Release: Thursday, February 13, 2014* 

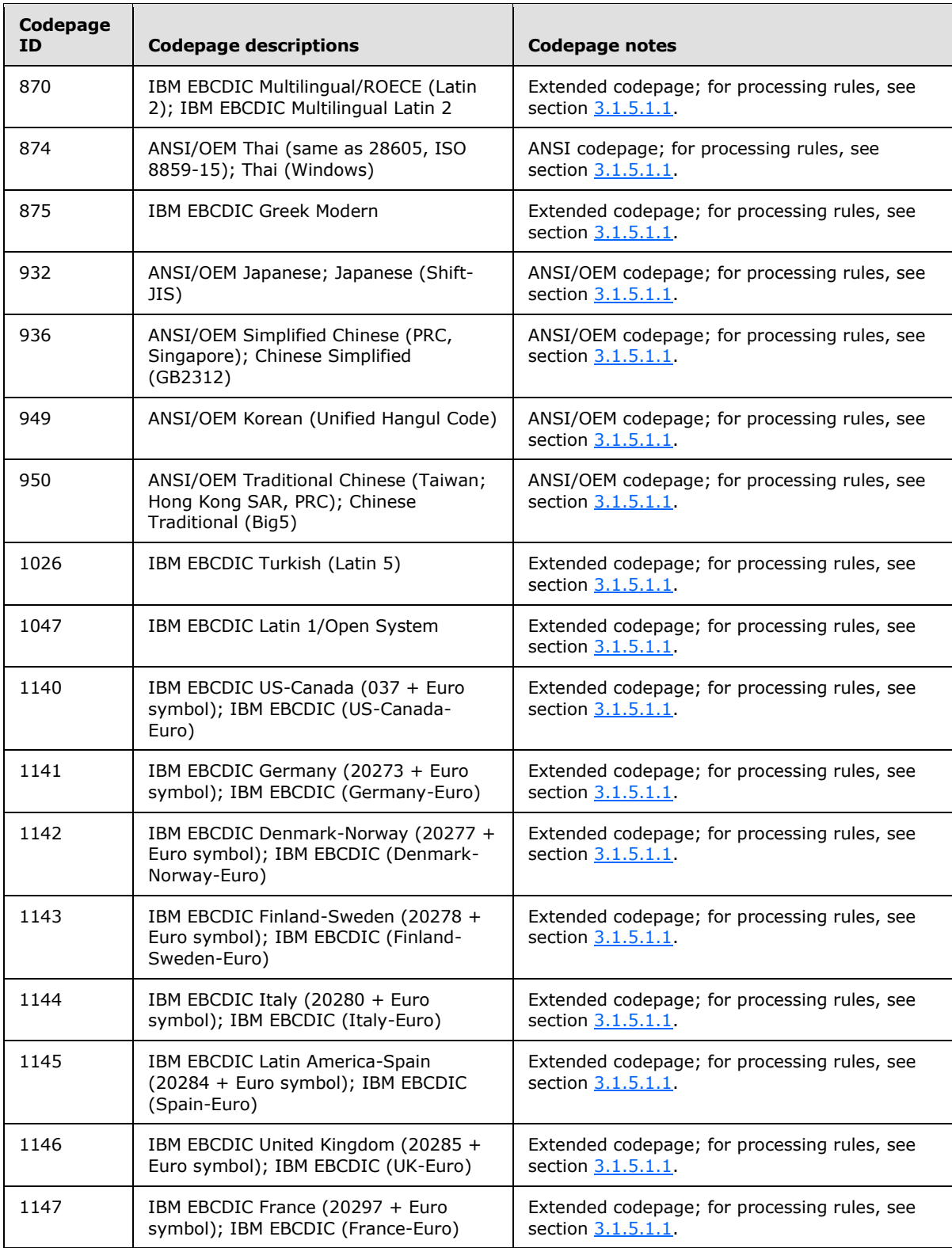

*Copyright © 2014 Microsoft Corporation.* 

*Release: Thursday, February 13, 2014* 

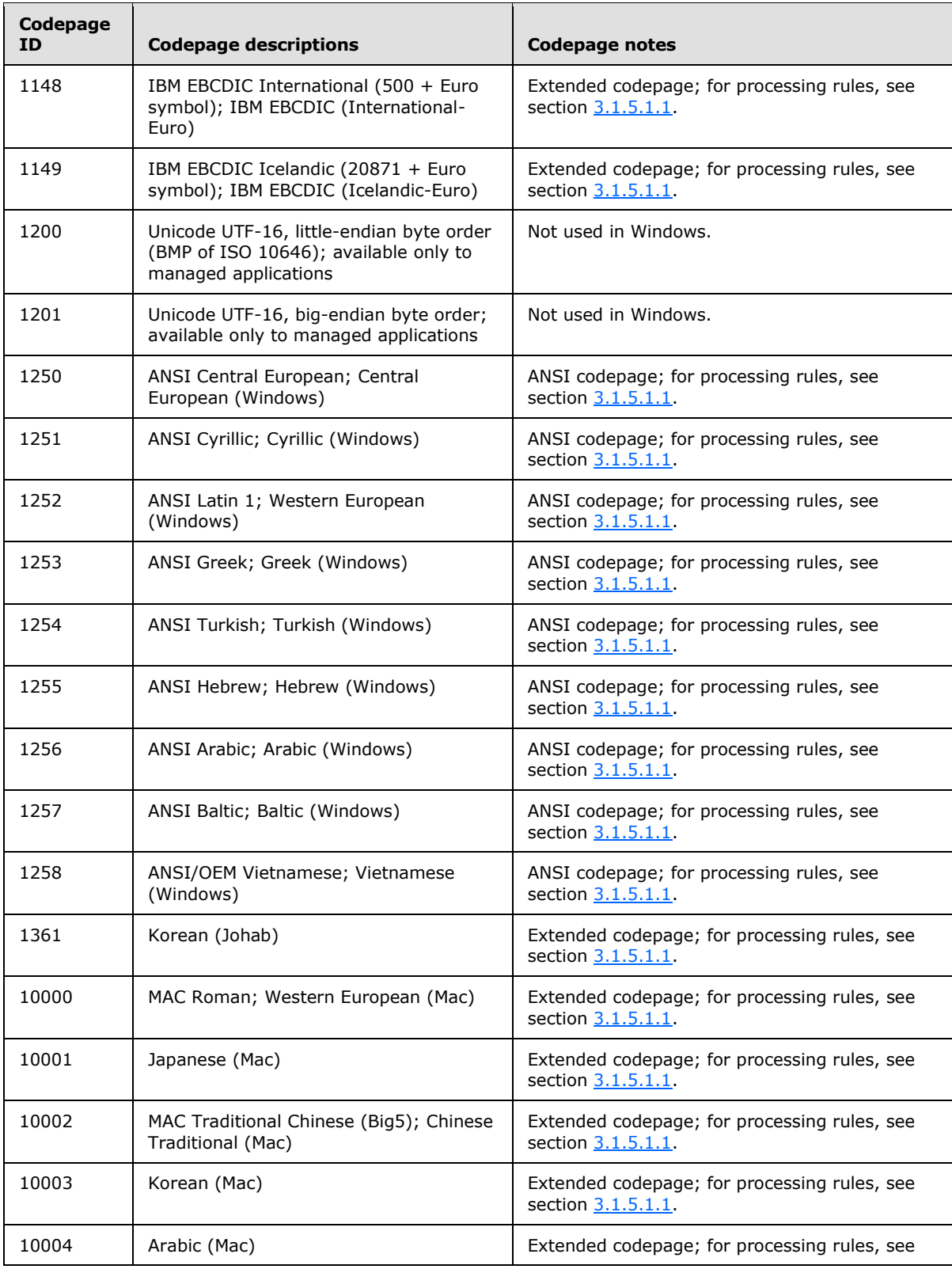

*Copyright © 2014 Microsoft Corporation.* 

*Release: Thursday, February 13, 2014* 

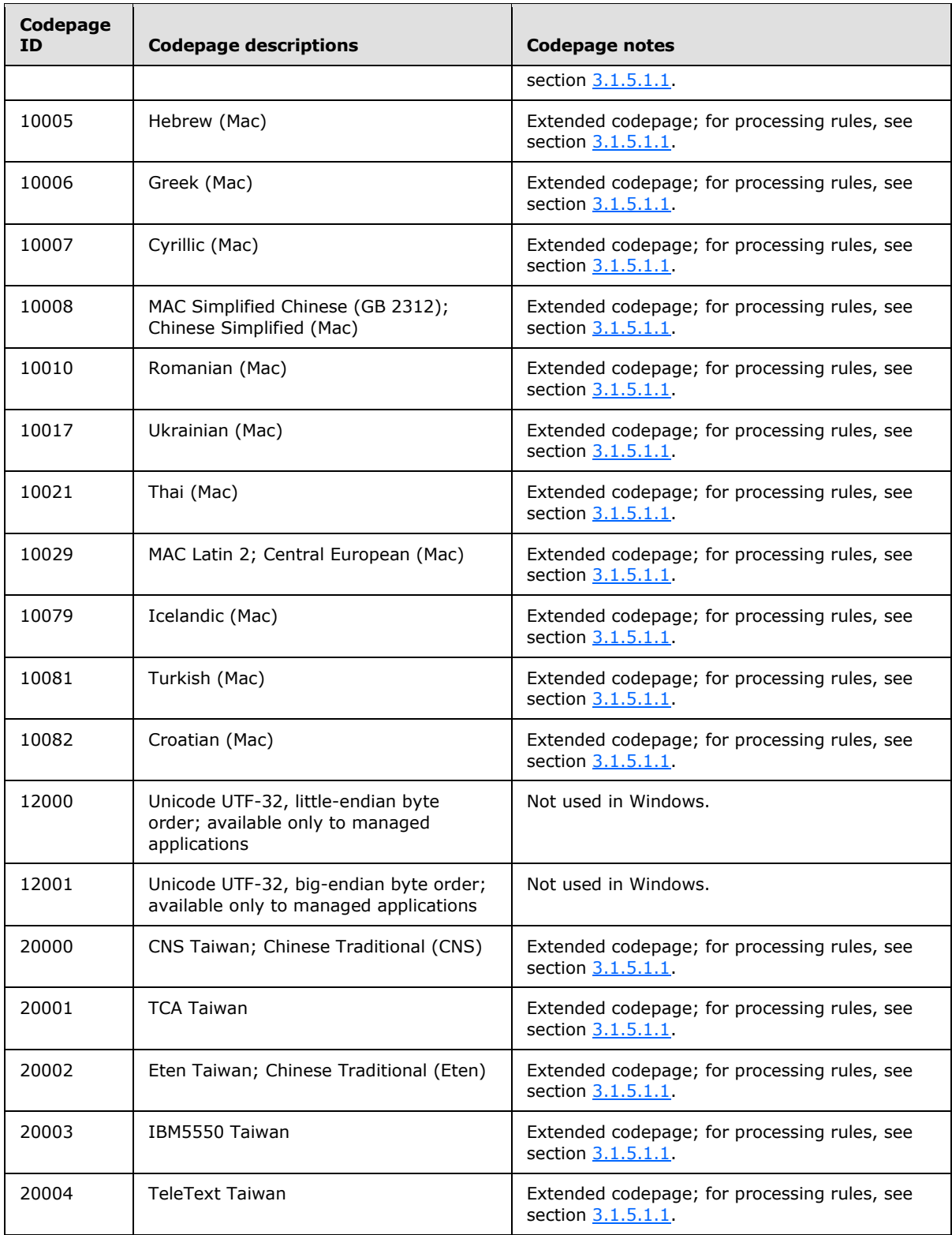

*Copyright © 2014 Microsoft Corporation.* 

*Release: Thursday, February 13, 2014* 

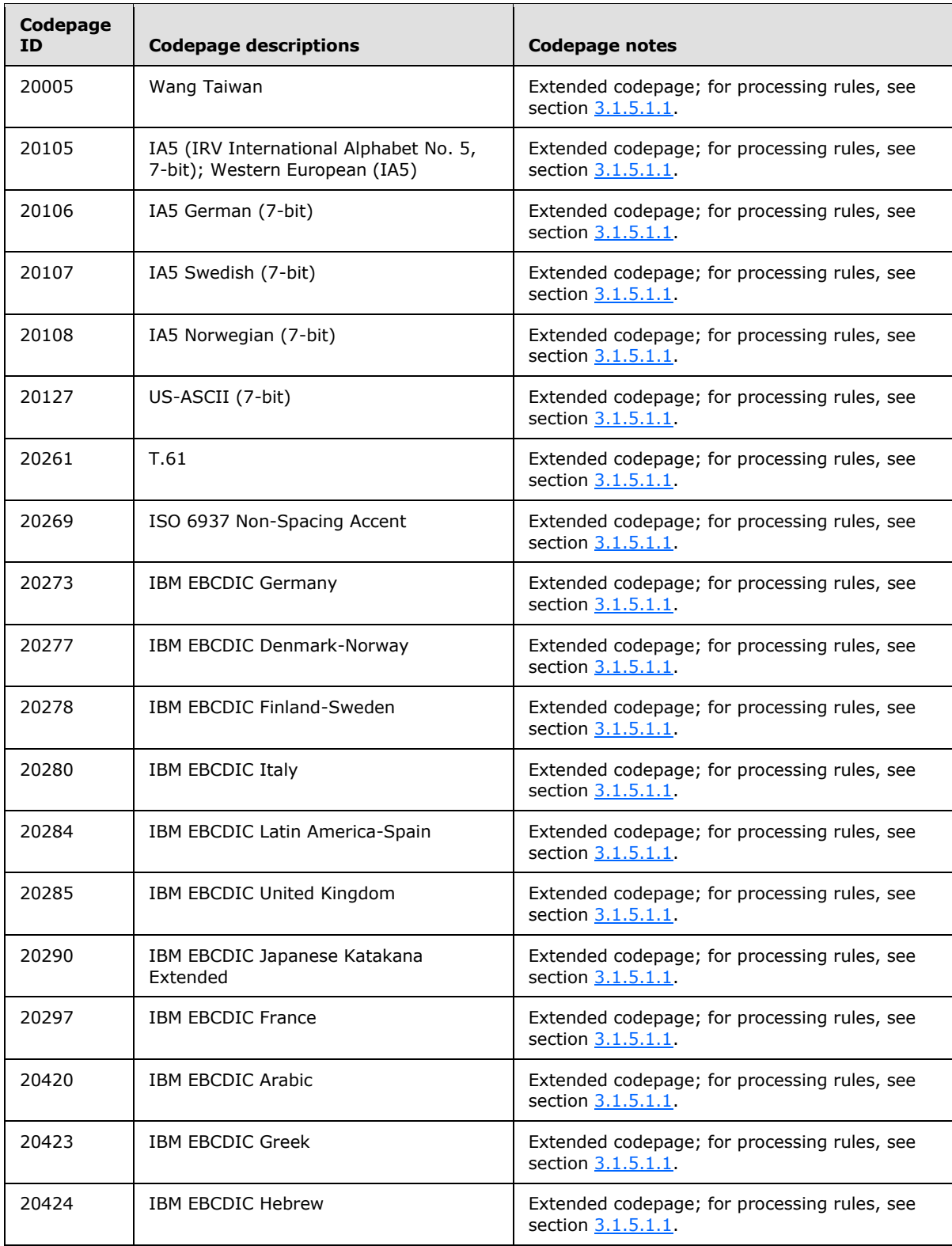

*Copyright © 2014 Microsoft Corporation.* 

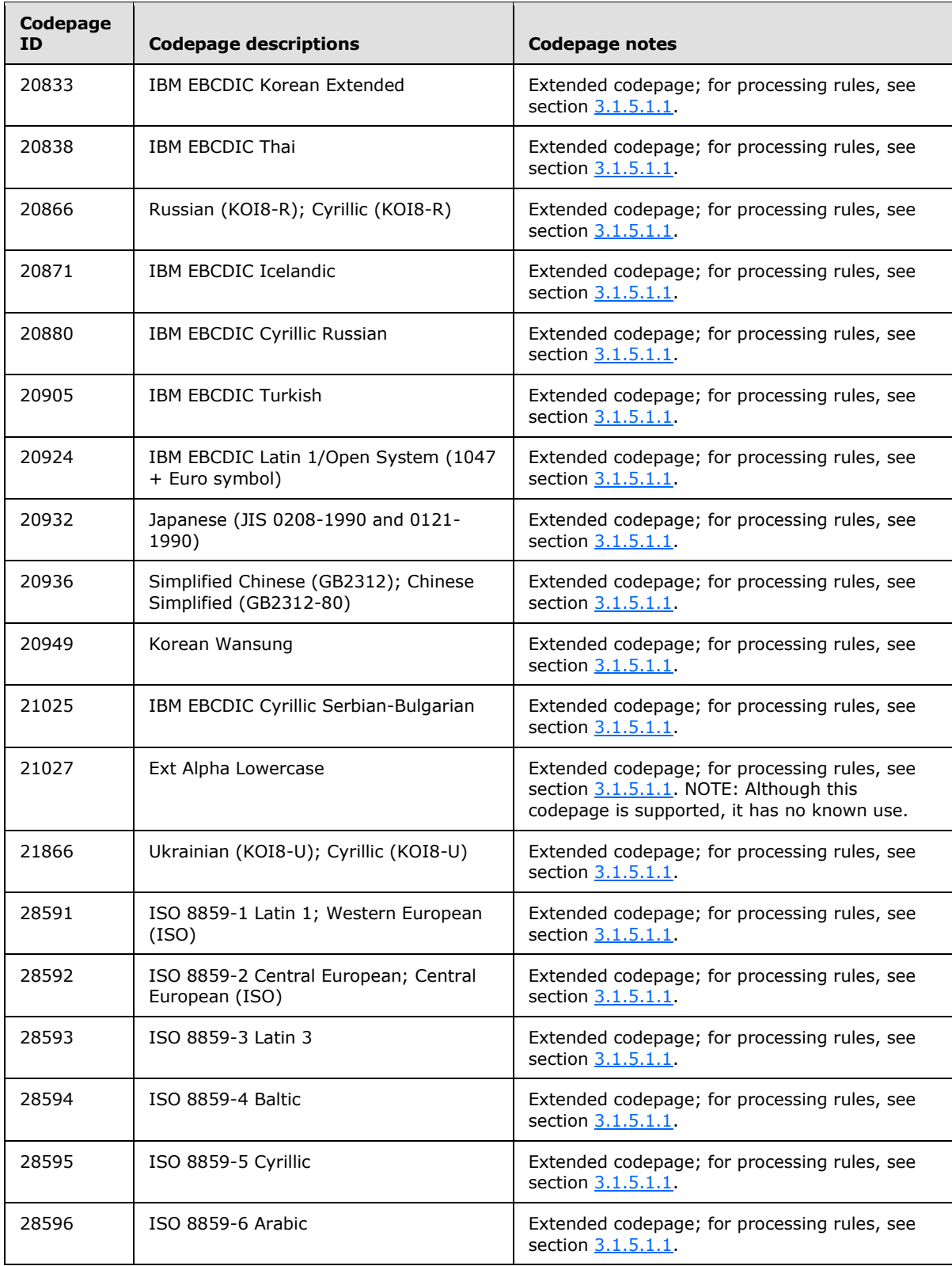

*Copyright © 2014 Microsoft Corporation.* 

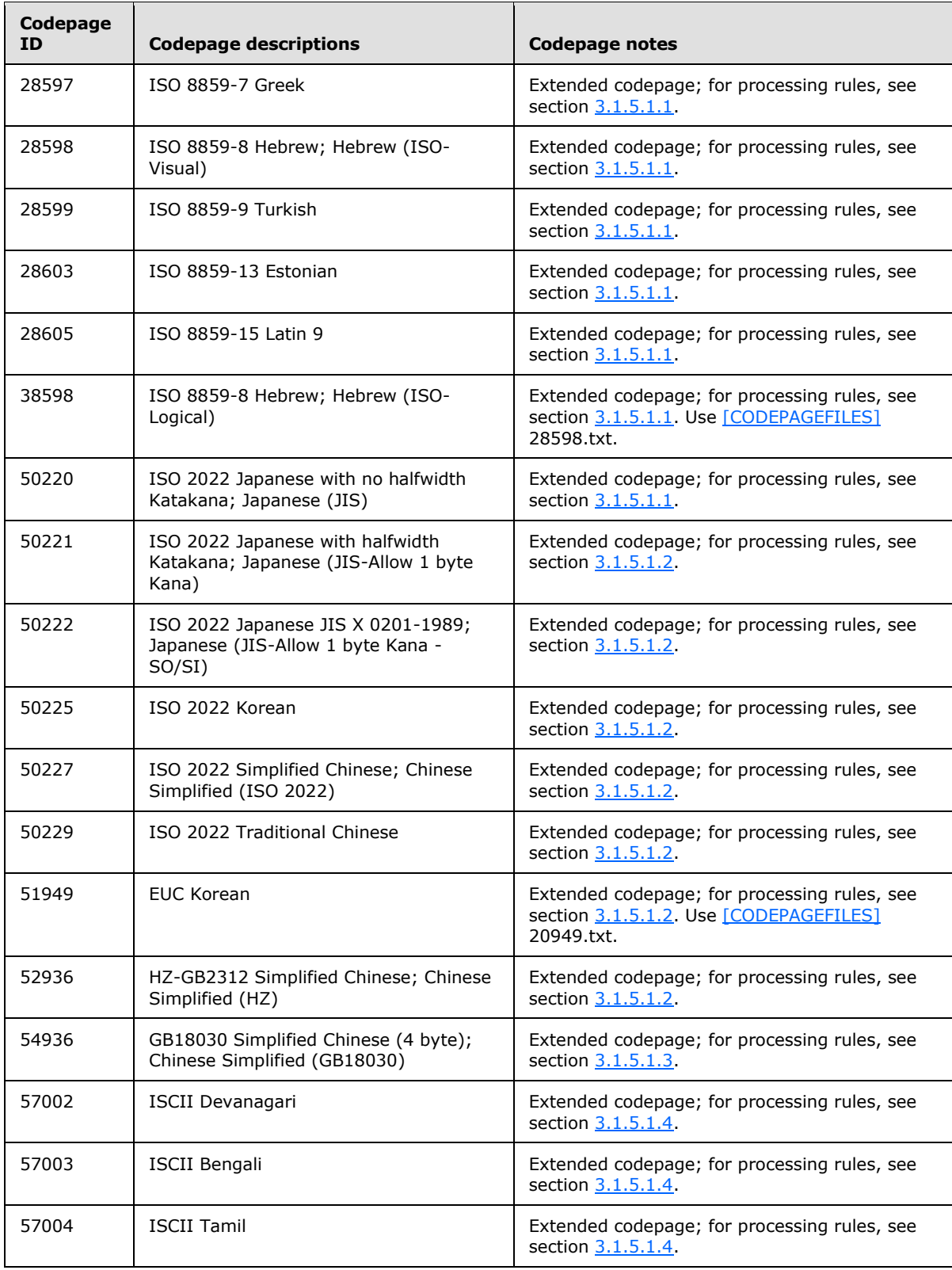

*Copyright © 2014 Microsoft Corporation.* 

*Release: Thursday, February 13, 2014* 

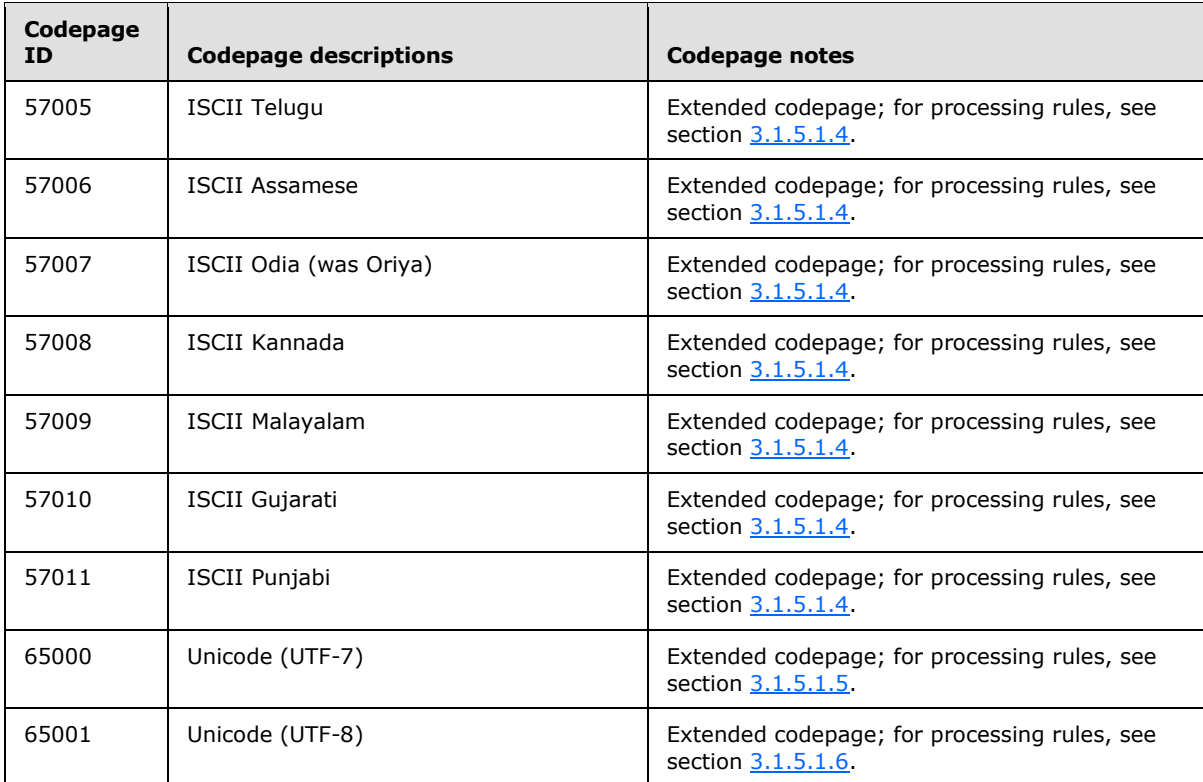

# <span id="page-17-0"></span>**2.2.2 Supported Codepage Data Files**

<span id="page-17-2"></span>The mapping of UTF-16 strings to codepages relies on codepage data files to provide conversion data. These codepage data files map Unicode characters to characters in a **[single-byte character](#page-5-3)  [set \(SBCS\)](#page-5-3)** or **[double-byte character set \(DBCS\)](#page-5-4)**.

The data files of supported system codepages are published as specified in [\[CODEPAGEFILES\],](http://go.microsoft.com/fwlink/?LinkID=165666) [\[UNICODE\],](http://go.microsoft.com/fwlink/?LinkId=90550) and [\[UNICODE-BESTFIT\].](http://go.microsoft.com/fwlink/?LinkId=95708) The location identification uses a simple file-naming convention, which is bestfitxxxx.txt, where xxxx is the codepage number. For example, bestfit950.txt contains the data for codepage 950, and bestfit1252.txt contains the data for codepage 1252.

The pseudocode assumes all these codepage files are available.

### <span id="page-17-1"></span>**2.2.2.1 Codepage Data File Format**

<span id="page-17-3"></span>The Readme.txt (as specified in [\[UNICODE-README\]\)](http://go.microsoft.com/fwlink/?LinkId=95709) provides details about the codepages files and the file format. This section specifies information about the pseudocode of mapping UTF-16 strings to earlier codepages by taking the content from the Readme.txt.

Each file has sections of keyword tags and records. Any text after ";" is ignored as blank lines. Fields are delimited by one or more space or tab characters. Each section begins with one of the following tags:

- CODEPAGE [\(\[UNICODE-README\]\)](http://go.microsoft.com/fwlink/?LinkId=95709)
- **CPINFO** [\(\[UNICODE-README\]\)](http://go.microsoft.com/fwlink/?LinkId=95709)

*[MS-UCODEREF] — v20140124 Windows Protocols Unicode Reference* 

*Copyright © 2014 Microsoft Corporation.* 

- [MBTABLE \(section 2.2.2.1.2\)](#page-19-1)
- [WCTABLE \(section 2.2.2.1.1\)](#page-18-1)
- [DBCSRANGE \(section 2.2.2.1.3\)](#page-20-1) (DBCS codepages only)
- <span id="page-18-1"></span>DBCSTABLE (section [2.2.2.1.3\)](#page-20-1) (DBCS codepages only)

#### <span id="page-18-0"></span>**2.2.2.1.1 WCTABLE**

The WCTABLE tag marks the start of the mapping from Unicode UTF-16 to MultiByte bytes. It has one field.

Field 1: The number of records of Unicode to byte mappings. Note that this field is often more than the number of roundtrip mappings that are supported by the codepage due to Windows best-fit behavior.

An example of the WCTABLE tag is:

WCTABLE 698

The Unicode UTF-16 mapping records follow the WCTABLE section. These mapping records are in two forms: single-byte or double-byte codepages. Both forms have two fields.

Field 1: The Unicode UTF-16 code point for the character being converted.

Field 2: The single byte that this UTF-16 code point maps to. This can be a best-fit mapping.

The following example shows Unicode to byte-mapping records for SBCSs.

```
0x0000 0x00; Null
0x0001 0x01; Start Of Heading
...
0x0061 0x61; Latin Small Letter A
0x0062 0x62; Latin Small Letter B
0x0063 0x63; Latin Small Letter C
...
0x221e 0x38; Infinity << Best Fit Mapping
...
0xff41 0x61; Fullwidth Latin Small Letter A << Best Fit Mapping
0xff42 0x62; Fullwidth Latin Small Letter B << Best Fit Mapping
0xff43 0x63; Fullwidth Latin Small Letter C << Best Fit Mapping
...
```
Field 1: The Unicode UTF-16 code point for the character being converted.

Field 2: The byte or bytes that this code point maps to as a 16-bit value. The high byte is the lead byte, and the low byte is the trail byte. If the high byte is 0, this is a single-byte code point with the value of the low byte and no lead byte is emitted.

The following example shows Unicode to byte-mapping records for DBCSs.

0x0000 0x0000; Null 0x0001 0x0001; Start Of Heading

*[MS-UCODEREF] — v20140124 Windows Protocols Unicode Reference* 

*Copyright © 2014 Microsoft Corporation.* 

```
...
0x0061 0x0061; a
0x0062 0x0062; b
0x0063 0x0063; c
...
0x221e 0x8187; Infinity
...
0xff41 0x8281; Fullwidth a
0xff42 0x8282; Fullwidth b
0xff43 0x8283; Fullwidth c
...
```
## <span id="page-19-0"></span>**2.2.2.1.2 MBTABLE**

<span id="page-19-1"></span>The MBTABLE tag marks the start of the mapping from single-byte bytes to Unicode UTF-16. It has one field.

Field 1: The number of records of single-byte to Unicode mappings.

An example of the MBTABLE tag is:

MBTABLE 196

The Unicode UTF-16 mapping records follow the MBTABLE section. These mapping records have two fields.

Field 1: The single byte character of the codepage.

Field 2: The Unicode UTF-16 code point that the codepage character maps to.

The following example shows mapping records for codepage 932.

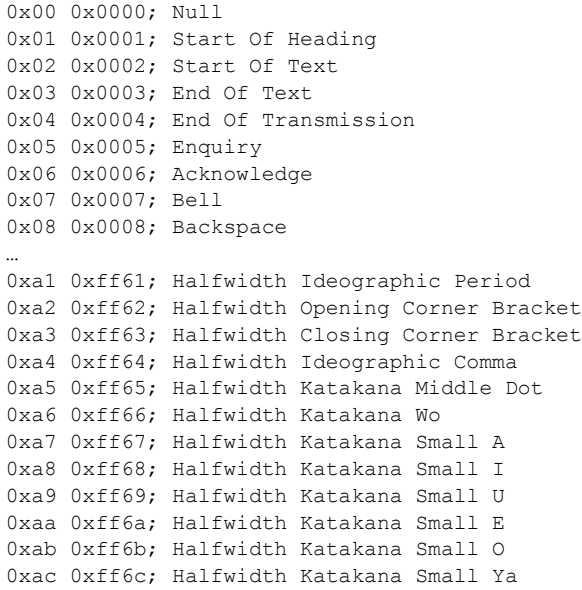

*[MS-UCODEREF] — v20140124 Windows Protocols Unicode Reference* 

*Copyright © 2014 Microsoft Corporation.* 

#### <span id="page-20-0"></span>**2.2.2.1.3 DBCSRANGE**

<span id="page-20-1"></span>The DBCSRANGE tag marks the start of the mapping from double-byte bytes to Unicode UTF-16. It has one field.

Field 1: The number of records of lead byte ranges.

An example of the DBCSRANGE tag is:

DBCSRANGE 2

The Lead Byte Range records follow the DBCSRANGE section. These mapping records have two fields.

Field 1: The start of lead byte range.

Field 2: The end of lead byte range.

The following example shows one of the Lead Byte Range records for codepage 932. In this codepage, it has one range of lead byte, starting from 0x81 (decimal 129) to 0x9f (decimal 159). So there are 31 lead bytes in this example  $(159 - 129 + 1)$ . Each lead byte will have a corresponding DBCSRANGE.

0x81 0x9f; Lead Byte Range

A group of DBCSTABLE sections follows the lead-byte range record. Each lead byte will have a corresponding DBCSTABLE section. In each DBCSTABLE section, it has one field.

Field 1: This field is the number of trail byte mappings for the lead byte.

The lead byte of the first DBCSTABLE is the first lead byte of the previous Lead Byte Range record. Each subsequent DBCSTABLE is for the next consecutive lead byte value.

The following example shows the first DBCSTABLE for codepage 932. This is for lead byte 0x81.

DBCSTABLE 147; LeadByte = 0x81

The DBCSTABLE record describes the mappings available for a particular lead byte. The comment is ignored but descriptive.

Field 1: This field is the trail byte to map from.

Field 2: This field is the Unicode UTF-16 code point that this lead byte/trail byte combination map to.

The following example shows DBCSTABLE records for codepage 932 for lead byte 0x81.

```
0x40 0x3000; Ideographic Space
0x41 0x3001; Ideographic Comma
```
*[MS-UCODEREF] — v20140124 Windows Protocols Unicode Reference* 

*Copyright © 2014 Microsoft Corporation.* 

...

*Copyright © 2014 Microsoft Corporation.* 

*Release: Thursday, February 13, 2014* 

# <span id="page-22-0"></span>**3 Protocol Details**

The following sections specify details of the Windows Protocols Unicode Reference, including abstract data models and message processing rules.

# <span id="page-22-1"></span>**3.1 Client Details**

# <span id="page-22-2"></span>**3.1.1 Abstract Data Model**

This section describes a conceptual model of possible data organization that an implementation maintains to participate in this protocol. The described organization is provided to facilitate the explanation of how the protocol behaves. This document does not mandate that implementations adhere to this model as long as their external behavior is consistent with what is described in this document.

No abstract data model is needed.

### <span id="page-22-3"></span>**3.1.2 Timers**

None.

### <span id="page-22-4"></span>**3.1.3 Initialization**

None.

### <span id="page-22-5"></span>**3.1.4 Higher-Layer Triggered Events**

None.

#### <span id="page-22-6"></span>**3.1.5 Message Processing Events and Sequencing Rules**

#### <span id="page-22-7"></span>**3.1.5.1 Mapping Between UTF-16 Strings and Legacy Codepages**

#### <span id="page-22-8"></span>**3.1.5.1.1 Mapping Between UTF-16 Strings and Legacy Codepages Using CodePage Data File**

<span id="page-22-10"></span>This process maps between a Unicode string that is encoded in UTF-16 and a string in a specified codepage by using a codepage data file specified in [2.2.2.1.](#page-17-3)

### <span id="page-22-9"></span>**3.1.5.1.1.1 Pseudocode for Accessing a Record in the Codepage Data File**

This section contains the pseudocode that is used to read information from the codepage file. The following example is taken from codepage data file 950.txt.

OPEN SECTION indicates that queries for records in a specific section are made. To open the following section with the WCTABLE label, the following syntax is used. The OPEN SECTION is accessible by using the WideCharMapping name.

```
OPEN SECTION WideCharMapping
     where section name is WCTABLE from bestfit950.txt
```
*[MS-UCODEREF] — v20140124 Windows Protocols Unicode Reference* 

*Copyright © 2014 Microsoft Corporation.* 

SELECT RECORD assigns a line from the data file to be referenced by the assigned variable name. For example, the following code selects a record from the WideCharMapping section, and the record is accessible by using the MappingData name.

SET UnicodeChar to 0x4e00 SELECT RECORD MappingData from WideCharMapping where field 1 matches UnicodeChar

The following example selects the line.

0x4e00 0xa440

Values from selected records are referenced by field number. The following example selects the individual data fields from the selected row.

SET MultiByteResult to MappingData.Field2

In this example, the value of MultiByteResult is the hexadecimal value 0xa440.

```
CODEPAGE 950 ; Chinese (Taiwan, Hong Kong SAR) - ANSI, OEM
CPINFO 2 0x3f 0x003f ; DBCS CP, Default Char = Question Mark
...
WCTABLE 20321
0x0000 0x0000; Null 
0x0001 0x0001; Start Of Heading
0x0002 0x0002; Start Of Text 
0x0003 0x0003; End Of Text 
0x0004 0x0004; End Of Transmission 
0x0005 0x0005; Enquiry
...
0x4e00 0xa440
0x4e01 0xa442
0x4e03 0xa443
0x4e07 0xc94
```
#### <span id="page-23-0"></span>**3.1.5.1.1.2 Pseudocode for Mapping a UTF-16 String to a Codepage String**

COMMENT This algorithm maps a Unicode string encoded in UTF-16 to a string in the specified ANSI codepage. The supported ANSI codepages are limited to those that can be set as system codepage.

- It requires the following externally specified values:
- 1) CodePage: An integer value to represent an ANSI codepage value.

 If CodePage value is CP\_ACP (0), the system default ANSI codepage from the OS should be used. If CodePage value is CP OEMCP (1), the sysstem default OEM codepage from the OS should be used.

*[MS-UCODEREF] — v20140124 Windows Protocols Unicode Reference* 

*Copyright © 2014 Microsoft Corporation.* 

- 2) UnicodeString: A string encoded in UTF-16. Every Unicode code point is an unsigned 16-bit ("WORD") value. A surrogate pair is not supported in this algorithm.
- 3) UnicodeStringLength: The string length in 16-bit ("WORD") unit for UnicodeString. When UnicodeStringLength is 0, the length is decided by counting from the beginning of the string to a NULL character (Unicode value U+0000), including the null character.
- 4) MultiByteString: A string encoded in ANSI codepage. Every character can be an 8-bit (byte) unsigned value or two 8-bit unsigned values.
- 5) MultiByteStringLength: The length in bytes. This should include the byte for NULL terminator. When MultiByteStringLength is 0, the MultiByteString value will not be used in this algorithm. Instead, the length of the result string in ANSI codepage will be returned.
- 6) lpDefaultChar Optional. Point to the byte to use if a character cannot be represented in the specified codepage. The application sets this parameter to NULL if the function is to use a system default value. The common default value is 0x3f, which is the ASCII value for the question mark.

PROCEDURE WideCharToMultiByteFromCodepageDataFile

```
IF CodePage is CP_ACP THEN
     COMMENT Windows operating system keeps a systemwide value of 
             default ANSI system codepage. It is used to provide a default
     COMMENT system codepage to be used by legacy ANSI application.
```
 SET CodePage to the default ANSI system codepage from the Windows operating system. ELSE IF CodePage is CP\_OEMCP THEN

 COMMENT Windows keeps a systemwide value of default OEM system codepage. It is used to provide a default COMMENT system codepage to be used by legacy console application.

SET CodePage to the default OEM system codepage from Windows.

ENDIF

```
IF UnicodeStringLength is 0 THEN
     COMPUTE UnicodeStringLength as the string length in 16-bit units 
             of UnicodeString as a NULL-terminated string, including
             NULL terminator.
ENDIF
IF MultiByteStringLength is 0 THEN
     SET IsCountingOnly to True
ELSE
     SET IsCountingOnly to False
ENDIF
```
SET ResultMultiByteLength to 0

*[MS-UCODEREF] — v20140124 Windows Protocols Unicode Reference* 

*Copyright © 2014 Microsoft Corporation.* 

```
SET CodePageFileName to the concatenation of strings "Bestfit", 
    CodePage as a string, and ".txt"
IF lpDefaultChar is null THEN
     COMMENT No default char is specified by the caller. Read the default
     COMMENT char from CPINFO in the data file
     OPEN SECTION CharacterInfo where section name is CPINFO 
     from file with the name of CodePageFileName
     SET lpDefaultChar to CharacterInfo.Field3
ENDIF
OPEN SECTION WideCharMapping where section name is WCTABLE from file 
     with the name of CodePageFileName
FOR each Unicode codepoint UnicodeChar in UnicodeString
      SELECT MappingData from WideCharMapping
             where field 1 matches UnicodeChar
      IF MappingData is null THEN
         COMMENT There is no mapping for this Unicode character, use
          COMMENT the default character
          IF IsCountingOnly is False THEN
              SET MultiByteString[ResultMultiByteLength]
                  to lpDefaultChar
          ENDIF
          INCREMENT ResultMultiByteLength
          CONTINUE FOR loop
      ENDIF
      SET MultiByteResult to MappingData.Field2
      IF MultiByteResult is less than 256 THEN
           COMMENT This is a single byte result
           IF IsCountingOnly is True THEN
                INCREMENT ResultMultiByteLength
           ELSE
                SET MultiByteString[ResultMultiByteLength]
                    to MultiByteResult
                INCREMENT ResultMultiByteLength
           ENDIF
      ELSE 
           COMMENT This is a double byte result
           IF IsCountingOnly is True THEN
                COMPUTE ResultMultiByteLength as 
                        ResultMultiByteLength added by 2
           ELSE
                SET MultiByteString[ResultMultiByteLength] to
                    MultiByteResult divided by 256
                INCREMENT ResultMultiByteLength
                SET MultiByteString[ResultMultiByteLength] to
                    the remainder of MultiByteResult divided by 256
                INCREMENT ResultMultiByteLength
           ENDIF
      ENDIF
END FOR
```
RETURN ResultMultiByteLength as a 32-bit unsigned integer

*[MS-UCODEREF] — v20140124 Windows Protocols Unicode Reference* 

*Copyright © 2014 Microsoft Corporation.* 

#### <span id="page-26-0"></span>**3.1.5.1.1.3 Pseudocode for Mapping a Codepage String to a UTF-16 String**

COMMENT This algorithm maps a Unicode string encoded in the specified codepage to UTF-16.

- It requires the following externally specified values:
- 1) CodePage: An integer value to represent an ANSI codepage value.

 If CodePage value is CP\_ACP (0), the system default ANSI codepage from the OS should be used. If CodePage value is CP\_OEMCP (1), the system default OEM codepage from the OS should be used

- 2) MultiByteString: A string encoded in ANSI codepage. Every character can be an 8-bit (byte) unsigned value or two 8-bit unsigned values.
- 3) MultiByteStringLength: The length in bytes. This should include the byte for terminating null character. When MultiByteStringLength is 0, the length is decided by counting from the beginning of the string to a null character (0x00), including the null character.
- 4) UnicodeString: A string encoded in UTF-16. Every Unicode code point is an unsigned 16-bit ("WORD") value. Surrogate pair is not supported in this algorithm.
- 5) UnicodeStringLength: The string length in 16-bit ("WORD") unit for UnicodeString. When UnicodeStringLength is 0, the UnicodeString value will not be used in this algorithm. Instead, the length of the result string in UTF-16 will be returned.

PROCEDURE MultiByteToWideCharFromCodepageDataFile

```
IF CodePage is CP_ACP THEN
     COMMENT Windows keeps a systemwide value of 
            default ANSI system codepage. It is used to provide a default
     COMMENT system codepage to be used by legacy ANSI application.
```
SET CodePage to the default ANSI system codepage from Windows.

```
ELSE IF CodePage is CP OEMCP THEN
    COMMENT Windows keeps a systemwide value of 
             default OEM system codepage. It is used to provide a default
     COMMENT system codepage to be used by legacy console application.
```
SET CodePage to the default OEM system codepage from Windows.

#### ENDIF

```
IF MultiByteStringLength is 0 THEN
     COMPUTE UnicodeStringLength as the string length in 8-bit units 
             of MultiByteString as a null-terminated string, including
             terminating null character.
ENDIF
```
*[MS-UCODEREF] — v20140124 Windows Protocols Unicode Reference* 

*Copyright © 2014 Microsoft Corporation.* 

```
IF UnicodeStringLength is 0 THEN
    SET IsCountingOnly to True
ELSE
    SET IsCountingOnly to False
ENDIF
SET CodePageFileName to the concatenation of 
CodePage as a string, and ".txt"
OPEN SECTION CodePageInfo where section name is CPINFO from file 
    with the name of CodePageFileName
COMMENT Read the codepage type.
COMMENT The value for Single Byte Code Page (SBCS) is 1
COMMENT The value for Double Byte Code Page (DBCS) is 2
SET CodePageType to CodePageInfo.Field1
SET DefaultUnicodeChar to CodePageInfo.Field3
OPEN SECTION SingleByteMapping where section name is MBTABLE from file 
    with the name of CodePageFileName
SET MultiByteIndex = 0
WHILE MultiByteIndex <= to MultiByteStringLength - 1
     SET MultiByteChar = MultiByteString[MultiByteIndex]
      IF CodePageType is 1 THEN
          COMMENT SBCS codepage
          COMMENT Select a record which contains the mapping data
          SELECT MappingData from SingleByteMapping
             where field 1 matches MultiByteChar
          IF MappingData is null THEN
             COMMENT There is no mapping for this single-byte character, use
              COMMENT the default character
              IF IsCountingOnly is False THEN
                  SET MultiByteString[ResultUnicodeLength]
                      to DefaultUnicodeChar
              ENDIF
              INCREMENT ResultMultiByteLength
              INCREMENT MultiByteIndex
              CONTINUE WHILE loop
          ENDIF
          IF IsCountOnly is False THEN
              SET UnicodeString[ResultUnicodeLength]
                    to MappingData.Field2
          ENDIF
          INCREMENT ResultUnicodeLength
     ELSE
          COMMENT DBCS codepage
          COMMENT First, try if this is a single-byte mapping
          SELECT MappingData from SingleByteMapping
             where field 1 matches MultiByteChar
          IF MappingData is not null THEN
              COMMENT This byte is a single-byte character
              IF IsCountOnly is False THEN
                  SET UnicodeString[ResultUnicodeLength]
                      to MappingData.Field2
              ENDIF
              INCREMENT ResultUnicodeLength
          ELSE
              COMMENT Not a single-byte character
```
*Copyright © 2014 Microsoft Corporation.* 

*Release: Thursday, February 13, 2014* 

```
 COMMENT Check if this is a valid lead byte for double byte mapping
 OPEN SECTION DBCSRanges
     where section name is DBCSRANGE from file 
     with the name of CodePageFileName
 COMMENT Read the count of DBCS Range count
 SET DBCSRangeCount to DBCSRanges.Field1
 SET ValidDBCS to False
 COMMENT Enumerate through every DBCSRange record to see if
 COMMENT the MultiByteChar is a leading byte
FOR Counter i = 1 to DBCSRangeCount
     COMMENT Select the current record
     SELECT DBCSRangeRecord from DBCSRanges
     SET LeadByteStart to DBCSRangeRecord.Field1
     SET LeadByteEnd to DBCSRangeRecord.Field2
     IF MultiByteChar is larger or equal to LeadByteStart AND
        MultiByteChar is less or equal to LeadByteEnd THEN
         COMMENT This is a valid lead byte
        COMMENT Now check if there is a following valid trailing byte
        SET LeadByteTableCount = MultiByteChar – LeadByteStart
         COMMENT Select the current DBCSTABLE section
        OPEN SECTION DBCSTableSection from DBCSRanges 
            where section name is DBCSTABLE
         COMMMENT Advance to the right DBCSTABLE section
        FOR LeadByteIndex = 0 to LeadByteTableCount
            ADVANCE SECTION DBCSTableSection
         NEXTFOR
        COMMENT Check if the trailing byte is valid
        IF MultiByteIndex + 1 is less than MultiByteStringLength THEN
             SET TrailByteChar to MultiByteString[MultiByteIndex + 1]
            SELECT MappingData FROM DBCSTABLE 
                 Where field 1 matches TrailgByteChar
             IF MappingData is not null THEN
                 COMMENT Valid trailing byte
                 SET ValidDBCS to True
                 IF IsCountingOnly is FALSE THEN
                     SET UnicodeString[ResultUnicodeLength] to MappingData.Field2
                 ENDIF
                 INCREMENT ResultUnicodeLength
                 COMMENT Increment the MultiByteIndex. 
                COMMENT Note that the MultiByteIndex will
                COMMENT be incremented again for the WHILE loop 
                 INCREMENT MultiByteIndex
                 EXIT FOR loop
             ENDIF
         ENDIF
     ENDIF
 COMMENT No valid lead byte is found. Advance to next record
 ADVANCE DBCSRangeRecord
 NEXTFOR
 IF ValidDBCS is FALSE THEN
     COMMENT There is no valid leading byte/trailing byte sequence
     If IsCountingOnly is FALSE THEN
         SET UnicodeString[ResultUnicodeLength] to DefaultUnicodeChar
     ENDIF
     INCREMENT MultiByteIndex
```
*Copyright © 2014 Microsoft Corporation.* 

*Release: Thursday, February 13, 2014* 

```
 INCREMENT ResultUnicodeLength
              ENDIF
          ENDIF 
     ENDIF
     INCREMENT MultiByteIndex
ENDWHILE
RETURN ResultMultiByteLength as a 32-bit unsigned integer
```
# <span id="page-29-0"></span>**3.1.5.1.2 Mapping Between UTF-16 Strings and ISO 2022-Based Codepages**

<span id="page-29-7"></span>[\[ECMA-035\]](http://go.microsoft.com/fwlink/?LinkId=165655) defines the standard that is fully identical with International Standard ISO/IEC 2022:1994. EUC (Extended Unix Code) is based on ISO-2022 standard.

For more information, see [\[ECMA-035\].](http://go.microsoft.com/fwlink/?LinkId=165655)

#### <span id="page-29-1"></span>**3.1.5.1.3 Mapping between UTF-16 Strings and GB 18030 Codepage**

<span id="page-29-8"></span>Windows implements GB-18030 based on [\[GB18030\].](http://go.microsoft.com/fwlink/?LinkId=178899)

For more information, please see [\[GB18030\].](http://go.microsoft.com/fwlink/?LinkId=178899)

#### <span id="page-29-2"></span>**3.1.5.1.4 Mapping Between UTF-16 Strings and ISCII Codepage**

<span id="page-29-9"></span>Windows implements ISCII-based codepage based on [\[ISCII\].](http://go.microsoft.com/fwlink/?LinkID=165658)

For more information, see [\[ISCII\].](http://go.microsoft.com/fwlink/?LinkID=165658)

#### <span id="page-29-3"></span>**3.1.5.1.5 Mapping Between UTF-16 Strings and UTF-7**

<span id="page-29-10"></span>Windows implements UTF-7 codepage based on [\[RFC2152\].](http://go.microsoft.com/fwlink/?LinkId=165656)

<span id="page-29-11"></span>For more information, see [\[RFC2152\].](http://go.microsoft.com/fwlink/?LinkId=165656)

#### <span id="page-29-4"></span>**3.1.5.1.6 Mapping Between UTF-16 Strings and UTF-8**

Windows implements UTF-8 codepage based on [\[UNICODE5.0.0/CH3\].](http://go.microsoft.com/fwlink/?LinkId=165654)

For more information, see [\[UNICODE5.0.0/CH3\].](http://go.microsoft.com/fwlink/?LinkId=165654)

#### <span id="page-29-5"></span>**3.1.5.2 Comparing UTF-16 Strings by Using Sort Keys**

To compare strings, a **[sort key](#page-6-2)** is required for each string. A binary comparison of the sort keys can then be used to arrange the strings in any order.

### <span id="page-29-6"></span>**3.1.5.2.1 Pseudocode for Comparing UTF-16 Strings**

This algorithm compares two UTF-16 strings by using linguistically appropriate rules.

```
This algorithm compares two Unicode strings using linguistic
appropriate rules. It requires the following externally specified
values:
```
1) StringA: A string encoded in UTF-16

*[MS-UCODEREF] — v20140124 Windows Protocols Unicode Reference* 

*Copyright © 2014 Microsoft Corporation.* 

```
 2) StringB: A string encoded in UTF-16
CALL GetWindowsSortKey
     WITH StringA 
     RETURNING SortKeyA
CALL GetWindowsSortKey
     WITH StringB 
     RETURNING SortKeyB
CALL CompareSortKeys
     WITH SortKeyA, SortKeyB 
     RETURNING Result
IF Result is "SortKeyA is equal to SortKeyB" THEN
     StringA is considered equal to StringB
ELSE IF Result is "SortKeyA is less than SortKeyB" THEN
      StringA is sorted prior to StringB
ELSE
     StringA is sorted after StringB
ENDIF
```
#### <span id="page-30-0"></span>**3.1.5.2.2 CompareSortKey**

This algorithm generates sort keys for two strings and uses the sort keys to provide a linguistically appropriate string comparison.

```
COMMENT CompareSortKeys
COMMENT On Entry: SortKeyA - An array of bytes returned from
COMMENT GetWindowsSortKey
COMMENT SortKeyB - An array of bytes returned from
COMMENT GetWindowsSortKey
COMMENT
COMMENT On Exit: Result - A value indicating if SortKeyA
COMMENT is less than, equal to, or greater
COMMENT than SortKeyB
PROCEDURE CompareSortKeys
SET index to 0
WHILE index is less than Length(SortKeyA) and 
     index is also less than Length(SortKeyB)
     IF SortKeyA[index] is less than SortKeyB[index] THEN
          SET Result to "SortKeyA is less than SortKeyB"
          RETURN
     ENDIF
     IF SortKeyA[index] is greater than SortKeyB[index] THEN
         SET Result to "SortKeyA is greater than SortKeyB"
          RETURN
     ENDIF
INCREMENT index
ENDWHILE
IF Length(SortKeyA) is equal to Length(SortKeyB) THEN
     SET Result to "SortKeyA is equal to SortKeyB"
ELSE IF Length(SortKeyA) is less than Length(SortKeyB) THEN
```
*[MS-UCODEREF] — v20140124 Windows Protocols Unicode Reference* 

*Copyright © 2014 Microsoft Corporation.* 

```
 SET Result to "SortKeyA is less than SortKeyB"
ELSE
     assert Length(SortKeyA) must be greater than Length(SortKeyB)
     SET Result to "SortKeyA is greater than SortKeyB"
ENDIF
RETURN
```
Any sorting mechanism can be used to arrange these strings by comparing their sort keys.

#### <span id="page-31-0"></span>**3.1.5.2.3 Accessing the Windows Sorting Weight Table**

Windows gets its sorting data from a data table (see section  $3.1.5.2.3.1$ ). Code points are labeled by using UTF-16 values. The file is arranged in sections of tab-delimited field records. Optional comments begin with a semicolon. Each section contains a label and can have a subsection label[.<2>](#page-85-2)

```
SORTKEY - Section label
  DEFAULT 52086 - Subsection label record count
; Comment
0x0001 6 3 2 2; Start Of Heading, U+0001 char record
0x0002 6 4 2 2; Start Of Text
0x0003 6 5 2 2; End Of Text
...
0x00411 4 2 2 18; Latin Capital Letter A, U+0041 char record
0x00421 4 9 2 18; Latin Capital Letter B
0x00431 4 10 2 18; Latin Capital Letter C
...
ENDSORTKEY - End of section label | | | | | |
Field 1 2 3 4 5 Comment
```
Note that labels are any field that does not begin with a numerical (0xNNNN) value. Blank lines and characters that follow a ";" are ignored.

This document uses the following notation to specify the processing of the file.

OPEN indicates that queries are made for records in a specific section. To open the preceding section with the SORTKEY label and DEFAULT sublabel, the following syntax is used. The OPEN SECTION is accessible by using the DefaultTable name.

```
OPEN SECTION DefaultTable where name is
     SORTKEY\DEFAULT from unisort.txt
```
SELECT assigns a line from the data file to be referenced by the assigned variable name. To select the highlighted row preceding, this document uses this notation. The selected row is accessible by using the name CharacterRow.

```
SET UnicodeChar to 0x0041
SELECT RECORD CharacterRow FROM DefaultTable
     WHERE field 1 matches UnicodeChar
```
*[MS-UCODEREF] — v20140124 Windows Protocols Unicode Reference* 

*Copyright © 2014 Microsoft Corporation.* 

Values from selected records are referenced by field number. The following pseudo code selects the individual data fields from the selected row.

```
SET CharacterWeight.ScriptMember to CharacterRow.Field2
SET CharacterWeight.PrimaryWeight to CharacterRow.Field3
SET CharacterWeight.DiacriticWeight to CharacterRow.Field4
SET CharacterWeight.CaseWeight to CharacterRow.Field5
```
Some sections of the data file are referenced by a locale language code identifier (LCID) or locale name (LOCALENAME). < 3> For more information, see [\[MS-LCID\].](%5bMS-LCID%5d.pdf)

For inputs that provide an LCID on versions requiring a LOCALENAME, or inputs providing a LOCALENAME for versions requiring an LCID, mappings between the LCID and LOCALENAME using the tables and rules are specified in [MS-LCID].

```
SORTTABLES
...
 COMPRESSION 19 - 19 Locales have contractions
 LCID 0x0000041a ; Croatian – Windows 7 uses LCID
 LOCALENAME hr-HR ; Croatian – Windows 8 uses LOCALENAME TWO 9 
- 9 Records in this subsection
0x0064 0x017e 14 29 4 2 ;d z Hacek 
0x0044 0x017e 14 29 4 18;D z Hacek
0x0044 0x017d 14 29 4 26;D Z Hacek
...
 LCID 0x00000405 ; Czech
 LOCALENAME cs-CZ ; Czech
 TWO 3 - Czech as 3 TWO character contractions
0x0063 0x0068 14 46 2 2;ch
0x0043 0x0068 14 46 2 18;Ch
0x0043 0x0048 14 46 2 26;CH
 | | | | | | |
Field 1 2 3 4 5 6 Comment
```
To select the record for characters 0x0043 and 0x0068 with LCID 0x0405, the following notation is used[.<4>](#page-85-4)

```
SET Character1 to 0x0043
SET Character2 to 0x0068
SET SortLocale to 0x0405
OPEN SECTION ContractionTable where name is
     SORTTABLES\COMPRESSION\LCID[SortLocale]\TWO from unisort.txt
SELECT RECORD ContractionRow FROM ContractionTable WHERE field 1
     matches Character1 and field 2 matches Character2
SET CharacterWeight.ScriptMember to ContractionRow.Field3
SET CharacterWeight.PrimaryWeight to ContractionRow.Field4
SET CharacterWeight.DiacriticWeight to ContractionRow.Field5
SET CharacterWeight.CaseWeight to ContractionRow.Field6
```
*[MS-UCODEREF] — v20140124 Windows Protocols Unicode Reference* 

*Copyright © 2014 Microsoft Corporation.* 

To select the record for characters 0x0061 and 0x003a with LOCALENAME moh-CA, the following notation is used[.<5>](#page-85-5)

```
SET Character1 to 0x0061
SET Character2 to 0x003a
SET SortLocale to moh-CA
OPEN SECTION ContractionTable where name is
     SORTTABLES\COMPRESSION\LOCALENAME[SortLocale]\TWO from unisort.txt
SELECT RECORD ContractionRow FROM ContractionTable WHERE field 1
     matches Character1 and field 2 matches Character2
SET CharacterWeight.ScriptMember to ContractionRow.Field3
SET CharacterWeight.PrimaryWeight to ContractionRow.Field4
SET CharacterWeight.DiacriticWeight to ContractionRow.Field5
SET CharacterWeight.CaseWeight to ContractionRow.Field6
```
#### <span id="page-33-0"></span>**3.1.5.2.3.1 Windows Sorting Weight Table**

<span id="page-33-2"></span>This section contains links to detailed character weight specifications that permit consistent sorting and comparison of Unicode strings. The data is not used by itself but is used as one of the inputs to the comparison algorithm. The layout and format of data in this file is also specified there.

- Windows NT 4.0 operating system through Windows Server 2003 operating system [\[MSDN-](http://go.microsoft.com/fwlink/?LinkId=120415)[SWT/W2K3\]](http://go.microsoft.com/fwlink/?LinkId=120415)
- **Windows Vista operating system [\[MSDN-SWT/Vista\]](http://go.microsoft.com/fwlink/?LinkId=120414)**
- **Windows Server 2008 operating system [\[MSDN-SWT/W2K8\]](http://go.microsoft.com/fwlink/?LinkId=120416)**
- Windows 7 operating system and Windows Server 2008 R2 operating system [\[MSDN-SWT/Win7\]](http://go.microsoft.com/fwlink/?LinkId=154265)
- Windows 8 operating system and Windows Server 2012 operating system [\[MSDN-SWT/Win8\]](http://go.microsoft.com/fwlink/?LinkId=231820)

#### <span id="page-33-1"></span>**3.1.5.2.4 GetWindowsSortKey Pseudocode**

This algorithm specifies the generation of sort keys for a specific UTF-16 string.

```
STRUCTURE CharacterWeightType
\left( ScriptMember: 8 bit integer
 PrimaryWeight: 8 bit integer
     DiacriticWeight: 8 bit integer
     CaseWeight: 8 bit integer
)
STRUCTURE UnicodeWeightType
(
     ScriptMember: 8 bit integer
     PrimaryWeight: 8 bit integer
     ThirdByteWeight: 8 bit integer
)
STRUCTURE SpecialWeightType
(
     Position: 16 bit integer
     ScriptMember: 8 bit integer
```
*[MS-UCODEREF] — v20140124 Windows Protocols Unicode Reference* 

*Copyright © 2014 Microsoft Corporation.* 

```
 PrimaryWeight: 8 bit integer
)
STRUCTURE ExtraWeightType
\left(W6: 8 bit integer
     W7: 8 bit integer
\lambdaSET constant LCID KOREAN to 0x0412
SET constant LCID KOREAN UNICODE SORT to 0x010412
SET constant LCID HUNGARIAN to 0x040e
SET constant SORTKEY SEPARATOR to 0x01
SET constant SORTKEY TERMINATOR to 0x00
SET global KoreanScriptMap to InitKoreanScriptMap
//
// Script Member Values.
//
SET constant UNSORTABLE to 0
SET constant NONSPACE MARK to 1
SET constant EXPANSION to 2
SET constant EASTASIA_SPECIAL to 3
SET constant JAMO_SPECIAL to 4
SET constant EXTENSION A to 5
SET constant PUNCTUATION to 6
SET constant SYMBOL_1 to 7
SET constant SYMBOL 2 to 8
SET constant SYMBOL 3 to 9
SET constant SYMBOL 4 to 10
SET constant SYMBOL 5 to 11
SET constant SYMBOL 6 to 12
SET constant DIGIT to 13
SET constant LATIN to 14
SET constant KANA to 34
SET constant IDEOGRAPH to 128
IF Windows version is Windows Vista, Windows Server 2008, Windows 7, or 
   Windows Server 2008 R2 THEN
SET constant MAX SPECIAL CASE to SYMBOL 6
ELSE
SET constant MAX SPECIAL CASE to SYMBOL 5
ENDIF
IF Windows version is Windows Server 2008 R2 or Windows 7 or Windows 8 or Windows Server 2012 
THEN
    COMMENT Set the constant for fhe first script member of the Unicode 
    COMMENT Private Use Area (PUA) range
    SET constant PUA3BYTESTART to 0xA9
    COMMENT Set the constant for the last script member of the Unicode 
    COMMENT Private Use Area (PUA) range
    SET constant PUA3BYTEEND to 0xAF
    COMMENT Set the constant for the first script member of CJK 
    COMMENT(Chinese/Japanese/Korean) 3 byte weight range
```
*Copyright © 2014 Microsoft Corporation.* 

```
 SET constant CJK3BYTESTART to 0xC0
     COMMMENT Set the constant for the last script member of CJK 
     COMMENT (Chinese/Japanese/Korean) 3 byte weight range
     SET constant CJK3BYTEEND to 0xEF
ENDIF
IF Windows version is Windows 8 or Windows Server 2012 THEN
    COMMENT Set the constant for fhe first code point the Unicode 
     COMMENT Ideographic Varient Selector (IVS) range
    SET constant IVS HIGH SURROGATE to 0xDB40
    SET constant IVS LOW SURROGATE START to 0xDD00
     SET constant IVS_LOW_SURROGATE_END to 0xDDEF
ENDIF
SET constant FIRST_SCRIPT to LATIN
SET constant MAX SCRIPTS to 256
//
// Values for CJK Unified Ideographs Extension A range.
// 0x3400 thru 0x4dbf
//
SET constant SCRIPT MEMBER EXT A to 254 // SM for Extension A
SET constant PRIMARY WEIGHT EXT A to 255 // AW for Extension A
//
// Lowest weight values.
// Used to remove trailing DW and CW values.
// Also used to keep illegal values out of sort keys.
//
SET constant MIN DW to 2
SET constant MIN DW to 2
//
// Bit mask values.
//
// Case Weight (CW) - 8 bits:
// bit 0 => width
// bit 1,2 \Rightarrow small kana, sei-on
// bit 3, 4 => upper/lower case
1/ bit 5 => kana
// bit 6.7 => contraction
//
IF Windows version is Windows Server 2008 R2 or Windows 7 or Windows 8 or Windows Server 2012 
THEN
     COMMENT Windows Server 2008 R2 and Windows 7 and
     COMMENT Windows 8 and Windows Server 2012 sorting table
     COMMENT supports up to 8-character 
     COMMENT contraction
     COMMENT Set the necessary constants for the support
    SET constant CONTRACTION 8 MASK to 0xc0
    SET constant CONTRACTION_7_MASK to 0xc0
    SET constant CONTRACTION 6 MASK to 0xc0
    SET constant CONTRACTION 5 MASK to 0x80
    SET constant CONTRACTION 4 MASK to 0x80
    SET constant CONTRACTION 3 MASK to 0x40
    SET constant CONTRACTION 2 MASK to 0x40
```
*Copyright © 2014 Microsoft Corporation.*
SET constant CONTRACTION MASK to 0xc0

```
ELSE
    COMMENT Otherwise, only 2-character or 3-character contractions are supported.
SET constant CONTRACTION 3 MASK to 0xc0 // Bit-mask to check 2 character contraction or 3
//character contraction
SET constant CONTRACTION 2 MASK to 0x80 // Bit-mask to check 2 character contraction
ENDIF
SET constant CASE_UPPER_MASK to 0xe7 // zero out case bits
SET constant CASE_KANA_MASK to 0xdf // zero out kana bit
SET constant CASE_WIDTH_MASK to 0xfe // zero out width bit
//
// Masks to isolate the various bits in the case weight.
//
// NOTE: Bit 2 must always equal 1 to avoid getting
// a byte value of either 0 or 1.
//
SET constant CASE_EXTRA_WEIGHT MASK to 0xc4
SET constant ISOLATE_KANA to
            (~CASE_KANA_MASK) | CASE_EXTRA_WEIGHT_MASK
SET constant ISOLATE WIDTH to
             (~CASE_WIDTH_MASK) | CASE_EXTRA_WEIGHT_MASK
//
// Values for East Asia special case primary weights.
//
SET constant PW REPEAT to 0
SET constant PW CHO ON to 1
SET constant MAX SPECIAL PW to PW CHO ON
//
// Values for weight 5 - East Asia Extra Weights.
//
SET constant WT_FIVE_KANA to 3
SET constant WT_FIVE_REPEAT to 4
SET constant WT_FIVE_CHO_ON to 5
//
// PW Mask for Cho-On:
// Leaves bit 7 on in PW, so it becomes Repeat
// if it follows Kana N.
//
SET constant CHO ON PW MASK to 0x87
//
// Special weight values
//
SET constant MAP INVALID WEIGHT to 0xff
//
// Some Significant Values for Korean Jamo.
// The L, V & T syllables in the 0x1100 Unicode range
// can be composed to characters in the 0xac00 range.
// See The Unicode Standard for details.
//
SET constant NLS_CHAR_FIRST_JAMO to 0x1100 // Begin Jamo range
```
*[MS-UCODEREF] — v20140124 Windows Protocols Unicode Reference* 

*Copyright © 2014 Microsoft Corporation.* 

*Release: Thursday, February 13, 2014* 

```
SET constant NLS CHAR LAST JAMO to 0x11f9 // End Jamo range
SET constant NLS CHAR_FIRST_VOWEL_JAMO to 0x1160 // First Vowel Jamo
SET constant
   NLS CHAR FIRST TRAILING JAMO to 0x11a8 // First Trailing Jamo
SET constant
   NLS JAMO VOWEL COUNT to 21 // Number of vowel Jamo (V)
SET constant
  NLS JAMO TRAILING COUNT to 28 // Number of trailing Jamo (L)
SET constant
   NLS HANGUL FIRST COMPOSED to 0xac00 // Begin composed range
//
// Values for Unicode Weight extra weights (e.g. Jamo (old Hangul)).
// The following uses SM for extra UW weights.
//
SET constant ScriptMember Extra UnicodeWeight to 255
// Leading Weight / Vowel Weight / Trailing Weight
// according to the current Jamo class.
//
STRUCTURE JamoSortInfoType
(
      // true for an old Hangul sequence
     OldHangulFlag : Boolean
      // true if U+1160 (Hangul Jungseong Filler) used
      FillerUsed : Boolean
      // index to the prior modern Hangul syllable (L)
      LeadingIndex : 8 bit integer
      // index to the prior modern Hangul syllable (V)
      VowelIndex : 8 bit integer
      // index to the prior modern Hangul syllable (T)
     TrailingIndex : 8 bit integer
      // Weight to offset from other old hangul (L)
      LeadingWeight : 8 bit integer
      // Weight to offset from other old hangul (V)
     VowelWeight : 8 bit integer
      // Weight to offset from other old hangul (T)
     TrailingWeight : 8 bit integer
)
// This is the raw data record type from the data table
STRUCTURE JamoStateDataType
(
      // true for an old Hangul sequence
     OldHangulFlag : Boolean
      // index to the prior modern Hangul syllable (L)
      LeadingIndex : 8 bit integer
      // index to the prior modern Hangul syllable (V)
      VowelIndex : 8 bit integer
      // index to the prior modern Hangul syllable (T)
```
*Copyright © 2014 Microsoft Corporation.* 

*Release: Thursday, February 13, 2014* 

```
 TrailingIndex : 8 bit integer
     // weight to distinguish from old Hangul
     ExtraWeight : 8 bit integer
     // number of additional records in this state
     TransitionCount : 8 bit integer
     // Current record in unisort.txt Jamo table:
     JamoRecord : data record
     // SORTTABLES\JAMOSORT\[Character] section 
)
COMMENT GetWindowsSortKey
COMMENT
COMMENT On Entry: SourceString - Unicode String to compute a
COMMENT sort key for
COMMENT SortLocale - Locale to determine correct 
COMMENT linguistic sort
COMMENT Flags - Bit Flag to control behavior
COMMENT COMMENT of sort key generation.
COMMENT 
COMMENT NORM_IGNORENONSPACE Ignore diacritic weight
COMMENT NORM_IGNORECASE: Ignore case weight
COMMENT NORM_IGNOREKANATYPE: Ignore Japanese Katakana/Hiraga
COMMENT difference
COMMENT NORM_IGNOREWIDTH: Ignore Chinese/Japanese/Korean
COMMENT half-width and full-width difference.
COMMENT
COMMENT On Exit: SortKey - Byte array containing the
COMMENT computed sort key.
COMMENT
PROCEDURE GetWindowsSortKey(IN SourceString : Unicode String,
                          IN SortLocale : LCID,
                          IN Flags : 32 bit integer,
                          OUT SortKey : BYTE String)
COMMENT Compute flags for sort conditions
COMMENT Based on the case/kana/width flags,
COMMENT turn off bits in case mask when comparing case weight.
SET CaseMask to 0xff
If (NORM_IGNORECASE bit is on in Flags) THEN
    SET CaseMask to CaseMask LOGICAL AND with CASE_UPPER_MASK
ENDIF
If (NORM_IGNOREKANATYPE bit is on in Flags) THEN
    SET CaseMask to CaseMask LOGICAL AND with CASE_KANA_MASK
ENDIF
If (NORM_IGNOREWIDTH bit is on in Flags) THEN
   SET CaseMask to CaseMask LOGICAL AND with CASE WIDTH MASK
ENDIF
COMMENT Windows 7 and Windows Server 2008 R2 use 3-byte (instead of 2-byte) sequence for 
COMMENT Unicode Weights
COMMENT for Private Use Area (PUA) and some Chinese/Japanese/Korean (CJK) script members.
```
*Copyright © 2014 Microsoft Corporation.* 

*Release: Thursday, February 13, 2014* 

```
COMMENT Does this sort have a 3-byte Unicode Weight (CJK sorts)?
IF Windows version is Windows 7 and Windows Server 2008 R2 THEN
   COMMENT Check if the locale can have 3-byte Unicode weight
    SET Is3ByteWeightLocale to CALL Check3ByteWeightLocale(SortLocale)
ENDIF
IF Windows version is Windows Vista, Windows Server 2008, Windows 7, or Windows Server 2008 
R2 THEN
     COMMENT For Windows Vista, Windows Server 2008, Windows 7, and Windows Server 2008 R2, 
     COMMENT the algorithm
     COMMENT does not remap the script for Korean locale
     SET IsKoreanLocale to false
ELSE
    IF SortLocale is LCID_KOREAN or
      SortLocale is LCID KOREAN UNICODE SORT THEN
         SET IsKoreanLocale to true
         IF KoreanScriptMap is null THEN
             CALL InitKoreanScriptMap
    ELSE
       SET IsKoreanLocale to false
    ENDIF
ENDIF
//
// Allocate buffer to hold different levels of sort key weights.
// UnicodeWeights/ExtraWeights/SpecialWeights will be eventually
// to be collected together, in that order, into the returned
// Sortkey byte string.
//
// Maximum expansion size is 3 times the input size
//
// Unicode Weight => 4 word (16 bit) length
// (extension A and Jamo need extra words)
SET UnicodeWeights to new empty string of UnicodeWeightType
SET DiacriticWeights to new empty string of BYTE
SET CaseWeights to new empty string of BYTE
// Extra Weight=>4 byte length (4 weights, 1 byte each) FE Special
SET ExtraWeights to new empty string of ExtraWeightType
// Special Weight => dword length (2 words each of 16 bits)
SET SpecialWeights to new empty string of SpecialWeightType
//
// Go through the string, code point by code point,
// testing for contractions and Hungarian special character sequence
//
// loop presumes 0 based index for source string
FOR SourceIndex is 0 to Length(SourceString) -1
     //
     // Get weights
     // CharacterWeight will contain all of the weight information
```
*Copyright © 2014 Microsoft Corporation.* 

*Release: Thursday, February 13, 2014* 

```
 // for the character tested.
 //
 SET CharacterWeight to CALL GetCharacterWeights
     WITH (SortLocale, SourceString[SourceIndex])
 SET ScriptMember to CharacterWeight.ScriptMember
 // Special case weights have script members less than
 // MAX_SPECIAL_CASE (11)
 IF ScriptMember is greater than MAX_SPECIAL_CASE THEN
     //
     // No special case on character, but must check for
     // contraction characters and Hungarian special character sequence
     // characters.
     //
     SET HasHungarianSpecialCharacterSequence to CALL 
         TestHungarianCharacterSequences
              WITH (SortLocale, SourceString, SourceIndex)
     SET Result to CALL GetContractionType WITH (CharacterWeight)
     CASE Result OF
        "3-character Contraction":
            COMMENT This is only possible for Windows versions that are Windows NT 4.0 
            COMMENT through Windows Server 2003
            Set ContractionFound to CALL SortkeyContractionHandler 
             WITH (SortLocale, SourceString, SourceIndex,
                    HasHungarianSpecialCharacterSequence, 3, 
                    UnicodeWeights, DiacriticWieghts, CaseWeights)
            IF ContractionFound is true THEN
                COMMENT Break out of the case statement
               BREAK
            ENDIF
            IF ContractionFound is true THEN
                COMMENT Break out of the case statement
               BREAK
            ENDIF
            COMMENT If no contraction is found, fall through into the additional cases.
            FALLTHROUGH
        "2-character Contraction":
            COMMENT This is only possible for Windows versions that are Windows NT 4.0 
            COMMENT through Windows Server 2003
            Set ContractionFound to CALL SortkeyContractionHandler 
             WITH (SortLocale, SourceString, SourceIndex, 
                   HasHungarianSpecialCharacterSequence, 2,
                  UnicodeWeights, DiacriticWieghts, CaseWeights)
            IF ContractionFound is true THEN
                COMMENT Break out of the case statement
               BREAK
            ENDIF
            COMMENT If no contraction is found, fall through into the OTHER case.
            COMMENT Since "3-character contraction" or "2-character contraction" are the 
            COMMENT only two possible values for 
            COMMENT Windows NT 4.0 through Windows Server 2003, all calls to
```
*Copyright © 2014 Microsoft Corporation.* 

```
 COMMENT SortkeyContractionHandler will return false.
    COMMENT So, the fallthrough will go directly to the OTHERS section
    FALLTHROUGH
 "6-character contraction, 7-character contraction, or 8-character contraction":
     Set ContractionFound to CALL SortkeyContractionHandler 
     WITH (SortLocale, SourceString, SourceIndex, 
            HasHungarianSpecialCharacterSequence, 8,
           UnicodeWeights, DiacriticWieghts, CaseWeights)
     IF ContractionFound is true THEN
        COMMENT Break out of the case statement
       BREAK
    ELSE
         Set ContractionFound to CALL SortkeyContractionHandler 
         WITH (SortLocale, SourceString, SourceIndex,
                HasHungarianSpecialCharacterSequence, 7,
               UnicodeWeights, DiacriticWieghts, CaseWeights)
    ENDIF
    IF ContractionFound is true THEN
        COMMENT Break out of the case statement
       BREAK
    ELSE
        Set ContractionFound to CALL SortkeyContractionHandler 
         WITH (SortLocale, SourceString, SourceIndex, 
                HasHungarianSpecialCharacterSequence, 6,
                UnicodeWeights, DiacriticWieghts, CaseWeights)
    ENDIF
    IF ContractionFound is true THEN
        COMMENT Break out of the case statement
       BREAK
    ENDIF
    COMMENT If no contraction is found, fall through into additional cases.
    FALLTHROUGH
 "4-character contraction or 5-character contraction":
    Set ContractionFound to CALL SortkeyContractionHandler 
     WITH (SortLocale, SourceString, SourceIndex, 
            HasHungarianSpecialCharacterSequence, 5,
           UnicodeWeights, DiacriticWieghts, CaseWeights)
    IF ContractionFound is true THEN
        COMMENT Break out of the case statement
       BREAK
    ELSE
        Set ContractionFound to CALL SortkeyContractionHandler 
         WITH (SortLocale, SourceString, SourceIndex, 
                HasHungarianSpecialCharacterSequence, 4,
               UnicodeWeights, DiacriticWieghts, CaseWeights)
    ENDIF
    IF ContractionFound is true THEN
        COMMENT Break out of the case statement
       BREAK
    ENDIF
    COMMENT If no contraction is found, fall through into additional cases.
    FALLTHROUGH
 "2-character contraction or 3-character contraction":
    Set ContractionFound to CALL SortkeyContractionHandler 
    WITH (SortLocale, SourceString, SourceIndex,
            HasHungarianSpecialCharacterSequence, 3,
```
*Copyright © 2014 Microsoft Corporation.* 

```
 UnicodeWeights, DiacriticWieghts, CaseWeights)
     IF ContractionFound is true THEN
        COMMENT Break out of the case statement
        BREAK
     ELSE
         Set ContractionFound to CALL SortkeyContractionHandler 
          WITH (SortLocale, SourceString, SourceIndex, 
                HasHungarianSpecialCharacterSequence, 2,
               UnicodeWeights, DiacriticWieghts, CaseWeights)
     ENDIF
     IF ContractionFound is true THEN
        COMMENT Break out of the case statement
       BREAK
     ENDIF
     COMMENT If no contraction is found, fall through into additional cases.
     FALLTHROUGH
 OTHERS :
    IF Windows version is greater than Windows Server 2008 R2 or Windows 7 THEN
        COMMENT In Windows Server 2008 R2 or Windows 7, Private Use Area (PUA) code 
       COMMENT points 
       COMMENT and some CJK (Chinese/Japanese/Korean) sorts may need 3 byte 
       COMMENT weights
       COMMENT Store normal Unicode weight first. Note that there is no 
        COMMENT adjustment of Korean weight anymore.
        SET UnicodeWeight to 
           CorrectUnicodeWeight(CharacterWeight, FALSE)
        COMMENT Assume 3-byte Unicode Weight is not used first. The alogorithm will 
        COMMENT check this later.
        SET UnicodeWeight.ThirdByteWeight to 0
        IF (ScriptMember is equal to or greater than PUA3BYTESTART) 
           AND 
          (ScriptMember is less than or equal to PUA3BYTEEND) THEN
            SET IsScriptMemberPUA3BYTEWeight to true
        ELSE
            SET IsScriptMemberPUA3ByteWeight to false
        ENDIF
        IF (ScriptMember is equal to or greater than CJK3BYTESTART) AND
           (ScriptMember is less than or equal to CJK3BYTEEND) THEN
            SET IsScriptMemberCJK3ByteWeight to true
        ELSE
        SET IsScriptMemberCJK3ByteWeight to false
        ENDIF
       IF (IsScriptMemberPUA3ByteWeight is true) OR 
           (Is3ByteWeightLocale AND 
            IsScriptMemberCJK3ByteWeight is true) THEN
           COMMENT PUA code points and some CJK sorts need 3 byte weights
           SET UnicodeWeight.ThirdByteWeight to CharacterWeight.DiacriticWeight
        ELSE
            COMMENT Normal Diacritic Weight
            APPEND CharacterWeight.DiacriticWeight to DiacriticWeights as a BYTE
        ENDIF
       APPEND UnicodeWeight to UnicodeWeights
```
*Copyright © 2014 Microsoft Corporation.* 

```
 SET CaseWeight to GetCaseWeight(CharacterWeight)
                  APPEND CharacterWeight.CaseWeight to CaseWeights as a BYTE
               ELSE
                   SET UnicodeWeight to 
                      CorrectUnicodeWeight(CharacterWeight, IsKoreanLocale)
                   APPEND UnicodeWeight to UnicodeWeights
                  APPEND CharacterWeight.DiacriticWeight to DiacriticWeights 
                          as a BYTE
                   SET CaseWeight to GetCaseWeight(CharacterWeight)
                  APPEND CharacterWeight.CaseWeight to CaseWeights as a BYTE
               ENDIF
        ENDCASE
     ELSE
        CALL SpecialCaseHandler WITH (SourceString, SourceIndex,
                   UnicodeWeights, ExtraWeights, SpecialWeights,
                  SortLocale, IsKoreanLocale)
     ENDIF
ENDFOR
//
// Store the Unicode Weights in the destination buffer.
//
FOR each UnicodeWeight in UnicodeWeights
    //
     // Copy Unicode weight to destination buffer.
     //
    APPEND UnicodeWeight.ScriptMember to SortKey as a BYTE
    APPEND UnicodeWeight.PrimaryWeight to SortKey as a BYTE
    IF Windows version is greater than Windows Server 2008 R2 or Windows 7 THEN
        IF UnicodeWeight.ThirdByteWeight is not 0 THEN
            COMMENT When 3-byte Unicode Weight is used, append the additional BYTE into 
            COMMENT SortKey
            APPEND UnicodeWeight.ThirdByteWeight to SortKey as a BYTE
        ENDIF
     ENDIF
ENDFOR
//
// Copy Separator to destination buffer.
//
APPEND SORTKEY_SEPARATOR to SortKey as a BYTE
//
// Store Diacritic Weights in the destination buffer.
//
IF (NORM_IGNORENONSPACE bit is not turned on in Flags) THEN
     IF (IsReverseDW is TRUE) THEN
        //
        // Reverse diacritics:
        // - remove diacritics from left to right.
        // - store diacritics from right to left.
        //
        FOR each DiacriticWeight in
            DiacriticWeights in the "first in first out" order
           IF DiacriticWeight <= MIN_DW THEN
              REMOVE DiacriticWeight from DiacriticWeights
```
*Copyright © 2014 Microsoft Corporation.* 

```
 ELSE
              BREAK from the current FOR loop
           ENDIF
        ENDFOR
        FOR each DiacriticWeight in
            DiacriticWeights in the "last in first out" order
            //
           // Copy Unicode weight to destination buffer.
           //
           APPEND DiacriticWeight to SortKey as a BYTE
        ENDFOR
     ELSE
        //
        // Regular diacritics:
       // - remove diacritics from right to left.<br>// - store diacritics from left to right.
            - store diacritics from left to right.
        FOR each DiacriticWeight in
            DiacriticWeights in the "last in first out" order
            IF DiacriticWeight <= MIN_DW THEN
              REMOVE DiacriticWeight from DiacriticWeights
            ELSE
               BREAK from the current FOR loop
            ENDIF
        ENDFOR
        FOR each DiacriticWeight in
             DiacriticWeights in the order of "first in first out"
            //
             // Copy Unicode weight to destination buffer.
             //
            APPEND DiacriticWeight to SortKey as a BYTE
        ENDFOR
     ENDIF
ENDIF
//
// Copy Separator to destination buffer.
//
APPEND SORTKEY_SEPARATOR to SortKey as a BYTE
//
// Store case Weights
//<br>//
      - Eliminate minimum CW.
// - Copy case weights to destination buffer.
//
IF (NORM_IGNORECASE bit is not turned on in Flags
     OR NORM IGNOREWIDTH bit is not turned on in Flags) THEN
     FOR each CaseWeight in CaseWeights
         in the "last in first out" order
        IF CaseWeight <= MIN CW THEN
            REMOVE CaseWeight from CaseWeights
         ELSE
            BREAK from the current FOR loop
         ENDIF
     ENDFOR
```
FOR each CaseWeight in CaseWeights

*[MS-UCODEREF] — v20140124 Windows Protocols Unicode Reference* 

*Copyright © 2014 Microsoft Corporation.* 

```
 //
        // Copy Unicode weight to destination buffer.
        //
        APPEND CaseWeight to SortKey as a BYTE
     ENDFOR
ENDIF
//
// Copy Separator to destination buffer.
//
APPEND SORTKEY_SEPARATOR to SortKey as a BYTE
//
// Store the Extra Weights in the destination buffer for
// EAST ASIA Special.
//<br>//
// - Eliminate unnecessary XW.<br>// - Copy extra weights to des
      - Copy extra weights to destination buffer.
//
IF Length(ExtraWeights) is greater than 0 THEN
    IF (NORM IGNORENONSPACE bit is turned on in Flag) THEN
       APPEND 0xff to SortKey as a BYTE
       APPEND 0x02 to SortKey as a BYTE
     ENDIF
    // Append W6 group to SortKey
    // Trim unused values from the end of the string
   SET EndExtraWeight to Length (ExtraWeights) - 1
    WHILE EndExtraWeight greater than 0 and
        ExtraWeightSeparator[EndExtraWeight].W6 == 0xe4
       DECREMENT EndExtraWeight
    ENDWHILE
    SET ExtraWeightIndex to 0
    WHILE ExtraWeightIndex is less than or equal to EndExtraWeight
       APPEND ExtraWeightSeparator[ExtraWeightIndex].W6
         to SortKey as a BYTE
      INCREMENT ExtraWeightIndex
    ENDWHILE
    // Append W6 separator
    APPEND 0xff to SortKey as a BYTE
    // Append W7 group to SortKey
    // Trim unused values from the end of the string
   SET EndExtraWeight to Length(ExtraWeights) - 1
    WHILE EndExtraWeight greater than 0 and
         ExtraWeightSeparator[EndExtraWeight].W7 == 0xe4
       DECREMENT EndExtraWeight
    ENDWHILE
    SET ExtraWeightIndex to 0
    WHILE ExtraWeightIndex is less than or equal to EndExtraWeight
      APPEND ExtraWeightSeparator[ExtraWeightIndex].W7 to SortKey
       INCREMENT ExtraWeightIndex
    ENDWHILE
```
// Append W7 separator

*[MS-UCODEREF] — v20140124 Windows Protocols Unicode Reference* 

*Copyright © 2014 Microsoft Corporation.* 

*Release: Thursday, February 13, 2014* 

```
 APPEND 0xff to SortKey as a BYTE
ENDIF
//
// Copy Separator to destination buffer.
//
APPEND SORTKEY_SEPARATOR to SortKey as a BYTE
//
// Store the Special Weights in the destination buffer.
//
// - Copy special weights to destination buffer.
//
FOR each SpecialWeight in SpecialWeights
   // High byte (most significant)
   SET Byte1 to SpecialWeight.Position >> 8
   // Low byte (least significant)
   SET Byte2 to SpecialWeight.Position & 0xff
   APPEND Byte1 to SortKey as a BYTE
   APPEND Byte2 to SortKey as a BYTE
   APPEND SpecialWeight.Script to SortKey as a BYTE
   APPEND SpecialWeight.Weight to SortKey as a BYTE
ENDFOR
//
// Copy terminator to destination buffer.
//
APPEND SORTKEY_TERMINATOR to SortKey
RETURN SortKey
```
#### **3.1.5.2.5 TestHungarianCharacterSequences**

This algorithm checks if the specified UTF-16 string has a Hungarian special-character sequence for the specified locale in the specific string index.

Hungarian contains special character sequences in which the first character of the string designates a string that is equivalent to the last three characters of the string. For example, the string "ddzs" is actually treated as the string "dzsdzs" for the purposes of generating the sort key. This function checks to see if the specified locale is Hungarian, and it also checks to see if the next two characters starting in the specified index are the same. If so, this indicates that it is a likely Hungarian specialcharacter sequence.

```
COMMENT TestHungarianCharacterSequences
COMMENT
COMMENT On Entry: SortLocale - Locale to use for linguistic data
COMMENT SourceString - Unicode String to look for Hungarian
COMMENT special character sequence in
COMMENT SourceIndex - Index of character in string to
COMMENT look for start of
COMMENT Hungarian special character sequence
COMMENT
COMMENT On Exit: Result - Set to true if a Hungarian special
COMMENT character sequence
COMMENT was found
COMMENT
```
*[MS-UCODEREF] — v20140124 Windows Protocols Unicode Reference* 

*Copyright © 2014 Microsoft Corporation.* 

```
PROCEDURE TestHungarianCharacterSequences(IN SortLocale : LCID,
                                 IN SourceString : Unicode String,
                                IN SourceIndex : 32 bit integer,
                                OUT Result : Boolean)
// Hungarian special character sequence only happen to Hungarian
// Note that this can be found in unisort.txt in the 
// SORTTABLES\DOUBLECOMPRESSION section, however since
// there's only 1 locale just hard code it here.
IF SortLocale not equal to LCID_HUNGARIAN) THEN
     SET Result to false
     RETURN
ENDIF
// first test to make sure more data is available 
IF SourceIndex + 1 is greater than or equal to
                      Length(SourceString) THEN
     SET Result to false
     RETURN
ENDIF
// CMP_MASKOFF_CW (e7) is not necessary
// since it was already masked off
SET FirstWeight to CALL GetCharacterWeights WITH
        (SortLocale, SourceString[SourceIndex])
SET SecondWeight to CALL GetCharacterWeights WITH
         (SortLocale, SourceString[SourceIndex + 1])
IF FirstWeight is equal to SecondWeight THEN
    SET Result to true
ELSE
    SET Result to false
ENDIF
RETURN
```
#### **3.1.5.2.6 GetContractionType**

This algorithm specifies the checking of the type of contraction based on the character weight. Contraction is defined by [\[UNICODE-COLLATION\]](http://go.microsoft.com/fwlink/?LinkId=150868) section 3.2.

For instance, "ll" acts as a single unit in Spanish so that it comes between l and m. This is a twocharacter contraction. Similarly, "dzs" acts as a single unit in Hungarian, so it is a three-character contraction.

These functions specify if the weights will not be at the beginning of a contraction, the beginning of a two-character contraction, or the beginning of a three-character contraction.

```
COMMENT GetContractionType
COMMENT
COMMENT On Entry: CharacterWeight - Weights structure to test for
COMMENT a contraction
COMMENT
COMMENT On Exit: Result - Type of contraction found:
COMMENT "No contraction"
COMMENT "3-character contraction"
COMMENT "2-character contraction"
```
*[MS-UCODEREF] — v20140124 Windows Protocols Unicode Reference* 

*Copyright © 2014 Microsoft Corporation.* 

```
COMMENT COMMENT The following results are only possible for
COMMENT Windows Vista, Windows Server 2008, Windows 7, and 
COMMENT Windows Server 2008 R2
COMMENT "6-character contraction, 7-character contraction or 
COMMENT 8-character contraction"
COMMENT "4-character contraction or 5-character contraction"
COMMENT "2-character contraction or 3-character contraction"
PROCEDURE GetContractionType(IN CharacterWeight : CharacterWeightType,
                      OUT Result)
   IF Windows version is Windows NT 4.0 to Windows 2003 THEN
       CASE CharacterWeight.CaseWeight & CONTRACTION_3_MASK OF
           CONTRACTION_3_MASK : SET Result = "3-character contraction"
           CONTRACTION_2_MASK : SET Result = "2-character contraction"
           OTHERS : SET Result = "No contraction"
       ENDCASE
       ELSE
       COMMENT Windows Vista, Windows Server 2008, Windows 7, and Windows Server 2008 R2
       CASE CharacterWeight.CaseWeight & CONTRACTION_MASK OF
          CONTRACTION_6_MASK : SET Result = "6-character contraction, 7- 
          character contraction or 8-character contraction"
          CONTRACTION_4_MASK : SET Result = "4-character contraction or 5-
          character contraction"
          CONTRACTION_2_MASK : SET Result = "2-character contraction or 3-
          character contraction"
          OTHERS : SET Result = "No contraction"
       ENDCASE
   ENDIF
```

```
RETURN
```
# **3.1.5.2.7 CorrectUnicodeWeight**

This algorithm specifies the processing of the corrected Unicode weight for the specific character weight, and whether the locale is a Korean locale.

```
COMMENT CorrectUnicodeWeight
COMMENT
COMMENT On Entry: CharacterWeight - Weights structure to get Unicode
COMMENT weight of
COMMENT IsKoreanLocale - True if this locale needs
COMMENT comment for
COMMENT COMMENT COMMENT
COMMENT
COMMENT On Exit: UnicodeWeight - Corrected Unicode Weight
COMMENT
PROCEDURE
       CorrectUnicodeWeight(IN CharacterWeight : CharacterWeightType,
                         IN IsKoreanLocale : boolean,
                        OUT UnicodeWeight : UnicodeWeightType)
SET UnicodeWeight to CALL MakeUnicodeWeight WITH
       (CharacterWeight.ScriptMember, CharacterWeight.PrimaryWeight,
        IsKoreanLocale)
```
*[MS-UCODEREF] — v20140124 Windows Protocols Unicode Reference* 

*Copyright © 2014 Microsoft Corporation.* 

RETURN UnicodeWeight

### **3.1.5.2.8 MakeUnicodeWeight**

This algorithm specifies the generation of the Unicode weight based on the script member, the primary weight, and whether the locale is a Korean locale.

```
COMMENT MakeUnicodeWeight
COMMENT
COMMENT On Entry: ScriptMember - Script member to use for
COMMENT Unicode weight
COMMENT PrimaryWeight - Primary weight to use for
COMMENT Unicode weight
COMMENT IsKoreanLocale - True if this locale needs
COMMENT COMMENT COMMENT
COMMENT SCOMMENT SCRIPTS behavior.
COMMENT
COMMENT On Exit: UnicodeWeight - Corrected Unicode Weight
COMMENT
PROCEDURE MakeUnicodeWeight(IN ScriptMember : 8 bit byte,
                        IN PrimaryWeight : 8 bit byte,
                       IN IsKoreanLocale : boolean,
                       OUT UnicodeWeight : UnicodeWeightType)
IF IsKoreanLocale is true THEN
    SET UnicodeWeight.ScriptMember to
    KoreanScriptMap[ScriptMember]
ELSE
    SET UnicodeWeight.ScriptMember to ScriptMember 
ENDIF
SET UnicodeWeight.PrimaryWeight to PrimaryWeight
RETURN UnicodeWeight
```
### **3.1.5.2.9 GetCharacterWeights**

This algorithm specifies the retrieval of the character weight based on the specified locale and the specified UTF-16 code point.

```
COMMENT GetCharacterWeights
COMMENT
COMMENT On Entry: SortLocale - Locale to use for linguistic
COMMENT data
COMMENT SourceCharacter - Unicode Character to return
COMMENT weight for
COMMENT
COMMENT On Exit: Result - A structure containing the
COMMENT weights for this character
COMMENT
PROCEDURE GetCharacterWeights(IN SortLocale : LCID,
                        IN SourceCharacter : Unicode Character,
                        OUT Result : CharacterWeightType)
```
*[MS-UCODEREF] — v20140124 Windows Protocols Unicode Reference* 

*Copyright © 2014 Microsoft Corporation.* 

```
// Search for the character in the exception table
OPEN SECTION ExceptionTable where name is
              SORTTABLES\EXCEPTION\LCID[SortLocale] from unisort.txt
SELECT RECORD CharacterRow FROM ExceptionTable WHERE field 1
             matches SourceCharacter
IF CharacterRow is null THEN
     // Not found, search for the character in the default table
     OPEN SECTION DefaultTable where name is
             SORTKEY\DEFAULT from unisort.txt
     SELECT RECORDCharacterRow from DefaultTable where field 1
             matches SourceCharacter
     IF CharacterRow is null THEN
         // Not found in default table either, check expansions
         SET Expansion to GetExpandedCharacters(SourceCharacter)
         IF Expansion is not null THEN
             // Has an expansion, set appropriate weights
             SET Result.ScriptMember to EXPANSION
         ELSE
             // No expansion, set appropriate weights
             SET Result.ScriptMember to UNSORTABLE
         ENDIF
         SET Result.PrimaryWeight to 0
         SET Result.DiacriticWeight to 0
         SET Result.CaseWeight to 0
        RETURN Result
     ENDIF
ENDIF
SET Result.ScriptMember to CharacterRow.Field2
SET Result.PrimaryWeight to CharacterRow.Field3
SET Result.DiacriticWeight to CharacterRow.Field4
SET Result.CaseWeight to CharacterRow.Field5
RETURN Result
```
# **3.1.5.2.10 GetExpansionWeights**

This algorithm specifies the generation of a character weight for the specified character that has the expansion behavior, as defined in [\[UNICODE-COLLATION\]](http://go.microsoft.com/fwlink/?LinkId=150868) section 3.2.

```
COMMENT GetExpansionWeights
COMMENT
COMMENT On Entry: SourceCharacter - Character to look up
COMMENT expansions for
COMMENT SortLocale - Locale to get sort weights for
COMMENT
COMMENT On Exit: Weights - String of 2 or 3 weights for
COMMENT COMMENT
COMMENT
```

```
PROCEDURE GetExpansionWeights(IN SourceCharacter : Unicode Character,
                             IN SortLocale : LCID,
```
*[MS-UCODEREF] — v20140124 Windows Protocols Unicode Reference* 

*Copyright © 2014 Microsoft Corporation.* 

```
 OUT Weights : CharacterWeightType String)
```

```
SET Weights to new empty string of CharacterWeightType
SET ExpandedCharacters to CALL GetExpandedCharacters WITH
                   (SourceCharacter)
// Append first weight
SET Weight to CALL GetCharacterWeights WITH
                   (SortLocale, ExpandedCharacters[0])
APPEND Weight to Weights
// Get second weight, it may expand again
SET Weight to CALL GetCharacterWeights WITH
                   (SortLocale, ExpandedCharacters[1])
IF Weight.ScriptMember is EXPANSION THEN
     // second weight expands again, get new expansion
     // note that this can only happen once, as it does
     // with the U=fb03 (ffi ligature)
     SET ExpandedCharacters to CALL
                   GetExpandedCharacters(ExpandedCharacters[1])
     // Append second expansion's first weight
     SET Weight to CALL GetCharacterWeights WITH
                   (SortLocale, ExpandedCharacters[0])
     APPEND Weight to Weights
     // Get second weight for second expansion, it will not expand again
     SET Weight to CALL GetCharacterWeights WITH
                  (SortLocale, ExpandedCharacters[1])
ENDIF
// Finish appending second weight to weights string
APPEND Weight to Weights
```
RETURN Result

### **3.1.5.2.11 GetExpandedCharacters**

This algorithm specifies the generation of the array of expanded characters, if the specified character can be expanded.

```
COMMENT GetExpandedCharacters
COMMENT
COMMENT On Entry: SourceCharacter - Character to look for in
COMMENT expansion table
COMMENT
COMMENT On Exit: Result - Array of two unicode characters
COMMENT comments of the expansion or null if no
COMMENT expansion found
COMMENT
COMMENT NOTE: Look for default table characters first, some entries
COMMENT in the expansion table are only used in exception tables
COMMENT for some locales (ie: 0x00c4 Ä)
```
PROCEDURE

*[MS-UCODEREF] — v20140124 Windows Protocols Unicode Reference* 

*Copyright © 2014 Microsoft Corporation.* 

```
 GetExpandedCharacters(IN SourceCharacter : Unicode Character,
                           OUT Result : Unicode Character[2])
// Search for the expansion in the expansion table
OPEN SECTION ExpansionTable where name is
    SORTTABLES\EXPANSION from unisort.txt
SELECT RECORD ExpansionRow FROM ExceptionTable WHERE field 1
   matches SourceCharacter
IF ExpansionRow is null THEN
    SET Result to null
    RETURN Result
ENDIF
SET Result[0] to ExpansionRow.Field2
SET Result[1] to ExpansionRow.Field3
RETURN Result
```
## **3.1.5.2.12 SortkeyContractionHandler**

This algorithm checks if the next few characters in the specified string and index have an 8 character, 7-character, 6-character, 5-character, 4-character, 3-character, or 2-character contraction sequence. If true, these characters are given just one character weight. This algorithm also handles the Hangiran special character sequence.

```
COMMENT SortkeyContractionHandler 
COMMENT
COMMENT On Entry: SourceString – Source Unicode String
COMMENT SourceIndex – Current index within source string
COMMENT HasHungarianSpecialCharacterSequence: Is the character that the current 
COMMENT index points to
COMMENT the starting of the Hungarian special character sequence
COMMENT ContractionType: The contraction type, from 2-character to 8-character 
COMMENT contraction, to be checked against
COMMENT UnicodeWeights - String of UnicodeWeightType to 
COMMENT comments are commented additional weight(s) to
COMMENT DiacriticWeights - String of Diacritic Weight to 
COMMENT COMMENT append extra weight(s) to if
COMMENT needed
COMMENT CaseWeights - String of Case Weight to 
COMMENT COMMENT append special weight(s) to
COMMENT if needed
COMMENT
COMMENT On Exit: Result: a string to indicate the type of contraction from the specified 
COMMENT string
COMMENT UnicodeWeights - The UnicodeWeight of the
COMMENT processed character(s) is 
COMMENT comments appended to this string.
COMMENT DiacriticWeights - The Diacritic weight, if any, of 
COMMENT the processed character(s) is
COMMENT COMMENT
COMMENT CaseWeights - The Case Weight, if any, 
COMMENT of the processed character(s) 
COMMENT is appended to this string.
COMMENT
```
*[MS-UCODEREF] — v20140124 Windows Protocols Unicode Reference* 

*Copyright © 2014 Microsoft Corporation.* 

```
PROCEDUE SortkeyContractionHandler (IN SortLocale: LCID,
     IN SourceString: Unicode String,
      IN SourceIndex: 32-bit integer,
      IN HasHungarianSpecialCharacterSequence: boolean
      IN ContractionType: integer number from 2 to 8
      INOUT UnicodeWeights: string of UnicodeWeightType
      INOUT DiacriticWeights: string of BYTE
      INOUT CaseWeights: string of BYTE)
Result: CharacterWeightType
IF HasHungarianSpecialCharacterSequence is true THEN
     COMMENT The beginning of Hungarian special character sequence, 
     COMMENT advance one character before starting to check for contraciton sequence
     SET SourceIndex to SourceIndex + 1
ENDIF
IF SourceIndex + ContractionType is greater than or equal to SourceString.Length THEN
    SET Result to null
    RETURN false
ENDIF
COMMENT Search for the character in the character contraction table
COMMENT Search for contraction section based on ContractionType
CASE ContractionType
   "8".
OPEN SECTION ContractionTable where name is
          SORTTABLES\COMPRESSION\LCID[SortLocale]\EIGHT from unisort.txt
     "7":
OPEN SECTION ContractionTable where name is
           SORTTABLES\COMPRESSION\LCID[SortLocale]\SEVEN from unisort.txt
     "6":
OPEN SECTION ContractionTable where name is
          SORTTABLES\COMPRESSION\LCID[SortLocale]\SIX from unisort.txt
    \overline{n} \in \overline{n} .
OPEN SECTION ContractionTable where name is
           SORTTABLES\COMPRESSION\LCID[SortLocale]\FIVE from unisort.txt
     "4":
OPEN SECTION ContractionTable where name is
          SORTTABLES\COMPRESSION\LCID[SortLocale]\FOUR from unisort.txt
     "3":
OPEN SECTION ContractionTable where name is
          SORTTABLES\COMPRESSION\LCID[SortLocale]\THREE from unisort.txt
     "2":
OPEN SECTION ContractionTable where name is
          SORTTABLES\COMPRESSION\LCID[SortLocale]\TWO from unisort.txt
ENDCASE
COMMENT Contraction table may not be found if locale doesn't have them
IF ContractionTable is null THEN
    SET Result to null
    RETURN false
ENDIF
CASE ContractionType
       "8":
```
*Copyright © 2014 Microsoft Corporation.* 

```
 SELECT RECORD ContractionRow FROM ContractionTable
            WHERE field 1 matches SourceString[SourceIndex] and
           WHERE field 2 matches SourceString[SourceIndex + 1] and
            WHERE field 3 matches SourceString[SourceIndex + 2] and
            WHERE field 4 matches SourceString[SourceIndex + 3] and
            WHERE field 5 matches SourceString[SourceIndex + 4] and
            WHERE field 6 matches SourceString[SourceIndex + 5] and
           WHERE field 7 matches SourceString[SourceIndex + 6] and
           WHERE field 8 matches SourceString[SourceIndex + 7]
      COMMENT If this sequence isn't a contraction then one will not be found
      IF ContractionRow is null THEN
           SET Result to null
      RETURN false
      ENDIF
      COMMENT Found a contraction, get its weights
      SET Result.ScriptMember to ContractionRow.Field9
      SET Result.PrimaryWeight to ContractionRow.Field10
      SET Result.DiacriticWeight to ContractionRow.Field11
      SET Result.CaseWeight to ContractionRow.Field12
 "7":
      SELECT RECORD ContractionRow FROM ContractionTable
           WHERE field 1 matches SourceString[SourceIndex] and
           WHERE field 2 matches SourceString[SourceIndex + 1] and
           WHERE field 3 matches SourceString[SourceIndex + 2] and
           WHERE field 4 matches SourceString[SourceIndex + 3] and
           WHERE field 5 matches SourceString[SourceIndex + 4] and
           WHERE field 6 matches SourceString[SourceIndex + 5] and
          WHERE field 7 matches SourceString[SourceIndex + 6]
        COMMENT If this sequence isn't a contraction then one will not be found
        IF ContractionRow is null THEN
           SET Result to null
           RETURN false
        ENDIF
       COMMENT Found a contraction, get its weights
        SET Result.ScriptMember to ContractionRow.Field8
       SET Result.PrimaryWeight to ContractionRow.Field9
        SET Result.DiacriticWeight to ContractionRow.Field10
        SET Result.CaseWeight to ContractionRow.Field11
 "6":
   SELECT RECORD ContractionRow FROM ContractionTable
      WHERE field 1 matches SourceString[SourceIndex] and
      WHERE field 2 matches SourceString[SourceIndex + 1] and
      WHERE field 3 matches SourceString[SourceIndex + 2] and
     WHERE field 4 matches SourceString [SourceIndex + 3] and
      WHERE field 5 matches SourceString[SourceIndex + 4] and
      WHERE field 6 matches SourceString[SourceIndex + 5]
   COMMENT If this sequence isn't a contraction then one will not be found
    IF ContractionRow is null THEN
      SET Result to null
      RETURN false
   ENDIF
```
*Copyright © 2014 Microsoft Corporation.* 

*Release: Thursday, February 13, 2014* 

```
 COMMENT Found a contraction, get its weights
    SET Result.ScriptMember to ContractionRow.Field7
    SET Result.PrimaryWeight to ContractionRow.Field8
    SET Result.DiacriticWeight to ContractionRow.Field9
    SET Result.CaseWeight to ContractionRow.Field10
 "5":
    SELECT RECORD ContractionRow FROM ContractionTable
      WHERE field 1 matches SourceString[SourceIndex] and
       WHERE field 2 matches SourceString[SourceIndex + 1] and
       WHERE field 3 matches SourceString[SourceIndex + 2] and
       WHERE field 4 matches SourceString[SourceIndex + 3] and
      WHERE field 5 matches SourceString[SourceIndex + 4]
    COMMENT If this sequence isn't a contraction then one will not be found
    IF ContractionRow is null THEN
       SET Result to null
      RETURN false
    ENDIF
    COMMENT Found a contraction, get its weights
    SET Result.ScriptMember to ContractionRow.Field6
    SET Result.PrimaryWeight to ContractionRow.Field7
    SET Result.DiacriticWeight to ContractionRow.Field8
    SET Result.CaseWeight to ContractionRow.Field9
 "4":
    SELECT RECORD ContractionRow FROM ContractionTable
       WHERE field 1 matches SourceString[SourceIndex] and
       WHERE field 2 matches SourceString[SourceIndex + 1] and
       WHERE field 3 matches SourceString[SourceIndex + 2] and
       WHERE field 4 matches SourceString[SourceIndex + 3]
    COMMENT If this sequence isn't a contraction then one will not be found
    IF ContractionRow is null THEN
      SET Result to null
      RETURN false
    ENDIF
    COMMENT Found a contraction, get its weights
    SET Result.ScriptMember to ContractionRow.Field5
    SET Result.PrimaryWeight to ContractionRow.Field6
    SET Result.DiacriticWeight to ContractionRow.Field7
    SET Result.CaseWeight to ContractionRow.Field8
 "3":
   SELECT RECORD ContractionRow FROM ContractionTable
       WHERE field 1 matches SourceString[SourceIndex] and
       WHERE field 2 matches SourceString[SourceIndex + 1] and
       WHERE field 3 matches SourceString[SourceIndex + 2]
   COMMENT If this sequence isn't a contraction then one will not be found
   IF ContractionRow is null THEN
       SET Result to null
       RETURN false
```
*Copyright © 2014 Microsoft Corporation.* 

*Release: Thursday, February 13, 2014* 

```
 ENDIF
       COMMENT Found a contraction, get its weights
       SET Result.ScriptMember to ContractionRow.Field4
       SET Result.PrimaryWeight to ContractionRow.Field5
       SET Result.DiacriticWeight to ContractionRow.Field6
       SET Result.CaseWeight to ContractionRow.Field7
     "2":
        SELECT RECORD ContractionRow FROM ContractionTable
           WHERE field 1 matches SourceString[SourceIndex] and
           WHERE field 2 matches SourceString[SourceIndex + 1]
        COMMENT If this sequence isn't a contraction then one will not be found
        IF ContractionRow is null THEN
            SET Result to null
            RETURN false
        ENDIF
        COMMENT Found a contraction, get its weights
        SET Result.ScriptMember to ContractionRow.Field3
        SET Result.PrimaryWeight to ContractionRow.Field4
        SET Result.DiacriticWeight to ContractionRow.Field5
        SET Result.CaseWeight to ContractionRow.Field6
ENDCASE
SET UnicodeWeight to 
   CorrectUnicodeWeight(Result, IsKoreanLocale)
APPEND UnicodeWeight to UnicodeWeights
APPEND Result.DiacriticWeight to DiacriticWeights as a BYTE
APPEND Result.CaseWeight to CaseWeights as a BYTE
```

```
COMMENT Advance the source index
SET SourceIndex to SourceIndex + ContractionType
```
RETURN true

#### **3.1.5.2.13 Check3ByteWeightLocale**

This algorithm checks if the specified locale is a CJK (Chinese/Japanese/Korean) sorting locale that uses third byte in Unicode weight.

```
COMMENT Check3ByteWeightLocale
COMMENT
COMMENT On Entry: SortLocale – Locale to use for linguistic sorting data
COMMENT
COMMENT On Exit: Result: Set to true if the specified locale is a CJK 
COMMENT (Chinese/Japanese/Korean) locale that uses third byte in Unicode weight
COMMENT
```
SET Result to false

*[MS-UCODEREF] — v20140124 Windows Protocols Unicode Reference* 

*Copyright © 2014 Microsoft Corporation.* 

*Release: Thursday, February 13, 2014* 

```
CASE SortLocale
    "0x0404": // Taiwan (Stroke Count)
 "0x0804": // China (Pronunciation)
 "0x0c04": // Hong Kong (Stroke Count)
 "0x1004": // Singapore (pronunciation)
 "0x1404": // Macau (pronunciation)
   "0x20804": // China (Stroke Count)
    "0x21004": // Singapore (Stroke Count)
   "0x21404": // Macau (Stroke Count)
    "0x30404": // Taiwan (Bopomofo)
    "0x40411": // Japanese (Radical / Stroke)
        SET Result to true
ENDCASE
RETURN Result
```
### **3.1.5.2.14 SpecialCaseHandler**

This algorithm specifies the special processing that is required based on a different script member type.

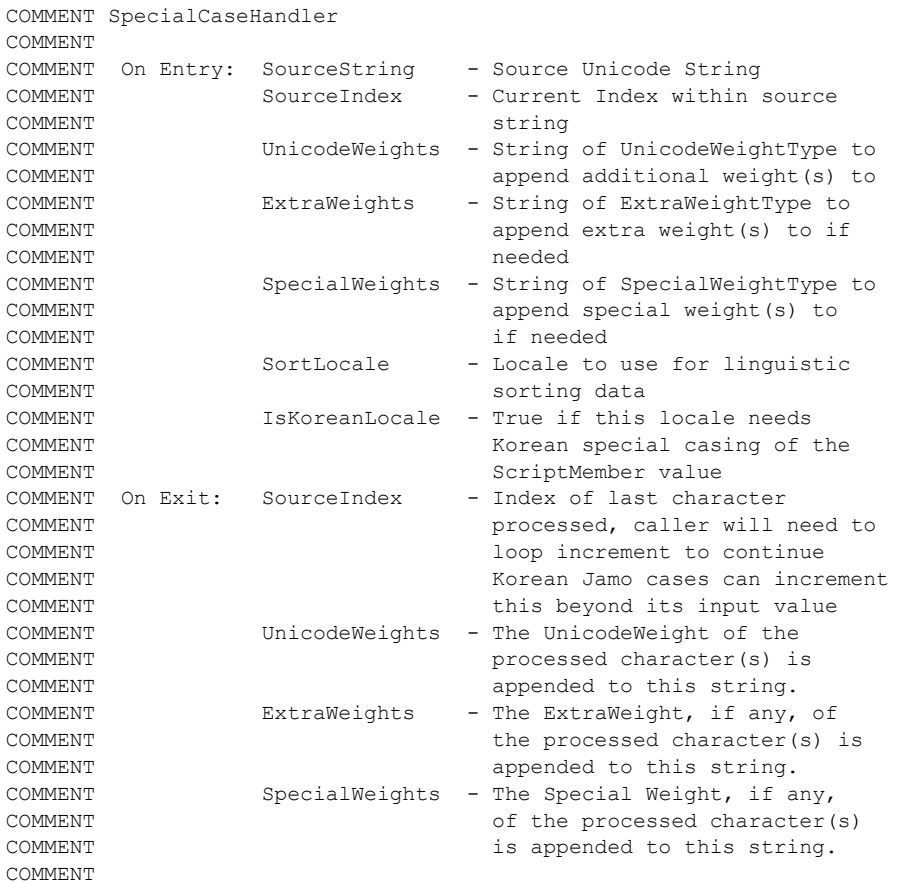

*[MS-UCODEREF] — v20140124 Windows Protocols Unicode Reference* 

*Copyright © 2014 Microsoft Corporation.* 

```
PROCEDURE SpecialCaseHandler (IN SourceString : Unicode String
INOUT SourceIndex : 32 bit integer
INOUT UnicodeWeights : UnicodeWeightType String,
INOUT ExtraWeights : ExtraWeightType String,
INOUT SpecialWeights : SpecialWeightType String,
IN SortLocale : LCID,
IN IsKoreanLocale : boolean)
// Get the weight for the current character
SET CharacterWeights to CALL GetCharacterWeights WITH 
     (SortLocale, SourceString[SourceIndex])
CASE CharacterWeight.ScriptMember OF
     UNSORTABLE :
         IF Windows version is Windows 8 or Windows Server 2012 Server THEN
             COMMENT Special case for IVS Sequences
             IF (IVS_HIGH_SURROGATE == SourceString[SourceIndex] AND
                (SourceIndex < Length(SourceString) – 1) THEN
                 SET NextCharacter to SourceString[SourceIndex + 1]
                 IF (NextCharacter >= IVS_LOW_SURROGATE_START AND
                     NextCharacter <= IVS_LOW_SURROGATE_END) THEN
                    SourceIndex++;
                 ENDIF
             ENDIF
         ENDIF
         // Character is unsortable, so skip it
         RETURN
     NONSPACE_MARK :
         // Character is a nonspace mark, so only store the 
         // diacritic weight. 
         If (Length(DiacriticWeights) is greater than 0) THEN
            SET last DiacriticWeight in DiacriticWeights to 
            DiacriticWeight + CharacterWeights.DiacrticWeight
         ELSE
            APPEND CharacterWeights.DiacriticWeight to DiacriticWeights as a BYTE
         ENDIF
         RETURN
     EXPANSION :
         // Expansion character, each character has 2 weights, store
         // each weight separately
         SET Weights to CALL GetExpansionWeights WITH 
             (SourceString[SourceIndex], SortLocale)
         // Store the appropriate weights, there should be 2 or 3
         FOR each Weight in Weights
             // Store the weight of the first character of the 
             // expansion
             SET UnicodeWeight to CALL CorrectUnicodeWeight WITH 
                            (Weights, IsKoreanLocale)
             APPEND UnicodeWeight to UnicodeWeights
             APPEND Weights.DiacriticWeight to DiacriticWeights as a BYTE
             APPEND Weights.CaseWeight to CaseWeights as a BYTE
         ENDFOR
        RETURN
     PUNCTUATION :
         SET Position to Length(UnicodeWeights) as 16 bit integer
         APPEND Position into SpecialWeights as 16 bit integer
         SET SpecialWeight to CALL MakeUnicodeWeight WITH 
                 (CharacterWeight.ScriptMember, 
                 CharacterWeight.PrimaryWeight, False)
         APPEND SpecialWeight to SpecialWeights as 16 bit integer
```
*Copyright © 2014 Microsoft Corporation.* 

```
 RETURN
SYMBOL 1 :
SYMBOL 2 :
SYMBOL 3 :
SYMBOL 4 :
SYMBOL 5 :
SYMBOL 6 :
     // Character is a symbol, store Unicode Weights 
     SET UnicodeWeight to CALL CorrectUnicodeWeight WITH 
                         (Weights[0], IsKoreanLocale)
     APPEND UnicodeWeight to UnicodeWeights
     APPEND CharacterWeights.DiacriticWeight to DiacriticWeights as a BYTE
     APPEND CharacterWeights.CaseWeight to CaseWeights as a BYTE
     RETURN
 EASTASIA_SPECIAL :
     // Get the primary and case weight of the current code point
     SET PrimaryWeight to UnicodeWeight.PrimaryWeight
     SET ExtraWeight to UnicodeWeight.CaseWeight
     // Mask off the bits that are not required
     SET ExtraWeight to (ExtraWeight & CaseMask) | 
         CASE_EXTRA_WEIGHT_MASK
     // Special case Repeat and Cho-On
     // PrimaryWeight = 0 => Repeat
     // PrimaryWeight = 1 => Cho-On
     // PrimaryWeight = 2+ => Kana
     IF PrimaryWeight is less than or equal to MAX_SPECIAL_PW THEN
         // If the script member of the previous character is
         // invalid, then give the special character 
         // invalid weight (highest possible weight) so that it
         // will sort AFTER everything else.
         SET PreviousIndex to SourceIndex - 1
         IF Windows version is Windows 8 or Windows Server 2012 THEN
             // If an IVS sequence was just skipped, then go further back
             IF (PreviousIndex > 0 AND 
                 SourceString[PreviousIndex-1] == IVS_SURROGATE_HIGH AND
                SourceString[PreviousIndex] >= IVS SURROGATE LOW START AND
                SourceString[PreviousIndex] <= IVS SURROGATE LOW END) THEN
                SET PreviousIndex to SourceIndex -2
             ENDIF
         ENDIF 
        SET UnicodeWeight. ScriptMember to MAP INVALID WEIGHT
        SET UnicodeWeight.PrimaryWeight to MAP INVALID WEIGHT
         WHILE PreviousIndex is greater than or equal to 0
         SET PreviousWeight to CALL GetCharacterWeights WITH 
              (SortLocale, SourceString[PreviousIndex])
             IF PreviousWeight.ScriptMember is less than 
                      EASTASIA_SPECIAL THEN
                 IF PreviousWeight.ScriptMember is not equal to 
                      EXPANSION THEN
                 // UNSORTABLE or NONSPACE_MARK
                // Ignore these to get the
                // previous ScriptMember/PrimaryWeight
                DECREMENT PreviousIndex
                IF Windows version is Windows 8 or Windows Server 2012 THEN
                    // If an IVS sequence was just skipped, then go further back
                   IF (PreviousIndex > 0 AND 
                        SourceString[PreviousIndex-1] == IVS_SURROGATE_HIGH AND
                       SourceString[PreviousIndex] >= IVS_SURROGATE_LOW_START AND
                       SourceString[PreviousIndex] <= IVS SURROGATE LOW END) THEN
```
*Copyright © 2014 Microsoft Corporation.* 

*Release: Thursday, February 13, 2014* 

```
 DECREMENT PreviousIndex
                ENDIF
             ENDIF
            CONTINUE WHILE PreviousIndex
             ENDIF
         ELSE IF PreviousWeight.ScriptMember is equal to 
                  EASTASIA_SPECIAL THEN
             IF PreviousWeight.PrimaryWeight is less than or equal to
                  MAX_SPECIAL_PW THEN
             // Handle case where two special chars follow
             // each other. Keep going back in the string
            DECREMENT PreviousIndex
            CONTINUE WHILE PreviousIndex
            ENDIF
         SET UnicodeWeight to
         CALL MakeUnicodeWeight WITH (KANA,
               PreviousWeight.PrimaryWeight, IsKoreanLocale)
         // Only build weights W6 & W7 if the previous
         // character is KANA. 
         // ignores W4 & W5
         // Always: 
        // W6 = previous CW & ISOLATE KANA
         SET PreviousExtraWeight to PreviousWeight.CaseWeight
         // Mask off the bits that aren't required
        SET PreviousExtraWeight to CASE EXTRA WEIGHT MASK |
                 (PreviousExtraWeight & CaseMask)
         // Ignore kana and width
        // so these are merely CASE EXTRA WEIGHT MASK
         SET ExtraWeight.W6 to CASE_EXTRA_WEIGHT_MASK
        SET ExtraWeight.W7 to CASE EXTRA WEIGHT MASK
         // Repeat is already done, which is:
         // UW = previous UW (set above)
        // W5 = iqnored // W7 = previous CW & ISOLATE_WIDTH (done above)
         IF PrimaryWeight is not equal to PW_REPEAT THEN
             // Cho-On:
            // UW = previous UW & CHO_ON_UW_MASK
            // W5 = ignored
            // W7 = current CW & ISOLATE_WIDTH (done above)
            SET UnicodeWeight.PrimaryWeight to
           UnicodeWeight.PrimaryWeight & CHO_ON_PW_MASK
        ENDIF
        // Append the calculated ExtraWeight
        // APPEND ExtraWeight to ExtraWeights
     ELSE
      // The previous weight is not EASTASIA SPECIAL, so just
        // store the previous weight
        SET UnicodeWeight to CorrectUnicodeWeight
                  (PreviousWeight, IsKoreanLocale)
        // Append the weight that was found
       APPEND UnicodeWeight to UnicodeWeights
     ENDIF
 ENDWHILE
 ELSE
     // Kana
     // ScriptMember = KANA
     // PrimaryWeight = current PrimaryWeight
     // W4 = current CaseWeight & ISOLATE_SMALL
     // W5 = WT_FIVE_KANA
```
*Copyright © 2014 Microsoft Corporation.* 

*Release: Thursday, February 13, 2014* 

```
 // W6 = current CaseWeight & ISOLATE_KANA 
           // W7 = current CaseWeight & ISOLATE WIDTH
            SET UnicodeWeight to CALL MakeUnicodeWeight WITH ( KANA,
                     CharacterWeight.PrimaryWeight, IsKoreanLocale)
            APPEND UnicodeWeight to UnicodeWeights
           SET TempExtraWeight.W4 to ExtraWeight & ISOLATE SMALL
           SET TempExtraWeight.W5 to WT_FIVE_KANA
           SET TempExtraWeight.W6 to ExtraWeight & ISOLATE KANA
           SET TempExtraWeight.W7 to ExtraWeight & ISOLATE WIDTH
            APPEND TempExtraWeight to ExtraWeights
        ENDIF
        APPEND CharacterWeight.DiacriticWeight to DiacriticWeights as a BYTE
       APPEND MIN CW to CaseWeights as a BYTE
        RETURN
    JAMO_SPECIAL :
        // See if it's a leading Jamo
        IF (CALL IsJamoLeading(SourceString[SourceIndex])) is true 
THEN THEN
            // If the characters beginning at SourceIndex are a valid 
            // old Hangul composition, create the SortKey 
            // according to the old Hangul rule
            SET OldHangulCount to
            CALL MapOldHangulSortKey WITH (SourceString,
              SourceIndex, SortLocale, UnicodeWeights, IsKoreanLocale)
            IF OldHangulCount is greater than 0 THEN
                // Decrement OldHangulCount because the caller's loop
                // will increment the SourceIndex as well
                DECREMENT OldHangulCount
                SET SourceIndex to SourceIndex + OldHangulCount
                RETURN
            ENDIF
            ENDIF
            // Otherwise, fall back to the normal behavior
            // No special case on the character, so store the Jamo's 
           // weights.
           // Store the real script member in the diacritic weight 
           // in the tables since both the diacritic weight and the 
           // case weight are not used in Korean
           // For example, from unisort.txt:
           // 0x1101 4 84 83 2 ; Choseong Ssangkiyeok
           // Field 2 has a value of 4 to trigger the code case for JAMO SPECIAL.
            // Field 3 (84) is the real primary weight for this Jamo. 
            // Field 4 (83) is the real script member for this Jamo. 
           SET UnicodeWeight to CALL MakeUnicodeWeight WITH 
                (CharacterWeight.DiacriticWeight,
                  CharacterWeight.PrimaryWeight, IsKoreanLocale)
            APPEND UnicodeWeight to UnicodeWeights
           APPEND MIN DW to DiacriticWeights as a BYTE
           APPEND MIN CW to DiacriticWeights as a BYTE
            RETURN
   EXTENSION A :
        // Extension A gives us two weights
       // UnicodeWeight = SM_EXT_A, AW_EXT_A, AW, DW
        // First Weight
        SET UnicodeWeight to CALL MakeUnicodeWeight WITH
              (SCRIPT_MEMBER_EXT_A, PRIMARY_WEIGHT_EXT_A,
                                   IsKoreanLocale)
        APPEND UnicodeWeight to UnicodeWeights
```
*Copyright © 2014 Microsoft Corporation.* 

*Release: Thursday, February 13, 2014* 

```
// Since the script member is our flag for this EXTENSION A special
 // case, the real weights are in fields 2 & 3.
 // Example:
 // From unisort.txt:
// 0x3400 5 16 2 2; \pm CJK Unified Ideographs Extension A
 // Field 2 is the script member.
 // Field 3 is the primary weight.
 // Second Weight
 SET UnicodeWeight to CALL MakeUnicodeWeight WITH
       (CharacterWeight.PrimaryWeight,
            CharacterWeight.DiacriticWeight, false)
 APPEND UnicodeWeight to UnicodeWeights
APPEND MIN DW to DiacriticWeights as a BYTE
APPEND MIN CW to DiacriticWeights as a BYTE
 RETURN
```

```
ENDCASE
```
### **3.1.5.2.15 GetPositionSpecialWeight**

This algorithm specifies the retrieval of special weight based on the source index.

```
COMMENT GetPositionSpecialWeight
COMMENT
COMMENT On Entry: Position - Position to calculate weight for
COMMENT
COMMENT On Exit: Weight - Resulting weight
COMMENT
PROCEDURE GetPositionSpecialWeight(IN Position : 32 bit integer,
                                    OUT Weight : 16 bit integer)
// Add some bits (0x8003) to adjust the weight and because
// some bits are expected. Since setting 0x3 is required, rotate the source
// index 2 bits so as to not lose the precision.
// Note that if SourceIndex is larger than 0x1FFF, then some bits 
// will be lost on the conversion to 16 bits. Presumably if a string 
// is over 8191 characters long, they will differ well before this 
// point, so the lost information is irrelevant.
SET Weight to (SourceIndex << 2) | 0x8003
RETURN Weight
```
### **3.1.5.2.16 MapOldHangulSortKey**

This algorithm specifies the generation of Unicode weight based on the strings at the specified index that have a special Old Hangul sequence.  $\leq 6$  >

```
COMMENT MapOldHangulSortKey
COMMENT
COMMENT On Entry: SourceString - Unicode String to test
COMMENT SourceIndex - Index of leading Jamo to start
COMMENT from
COMMENT SortLocale - Locale to use for linguistic
COMMENT SOME SOLUTION SOLUTION COMMENT
```
*[MS-UCODEREF] — v20140124 Windows Protocols Unicode Reference* 

*Copyright © 2014 Microsoft Corporation.* 

COMMENT UnicodeWeights - String to store any Unicode COMMENT weight found COMMENT COMMENT for this character(s) COMMENT COMMENT On Exit: CharactersRead - Number of old Hangul found COMMENT UnicodeWeights - Any Unicode weights found are COMMENT appended COMMENT PROCEDURE MapOldHangulSortKey(IN SourceString : Unicode String, IN SourceIndex : 32 bit integer, IN SortLocale : LCID, IN OUTUnicodeWeights : String of UnicodeWeightType, IN IsKoreanLocale : Boolean, OUT CharactersRead : 32 bit integer) SET CurrentIndex to SourceIndex SET JamoSortInfo to empty JamoSortInfoType SET CurrentCharacter to SourceString[CurrentIndex] IF CALL IsLeadingJamo WITH (CurrentCharacter) is not true AND CALL IsVowelJamo WITH (CurrentCharacter) is not true AND CALL IsVowelJamo WITH (CurrentCharacter) is not true THEN RETURN 0 ENDIF // Add Leading Jamo weight IF CALL IsLeadingJamo WITH (CurrentCharacter) is true INCREMENT CurrentIndex; ELSE SET CurrentCharacter LEADING JAMO FILLER; ENDIF IF CurrentCharacter IS LEADING JAMO FILLER SET JamoSortInfo.bFiller to 1; ENDIF SET JamoStateData to CALL GetJamoStateData WITH (CurrentCharacter) SET JamoSortInfo to CALL UpdateJamoSortInfo WITH ("Leading Jamo Class", JamoStateData, JamoSortInfo) // Add Vowel Jamo weight SET CurrentCharacter to SourceString[CurrentIndex] IF CALL IsVowelJamo WITH (CurrentCharacter) is true INCREMENT CurrentIndex; ELSE SET CurrentCharacter VOWEL JAMO FILLER; ENDIF IF CurrentCharacter IS VOWEL JAMO FILLER SET JamoSortInfo.bFiller to 1; ENDIF SET JamoStateData to CALL GetJamoStateData WITH (CurrentCharacter) SET JamoSortInfo to CALL UpdateJamoSortInfo WITH ("Vowel Jamo Class", JamoStateData, JamoSortInfo)

*[MS-UCODEREF] — v20140124 Windows Protocols Unicode Reference* 

*Copyright © 2014 Microsoft Corporation.* 

```
// Add Trailing Jamo weight
SET CurrentCharacter to SourceString[CurrentIndex]
IF CALL IsTrailingJamo WITH (CurrentCharacter) is true
INCREMENT CurrentIndex;
SET JamoStateData to CALL GetJamoStateData WITH (CurrentCharacter)
SET JamoSortInfo to CALL UpdateJamoSortInfo 
WITH ("Trailing Jamo Class", JamoStateData, JamoSortInfo)
ENDIF
// If this is not Old Hangul
IF JamoSortInfo.OldHangulFlag is not true THEN
SET JamoStateData to CALL GetJamoStateData WITH (SourceString[0])
CLEAR JamoSortInfo
SET JamoSortInfo to CALL UpdateJamoSortInfo 
      WITH ("Leading Jamo Class", JamoStateData, JamoSortInfo)
SET CurrentIndex to 1;
SET JamoStateData to CALL GetJamoStateData WITH (VOWEL JAMO FILLER)
SET JamoSortInfo to CALL UpdateJamoSortInfo 
     WITH ("Vowel Jamo Class", JamoStateData, JamoSortInfo)
ENDIF
// Compute the modern hangul syllable prior to this composition
// Users formula from Unicode 3.0 Section 3.11 p54
// "Hangul Syllable Composition"
// This converts a U+11.. sequence to a U+AC00 character
SET ModernHangul to (JamoSortInfo.LeadingIndex *
           NLS JAMO VOWELCOUNT + JamoSortInfo.VowelIndex) *
            NLS_JAMO_TRAILING_COUNT + JamoSortInfo.TrailingIndex +
            NLS_HANGUL_FIRST_SYLLABLE
IF JamoSortInfo.bFiller is 1 THEN
     DECREMENT ModernHangul
     IF ModernHangul is less than first hangul syllable THEN
         Set ModernHangul to 0x326e
     ENDIF
     INCREMENT JamoSortInfo.LeadingWeight by 0x80.
ENDIF
// Store the weights
SET CharacterWeight to CALL GetCharacterWeights WITH (ModernHangul)
SET UnicodeWeight to CALL CorrectUnicodeWeight
         WITH (CharacterWeight, IsKoreanLocale)
APPEND UnicodeWeight to UnicodeWeights
// Add additional weights
SET UnicodeWeight to CALL MakeUnicodeWeight WITH 
         (ScriptMember_Extra_UnicodeWeight,
          JamoSortInfo.LeadingWeight, false)
APPEND UnicodeWeight to UnicodeWeights
SET UnicodeWeight to CALL MakeUnicodeWeight WITH
         (ScriptMember_Extra_UnicodeWeight,
          JamoSortInfo.VowelWeight, false)
```
APPEND UnicodeWeight to UnicodeWeights

*[MS-UCODEREF] — v20140124 Windows Protocols Unicode Reference* 

*Copyright © 2014 Microsoft Corporation.* 

*Release: Thursday, February 13, 2014* 

```
SET UnicodeWeight to CALL MakeUnicodeWeight WITH 
         (ScriptMember_Extra_UnicodeWeight,
          JamoSortInfo.TrailingWeight, false)
APPEND UnicodeWeight to UnicodeWeights
// Return the characters consumed
```
SET CharactersRead to CurrentIndex - SourceIndex

# **3.1.5.2.17 GetJamoComposition**

RETURN CharactersRead

This algorithm specifies the strings at the specified index that form a valid Old Hangul character that is composed of a Jamo character sequence. $\leq 7$ >

```
COMMENT GetJamoComposition
COMMENT
COMMENT On Entry: SourceString - Unicode String to test
COMMENT CurrentIndex - Index of leading Jamo to start from
COMMENT JamoClass - Class of Jamo to look for
COMMENT JamoSortInfo - Information about the current 
COMMENT sequence
COMMENT On Exit: JamoSortInfo - Updated with information about
COMMENT COMMENT the new sequence
COMMENT SourceIndex - Updated to next character if
COMMENT Jamo is found
COMMENT NewJamoClass - New class to look for next
COMMENT
COMMENT NOTE: This function assumes the character at SourceString
COMMENT [SourceIndex] is a leading Jamo.
COMMENT Ie: IsJamo() returned true
COMMENT
PROCEDURE GetJamoComposition (IN SourceString : Unicode String,
                         INOUT CurrentIndex : 32 bit integer,
                        IN JamoClass : enumeration,
                         INOUT JamoSortInfo : JamoSortInfoType,
                          OUT NewJamoClass : enumeration)
SET CurrentCharacter to SourceString[CurrentIndex]
// Get the Jamo information for the current character
SET JamoStateData to CALL GetJamoStateData WITH (CurrentCharacter)
SET JamoSortInfo to CALL UpdateJamoSortInfo
    WITH (JamoClass, JamoStateData, JamoSortInfo)
// Move on to the next character
INCREMENT CurrentIndex
WHILE CurrentIndex is less than Length(SourceString)
    SET CurrentCharacter to SourceString[CurrentIndex]
    IF CALL IsJamo WITH (CurrentCharacter) is not true THEN
        // The current character is not a Jamo, 
        // Done checking for a Jamo composition
        SET NewJamoClass to "Invalid Jamo Sequence"
        RETURN
```
*[MS-UCODEREF] — v20140124 Windows Protocols Unicode Reference* 

*Copyright © 2014 Microsoft Corporation.* 

```
 ENDIF
     IF CurrentCharacter is equal to 0x1160 THEN
        SET JamoSortInfo.FillerUsed to true
     ENDIF
     // Get the Jamo class of it
     IF CALL IsJamoLeading WITH (CurrentCharacter) is true THEN
        SET NewJamoClass to "Leading Jamo Class"
     ELSE IF CALL IsJamoTrailing WITH (CurrentCharacter) is true THEN
        SET NewJamoClass to "Trailing Jamo Class"
     ELSE
         SET NewJamoClass to "Vowel Jamo Class"
     ENDIF
     IF JamoClass is not equal to NewJamoClass THEN
         RETURN NewJamoClass
     ENDIF
     // Push the current Jamo (SourceString[CurrentIndex])
     // into the state machine to check if it is a valid 
     // old Hangul composition. During the check also
     // update the sortkey result in:
     JamoSortInfo
     // Find the new record
     SET JamoStateData to CALL FindNewJamoState
         WITH (CurrentCharacter, JamoStateData)
     // A valid old Hangul composition was not found for the current
     // character so return the current Jamo class 
     // (JamoClass and NewJamoClass are identical)
     IF JamoStateData is null THEN
         RETURN NewJamoClass
    ENDIF
     // A match has been found, so update our info.
     SET JamoSortInfo to CALL UpdateJamoSortInfo
         WITH (JamoClass, JamoStateData, JamoSortInfo)
     // Still in a valid old Hangul composition. 
     //Go check the next character.
     INCREMENT CurrentIndex
ENDWHILE CurrentIndex
SET NewJamoClass to "Invalid Jamo Sequence"
RETURN NewJamoClass
```
## **3.1.5.2.18 GetJamoStateData**

This algorithm specifies the retrieval of state machine information to check if the specified Jamo sequence forms a valid Old Hangul character. <8>

```
COMMENT GetJamoStateData
COMMENT
COMMENT On Entry: Character - Unicode Character to get Jamo
```
*[MS-UCODEREF] — v20140124 Windows Protocols Unicode Reference* 

*Copyright © 2014 Microsoft Corporation.* 

COMMENT information for COMMENT COMMENT On Exit: JamoStateData - Jamo state information from COMMENT COMMENT the data file COMMENT COMMENT Jamo State information looks like this in the database: COMMENT COMMENT SORTTABLES COMMENT ... COMMENT JAMOSORT395 COMMENT ... COMMENT 0x1100 0x00 0x00 0x00 0x00 0x03 ;1100 L COMMENT 0x1101 0x00 0x01 0x00 0x00 0x04 ;1101 L COMMENT 0x1102 0x00 0x02 0x00 0x00 0x06 ;1102 L COMMENT 0x1103 0x00 0x03 0x00 0x00 0x0e ;1103 L COMMENT PROCEDURE GetJamoStateData (IN Character : Unicode Character, OUT JamoStateData : JamoStateDateType) // Get the Jamo section for this character. // If Character was 0x1172, this would access the following section: // 0x1172 0x00 0x00 0x11 0x00 0x38 ; U+1172 record 0 // | | | | | | | // Field 1 2 3 4 5 6 Comment OPEN SECTION JamoSection where name is SORTTABLES\JAMOSORT\[Character] from unisort.txt // Now open the first record SELECT RECORD JamoRecord FROM JamoSection WHERE record index is 0 // Now gather the information from that record. SET JamoStateData.OldHangulFlag to JamoRecord.Field2 SET JamoStateData.LeadingIndex to JamoRecord.Field3 SET JamoStateData.VowelIndex to JamoRecord.Field4 SET JamoStateData.TrailingIndex to JamoRecord.Field5 SET JamoStateData.ExtraWeight to JamoRecord.Field6 // Remember the record SET JamoStateData.DataRecord to JamoRecord

RETURN JamoStateData

#### **3.1.5.2.19 FindNewJamoState**

This algorithm specifies retrieval of a new state from the state machine for Jamo processing.  $\leq 9$ 

```
COMMENT FindNewJamoState 
COMMENT
COMMENT On Entry: JamoCharacter - Unicode Character to get Jamo
COMMENT information for
COMMENT JamoStateData - Current Jamo state information
COMMENT 
COMMENT On Exit: JamoStateData - New Jamo state record from the
COMMENT COMMENT COMMENT
COMMENT appropriate state record is
```
*[MS-UCODEREF] — v20140124 Windows Protocols Unicode Reference* 

*Copyright © 2014 Microsoft Corporation.* 

*Release: Thursday, February 13, 2014* 

```
COMMENT not found.
COMMENT
PROCEDURE FindNewJamoState(IN JamoCharacter : Unicode Character,
                           INOUT JamoStateData : JamoStateDataType)
// The current JamoStateData.DataRecord points to the base record.
// There are JamoStateData.TransitionCount following records that may
// match the input JamoCharacter, the search is for the first one
SET DataRecord to JamoStateData.DataRecord
WHILE JamoStateData.TransitionCount is greater than 0
       // advance to the next record in the data and test if
       // it is the correct record for JamoCharacter
       ADVANCE DataRecord to next record in data table
       IF DataRecord.Field1 is equal to JamoCharacter THEN
          // Found a record, get its info and return it
          // Now gather the information from that record.
          SET JamoStateData.OldHangulFlag to JamoRecord.Field2
         SET JamoStateData.LeadingIndex to JamoRecord.Field3
         SET JamoStateData.VowelIndex to JamoRecord.Field4
          SET JamoStateData.TrailingIndex to JamoRecord.Field5
         SET JamoStateData.ExtraWeight to JamoRecord.Field6
          SET JamoStateData.TransitionCount to JamoRecord.Field7
          // Remember the record
          SET JamoStateData.DataRecord to JamoRecord
              RETURN JamoStateData
ENDWHILE
// record not found, return null
SET JamoStateData to null
```
#### **3.1.5.2.20 UpdateJamoSortInfo**

RETURN JamoStateData

This algorithm specifies the update of Jamo sorting information based on the current state of the state machine for Jamo processing. <10>

```
COMMENT UpdateJamoSortInfo
COMMENT
COMMENT On Entry: JamoClass - The current Jamo Class
COMMENT JamoStateData - Information about the new
COMMENT COMMENT COMMENT
COMMENT JamoSortInfo - Information about the character
COMMENT State
COMMENT
COMMENT On Exit: JamoSortInfo - Updated with information about
COMMENT the new state based on JamoClass
COMMENT and JamoSortData
COMMENT
PROCEDURE UpdateJamoSortInfo(IN JamoClass : enumeration,
                       IN JamoStateData : JamoStateDataType,
                      INOUT JamoSortInfo : JamoSortInfoType)
```
*[MS-UCODEREF] — v20140124 Windows Protocols Unicode Reference* 

*Copyright © 2014 Microsoft Corporation.* 

```
// Record if this is a Jamo unique to old Hangul
SET JamoSortInfo.OldHangulFlag to
     JamoSortInfo.OldHangulFlag | JamoStateData.OldHangulFlag
// Update the indices if the new ones are higher than the current
// ones.
IF JamoStateData.LeadingIndex
    is greater than JamoSortInfo.LeadingIndex THEN
    SET JamoSortInfo.LeadingIndex to JamoStateData.LeadingIndex;
ENDIF
IF JamoStateData.VowelIndex
   is greater than JamoSortInfo.VowelIndex THEN
    SET JamoSortInfo.VowelIndex to JamoStateData.VowelIndex;
ENDIF
IF JamoStateData.TrailingIndex
    is greater than JamoSortInfo.TrailingIndex THEN
    SET JamoSortInfo.TrailingIndex to JamoStateData.TrailingIndex;
ENDIF
// Update the extra weights according to the current Jamo class.
CASE JamoClass OF
    "Leading Jamo Class":
      IF JamoStateData.ExtraWeight
          is greater than JamoSortInfo.LeadingWeight THEN
          SET JamoSortInfo.LeadingWeight to JamoStateData.ExtraWeight
       ENDIF
    "Vowel Jamo Class":
       IF JamoStateData.ExtraWeight
         is greater than JamoSortInfo.VowelWeight THEN
         SET JamoSortInfo.VowelWeight to JamoStateData.ExtraWeight
       ENDIF
    "Trailing Jamo Class":
    IF JamoStateData.ExtraWeight
       is greater than JamoSortInfo.TrailingWeight THEN
      SET JamoSortInfo.TrailingWeight to JamoStateData.ExtraWeight
    ENDIF
ENDCASE
RETURN JamoSortInfo
```
# **3.1.5.2.21 IsJamo**

This algorithm specifies the check for a valid Jamo character. $\leq$ 11>

```
COMMENT IsJamo 
COMMENT
COMMENT On Entry: SourceCharacter - Unicode Character to test
COMMENT
COMMENT On Exit: Result - true if SourceCharacter is in
COMMENT COMMENT
COMMENT
```
*[MS-UCODEREF] — v20140124 Windows Protocols Unicode Reference* 

*Copyright © 2014 Microsoft Corporation.* 

```
PROCEDURE IsJamoLeading(IN SourceCharacter : Unicode Character,
                        OUT Result: boolean)
IF (SourceCharacter is greater than or equal to NLS_CHAR_FIRST_JAMO)
      and
    (SourceCharacter is less than or equal to NLS_CHAR_LAST_JAMO) THEN
     SET Result to true
ELSE
     SET Result to false
ENDIF
RETURN Result
```
# **3.1.5.2.22 IsCombiningJamo**

This algorithm specifies the check for a valid Jamo character[.<12>](#page-90-1)

```
COMMENT IsCombiningJamo 
COMMENT
COMMENT On Entry: SourceCharacter - Unicode Character to test
COMMENT
COMMENT On Exit: Result - true if SourceCharacter is in
COMMENT COMMENT
COMMENT
PROCEDURE IsJamoLeading(IN SourceCharacter : Unicode Character,
                        OUT Result: boolean)
IF ((SourceCharacter is greater than or equal to NLS_CHAR_FIRST_JAMO)
     and
    (SourceCharacter is less than or equal to NLS_CHAR_LAST_JAMO))
     Or
    ((SourceCharacter is greater than or equal to NLS_CHAR_FIRST_EXT_A_LEADING_JAMO)
     and
    (SourceCharacter is less than or equal to NLS_CHAR_LAST_EXT_A_LEADING_JAMO)) 
     Or
    ((SourceCharacter is greater than or equal to NLS_CHAR_FIRST_EXT_B_VOWEL_JAMO)
     and
    (SourceCharacter is less than or equal to NLS_CHAR_LAST_EXT_B_VOWEL_JAMO)) 
     Or
    ((SourceCharacter is greater than or equal to NLS_CHAR_FIRST_EXT_B_TRAILING_JAMO)
     and
   (SourceCharacter is less than or equal to NLS CHAR LAST EXT B TRAILING JAMO)) THEN
     SET Result to true
ELSE
     SET Result to false
ENDIF
RETURN Result
```
## **3.1.5.2.23 IsJamoLeading**

This algorithm checks if the specified Jamo character is a leading Jamo.  $\leq 13>$ 

*[MS-UCODEREF] — v20140124 Windows Protocols Unicode Reference* 

*Copyright © 2014 Microsoft Corporation.* 

```
COMMENT IsJamoLeading 
COMMENT
COMMENT On Entry: SourceCharacter - Unicode Character to test
COMMENT
COMMENT On Exit: Result - true if SourceCharacter is a
COMMENT leading Jamo
COMMENT
PROCEDURE IsJamoLeading(IN SourceCharacter : Unicode Character,
                       OUT Result: boolean)
IF ((SourceCharacter is greater than or equal to NLS_CHAR_FIRST_JAMO)
     and
    (SourceCharacter is less than or equal to NLS_CHAR_LAST_LEADING_JAMO))
     Or
    ((SourceCharacter is greater than or equal to NLS_CHAR_FIRST_EXT_A_LEADING_JAMO)
     and
    (SourceCharacter is less than or equal to NLS_CHAR_LAST_LEADING_EXT_A_LEADING_JAMO))
     SET Result to true
ELSE
     SET Result to false
ENDIF
RETURN Result
```
### **3.1.5.2.24 IsJamoVowel**

This algorithm checks whether the specified Jamo character is a vowel Jamo. $<14>$ 

```
COMMENT IsJamoVowel
COMMENT
COMMENT On Entry: SourceCharacter - Unicode Character to test
COMMENT
COMMENT On Exit: Result - true if this is a vowel Jamo
COMMENT
PROCEDURE IsJamoTrailing(IN SourceCharacter : Unicode Character,
                          OUT Result: boolean)
IF ((SourceCharacter is greater than or equal to NLS_CHAR_FIRST_VOWEL_JAMO)
      and
    (SourceCharacter is less than or equal to NLS_CHAR_LAST_VOWEL_JAMO))
      Or
    ((SourceCharacter is greater than or equal to NLS_CHAR_FIRST_EXT_B_VOWEL_JAMO)
      and
    (SourceCharacter is less than or equal to NLS_CHAR_LAST_LEADING_EXT_B_VOWEL_JAMO))
     SET Result to true
ELSE
      SET Result to false
ENDIF
RETURN Result
```
*[MS-UCODEREF] — v20140124 Windows Protocols Unicode Reference* 

*Copyright © 2014 Microsoft Corporation.*
## **3.1.5.2.25 IsJamoTrailing**

This algorithm checks if the specified Jamo character is a trailing Jamo. $\leq 15$ 

```
COMMENT IsJamoTrailing
COMMENT
COMMENT On Entry: SourceCharacter - Unicode Character to test
COMMENT
COMMENT On Exit: Result - true if this is a trailing Jamo
COMMENT
COMMENT NOTE: Only call this if the character is known to be a Jamo
COMMENT syllable. This function only helps distinguish between
COMMENT the different types of Jamo, so only call it if
COMMENT IsJamo() has returned true.
COMMENT
PROCEDURE IsJamoTrailing(IN SourceCharacter : Unicode Character,
                         OUT Result: boolean)
IF SourceCharacter is greater than
  or equal to NLS_CHAR_FIRST_VOWEL_JAMO THEN
     SET Result to true
ELSE
     SET Result to false
ENDIF
RETURN Result
```
### **3.1.5.2.26 InitKoreanScriptMap**

<span id="page-72-1"></span>This algorithm specifies the initialization of a data structure that is required for the special processing of Korean script members.

```
COMMENT InitKoreanScriptMap
COMMENT
COMMENT On Entry: global KoreanScriptMap - presumed to be null
COMMENT
COMMENT On Exit: global KoreanScriptMap - initialized to map
COMMENT COMMENT COMMENT
COMMENT
COMMENT This procedure initializes the Korean, causing ideographic
COMMENT scripts to sort prior to other scripts for the Korean.
COMMENT
PROCEDURE InitKoreanScriptMap
SET KoreanScriptMap to new array of 256 null bytes
// Initialize the "scripts" prior to first script (Latin, script 14)
FOR counter is 0 to FIRST SCRIPT - 1
     SET KoreanScriptMap[counter] to counter
ENDFOR counter
// For Korean the Ideographs sort to the first script,
// so start with that index
SET NewScript to FIRST SCRIPT
```
*[MS-UCODEREF] — v20140124 Windows Protocols Unicode Reference* 

*Copyright © 2014 Microsoft Corporation.* 

```
// Test if the IDEOGRAPH script is part of a multiple weights script
// For convenience hard code the information from the
// unisort.txt section SORTTABLES\MULTIPLEWEIGHTS
// IDEOGRAPHS are 128 through 241,
// map them to FIRST SCRIPT through 127
FOR counter is IDEOGRAPH to 241
     SET KoreanScriptMap[counter] to NewScript
     INCREMENT NewScript
ENDFOR
// Now set the remaining unset scripts the next NewScript value
FOR counter is 0 to MAX SCRIPTS - 1
     // If the value has not been set yet, set it to the next value
      IF KoreanScriptMap[counter] is null THEN
          SET KoreanScriptMap[counter] to NewScript
          INCREMENT NewScript
     ENDIF
ENDFOR
```
### **3.1.5.3 Mapping UTF-16 Strings to Upper Case**

<span id="page-73-2"></span>To map a UTF-16 string to upper case, each UTF-16 code point is looked for in an upper casing table [\[MSDN-UCMT/Win8\].](http://go.microsoft.com/fwlink/?LinkId=239441) If an entry is found, the input code point is changed to the output code point.

### **3.1.5.3.1 ToUpperCase**

This algorithm converts a UTF-16 string to its upper case form.

```
COMMENT ToUpperCase
COMMENT On Entry: inputString – A string encoded in UTF-16
COMMENT
COMMENT On Exit: Result - A string encoded in UTF-16 with
COMMENT COMMENT the output in Upper Case form.
PROCEDURE ToUpperCase
SET Result to empty string
SET index to 0
WHILE index is less than Length(inputString)
     SET upperCase to UpperCaseMapping(inputString[index])
     APPEND upperCase to Result
INCREMENT index
ENDWHILE
RETURN
```
## **3.1.5.3.2 UpperCaseMapping**

<span id="page-73-0"></span>This algorithm converts a UTF-16 code point to its upper case form using the UpperCaseTable in [\[MSDN-UCMT/Win8\].](http://go.microsoft.com/fwlink/?LinkId=239441)

COMMENT UpperCaseMapping

*[MS-UCODEREF] — v20140124 Windows Protocols Unicode Reference* 

*Copyright © 2014 Microsoft Corporation.* 

```
COMMENT On Entry: SourceCharacter – A UTF-16 code point
COMMENT
COMMENT On Exit: Result - Upper case UTF-16 code point
PROCEDURE UpperCaseMapping
SELECT RECORD caseMapping FROM UpperCaseTable WHERE field 1
   matches SourceCharacter
IF EXISTS caseMapping
   SET Result TO caseMapping field 2
ELSE
    SET Result TO SourceCharacter
ENDIF
RETURN
```
## **3.1.5.4 Unicode International Domain Names**

<span id="page-74-1"></span>International Domain Name support is provided by IdnToNameprepUnicode, IdnToAscii, and IdnToUnicode. The algorithms follow either the **[IDNA2003](#page-5-0)** or **[IDNA2008+UTS46](#page-5-1)** standards depending on the specific implementation environment[.<16>](#page-91-0)

### **3.1.5.4.1 IdnToAscii**

```
COMMENT IdnToAscii
COMMENT On Entry: SourceString – Unicode String to get Punycode 
COMMENT comments of the comment of the comment of the comment of the comment of the comment of the comment of the comment of the comment of the comment of the comment of the comment of the comment of the comment of the com
COMMENT Flags - Bit flags to control behavior
COMMENT COMMENT COMMENT
COMMENT
COMMENT IDN_ALLOW_UNASSIGNED: During validation, allow unicode
COMMENT code points that are not assigned. 
COMMENT IDN_USE_STD3_ASCII_RULES: Enforce validation of the STD3
COMMENT characters.
COMMENT IDN EMAIL_ADDRESS: Allow punycode encoding of the local part
COMMENT of an email address to tunnel EAI
COMMENT addresses through non-Unicode slots.
COMMENT
COMMENT On Exit: Punycode - String containing the Punycode ASCII range
COMMENT COMMENT COMMENT
PROCEDURE IdnToAscii(IN SourceString : Unicode String,
                     IN Flags: 32 bit integer,
                    OUT PunycodeString : Unicode String)
COMMENT Split input string into email local part and domain parts 
COMMENT as appropriate
IF (IDN EMAILADDRESS bit is on in Flags) THEN
     IF (SourceString CONTAINS "@") THEN
         SET arrayParts = SourceString.Split("@")
         SET emailLocalString to arrayParts[0]
         SET domainString to arrayParts[1]
     ELSE
         SET emailLocalString to SourceString
         SET domainString to ""
     ENDIF
ELSE
```
*[MS-UCODEREF] — v20140124 Windows Protocols Unicode Reference* 

*Copyright © 2014 Microsoft Corporation.* 

```
 SET domainString to SourceString
    SET emailLocalString to ""
ENDIF
SET OutputString TO ""
IF (emailLocalString IS NOT EMPTY) THEN
     COMMENT email local part may not contain null character
     IF (emailLocalString CONTAINS character U+0000) THEN
        RETURN ERROR
     ENDIF
     COMMENT email local part is normalized per Normalization Form C (NFC)
     COMMENT Defined in Unicode Technical Report #15 (UTR#15)
     COMMENT http://www.unicode.org/reports/tr15/tr15-18.html
     ApplyUTR15NormalizationFormC(emailLocalString)
     IF (emailLocalString CONTAINS character U+0080 through character U+10FFFF) THEN
         encodedString = PunycodeEncode(emailLocalString)
        PREPEND "xl--" TO encodedString
     ELSE
        SET encodedString TO emailLocalString
     ENDIF
     COMMENT email local part may not be > 255 characters even converted
     IF (LENGTH of encodedString IS GREATER THAN 255) THEN
        RETURN ERROR
     ENDIF
     SET OutputString TO encodedString
     COMMENT Will need an @ if there is a domain part too
     IF (domainString IS NOT EMPTY) THEN
        APPEND "@" TO domainString
    ENDIF
ELSE
     COMMENT Cannot have empty local part in email mode
    IF (IDN EMAIL ADDRESS bit is on in Flags) THEN
        RETURN ERROR
     ENDIF
ENDIF
IF (domainString IS NOT EMPTY) THEN
     (domainString is not empty)) THEN
     COMMENT See if STD3 rules need tested
     COMMENT Test for invalid characters in domain name
    IF ((IDN USE STD3 ASCII RULES bit is on in Flags) AND
         ((domainString CONTAINS characters U+0000 through ',') OR
          (domainString CONTAINS character '/') OR
          (domainString CONTAINS characters ':' through '@') OR
          (domainString CONTAINS characters '[' through '`') OR
          (domainString CONTAINS characters '{' through U+007F))) THEN
         RETURN ERROR
     ENDIF
     COMMENT Each Label of the domain name is processed independently
     DEFINE domainString AS Array OF String
     IF (domainString CONTAINS ".") THEN
```
*[MS-UCODEREF] — v20140124 Windows Protocols Unicode Reference* 

*Copyright © 2014 Microsoft Corporation.* 

*Release: Thursday, February 13, 2014* 

```
 SET domainLabels TO domainString.Split(".")
  ELSE
      SET domainLabels[0] TO domainString
  ENDIF
  SET encodedDomain TO ""
  FOREACH label IN domainLabels DO
      SET encodedString TO ""
 IF (label CONTAINS characters U+0080 THROUGH U+10FFFF) THEN
    IF Windows version is Windows Vista, Windows Server 2008, Windows 7, or
        Windows Server 2008 R2 THEN
        SET normalizedLabel TO NormalizeForIdna2003(label, flags)
           ELSE
               SET normalizedLabel TO NormalizeForIdna2008(label, flags)
           ENDIF
           SET encodedString TO PunycodeEncode(normalizedLabel)
           PREPEND "xn--" TO encodedString
       ELSE
          COMMENT ASCII range only, does not need encoding
           SET encodedString TO label
       ENDIF
       COMMENT domain labels may not be empty or > 63 characters even converted
       IF ((LENGTH OF encodedString IS EMPTY) OR
           (LENGTH OF encodedString IS GREATER THAN 63)) THEN
          RETURN ERROR
       ENDIF
       COMMENT See if STD3 rules need tested
      IF (IDN USE STD3 ASCII RULES bit is on in Flags)
           COMMENT domain labels cannot be empty
           IF (label IS EMPTY) THEN
               RETURN ERROR
           ENDIF
           COMMENT leading and trailing – are illegal in domain labels
           IF (label BEGINS WITH "-" OR
              label END WITH "-") THEN
              RETURN ERROR
           ENDIF
      ENDIF
       COMMENT Need to retain separators between domain labels
       IF (label IS NOT LAST VALUE IN domainLabels) THEN
          APPEND "." to encodedDomain
      ENDIF
  ENDFOREACH
  COMMENT encoded domains may not be > 255 characters.
  IF (LENGTH OF encodedDomain IS GREATER THAN 255)) THEN
      RETURN ERROR
  ENDIF
```

```
 APPEND encodedDomain to OutputString
```
*[MS-UCODEREF] — v20140124 Windows Protocols Unicode Reference* 

*Copyright © 2014 Microsoft Corporation.* 

*Release: Thursday, February 13, 2014* 

ENDIF

<span id="page-77-0"></span>RETURN OutputString

## **3.1.5.4.2 IdnToUnicode**

```
COMMENT IdnToUnicode
COMMENT On Entry: SourceString – Idn String to get Unicode
COMMENT comments of the comment of the comment of the comment of the comment of the comment of the comment of the comment of the comment of the comment of the comment of the comment of the comment of the comment of the com
COMMENT Flags - Bit flags to control behavior
COMMENT of IDN validation
COMMENT
COMMENT IDN_ALLOW_UNASSIGNED: During validation, allow unicode
COMMENT code points that are not assigned. 
COMMENT IDN_USE_STD3_ASCII_RULES: Enforce validation of the STD3
COMMENT characters.
COMMENT IDN RAW PUNYCODE: Only decode the punycode, no additional
COMMENT validation.
COMMENT IDN_EMAIL_ADDRESS: Allow punycode encoding of the local part
COMMENT of an email address to tunnel EAI
COMMENT addresses through non-Unicode slots.
COMMENT
COMMENT On Exit: UnicodeString - String containing the Unicode form of the
COMMENT input string.
PROCEDURE IdnToUnicode (IN SourceString : Punycode String,
                        IN Flags: 32 bit integer,
                       OUT UnicodeString : Unicode String)
UnicodeString = PunycodeDecode(SourceString)
COMMENT IDN_RAW_PUNYCODE stops here
IF (IDN RAW PUNYCODE bit is on in Flags) THEN
     return UnicodeString
ENDIF
COMMENT Otherwise verify that the result round trips
RoundTripPunycodeString = IdnToAscii(UnicodeString, Flags)
IF (RoundTripPunycodeString IS NOT EQUAL TO UnicodeString)
    return ERROR
ENDIF
return UnicodeString
```
## **3.1.5.4.3 IdnToNameprepUnicode**

<span id="page-77-1"></span>This function merely returns the output of what IdnToUnicode(IdnToAscii(InputString)) would return.

```
COMMENT IdnToNameprepUnicode
COMMENT On Entry: SourceString – Unicode String to get nameprep form of
COMMENT Flags - Bit flags to control behavior
COMMENT of IDN validation
COMMENT
COMMENT IDN_ALLOW_UNASSIGNED: During validation, allow unicode
COMMENT code points that are not assigned. 
COMMENT IDN_USE_STD3_ASCII_RULES: Enforce validation of the STD3
```
*[MS-UCODEREF] — v20140124 Windows Protocols Unicode Reference* 

*Copyright © 2014 Microsoft Corporation.* 

```
COMMENT characters.
COMMENT IDN_EMAIL_ADDRESS: Allow punycode encoding of the local part
COMMENT of an email address to tunnel EAI
COMMENT addresses through non-Unicode slots.
COMMENT
COMMENT On Exit: NameprepString -String containing the nameprep form of the
COMMENT comments of the comment of the comment of the comment of the comment of the comment of the comment of the comment of the comment of the comment of the comment of the comment of the comment of the comment of the com
PROCEDURE IdnToNameprepUnicode(IN SourceString : Punycode String,
                                    IN Flags: 32 bit integer,
                                   OUT UnicodeString : Unicode String)
SET AsciiString TO IdnToAscii(SourceString, Flags)
SET NameprepString TO IdnToUnicode(AsciiString, Flags)
return NameprepString
```
## **3.1.5.4.4 PunycodeEncode**

<span id="page-78-0"></span>PunycodeEncode encodes an input ASCII/Unicode string. If the input contains non-ASCII parts, then punycoded strings are output, prefixed with the **xn--** or **xl--** labels.

```
PROCEDURE PunycodeEncode(IN UnicodeString : Unicode String,
                          IN Flags: 32 bit integer,
                         OUT PunycodeString : Unicode String)
COMMENT Split input string into email local part and domain parts 
IF (IDN_EMAILADDRESS bit is on in Flags) THEN
IF (UnicodeString CONTAINS "@") THEN
             SET arrayParts = UnicodeString.Split("@")
             SET emailLocalString TO arrayParts[0]
 SET domainString TO arrayParts[1]
    ELSE
 SET emailLocalString TO UnicodeString
SET domainString TO ""
ENDIF
ELSE
SET domainString TO PunycodeString
      SET emailLocalString TO ""
ENDIF
SET PunycodeString TO ""
IF (emailLocalString IS NOT "") THEN
     IF (emailLocalString CONTAINS U+0080 THROUGH U+10FFFF) THEN
         SET PunycodeString TO "xl--"
         COMMENT punycode_encode is described in RFC 3492
         COMMENT http://tools.ietf.org/html/rfc3492
        SET encodedString TO punycode encode(emailLocalString)
         APPEND encodedString to PunycodeString
     ELSE
         COMMENT Local part of email was not encoded
         SET PunycodeString TO emailLocalString
    ENDIF
ENDIF
```
*[MS-UCODEREF] — v20140124 Windows Protocols Unicode Reference* 

*Copyright © 2014 Microsoft Corporation.* 

```
IF (domainString IS NOT "") THEN
     IF emailLocalString IS NOT "") THEN
        APPEND "@" TO PunycodeString
     ENDIF
     COMMENT Each Label of the domain name is parsed independently
     DEFINE domainString AS Array OF String
     IF (domainString CONTAINS ".") THEN
        SET domainLabels TO domainString.Split(".")
     ELSE
        SET domainLabels[0] TO domainString
     ENDIF
     FOREACH label IN domainLabels DO
         IF (label CONTAINS U+0080 THROUGH U+10FFFF) THEN
             COMMENT punycode_encode is described in RFC 3492
             COMMENT http://tools.ietf.org/html/rfc3492
             SET encodedLabel TO punycode_encode(label)
             PREPEND "xn--" TO encodedLabel
         ELSE
             SET encodedLabel TO label
         ENDIF
        APPEND encodedLabel TO PunycodeString
         COMMENT Need to retain separators between domain labels
         IF (label IS NOT LAST VALUE IN domainLabels) THEN
            APPEND "." TO PunycodeString
       ENDIF
     ENDFOREACH
ENDIF
return PunycodeString
```
## **3.1.5.4.5 PunycodeDecode**

<span id="page-79-0"></span>PunycodeDecode decodes an input all-ASCII string. If the input contains the xn-- or xl-- prefix the decoding algorithm is applied.

```
PROCEDURE PunycodeDecode(IN PunycodeString : Unicode String,
                          IN Flags: 32 bit integer,
                         OUT UnicodeString : Unicode String)
COMMENT Non-ASCII data is unexpected
IF (PunycodeString CONTAINS U+0080 through U+10FFFF) THEN
    Return ERROR
ENDIF
COMMENT Split input string into email local part and domain parts 
IF (IDN_EMAILADDRESS bit is on in Flags) THEN
IF (SourceString CONTAINS "@") THEN
             SET arrayParts = PunycodeString.Split("@")
             SET emailLocalString TO arrayParts[0]
SET domainString TO arrayParts[1]
     ELSE
```
*[MS-UCODEREF] — v20140124 Windows Protocols Unicode Reference* 

*Copyright © 2014 Microsoft Corporation.* 

*Release: Thursday, February 13, 2014* 

```
SET emailLocalString TO PunycodeString
SET domainString to ""
ENDIF
ELSE
SET domainString TO PunycodeString
      SET emailLocalString TO ""
ENDIF
SET UnicodeString TO ""
IF (emailLocalString IS NOT "") THEN
    IF (emailLocalString BEGINS WITH "xl—") THEN
         TRIM "xl--" FROM BEGINNING OF emailLocalString
         COMMENT punycode_decode is described in RFC 3492
         COMMENT http://tools.ietf.org/html/rfc3492
        UnicodeString = punycode_decode(emailLocalString)
     ELSE
        COMMENT Local part of email was not encoded
        UnicodeString = emailLocalString
     ENDIF
ENDIF
IF (domainString IS NOT "") THEN
     IF emailLocalString IS NOT "") THEN
        APPEND "@" TO UnicodeString
     ENDIF
     COMMENT Each Label of the domain name is parsed independently
     DEFINE domainString as Array of String
     IF (domainString CONTAINS ".") THEN
        SET domainLabels TO domainString.Split(".")
     ELSE
         SET domainLabels[0] TO domainString
     ENDIF
     FOREACH label IN domainLabels DO
        IF (label BEGINS WITH "xn--") THEN
             TRIM "xn--" FROM BEGINNING OF label
             COMMENT punycode_decode is described in RFC 3492
             COMMENT http://tools.ietf.org/html/rfc3492
           SET decodedLabel TO punycode decode(label)
         ELSE
             SET decodedLabel TO label
         ENDIF
        APPEND decodedLabel TO UnicodeString
         COMMENT Need to retain separators between domain labels
         IF (label IS NOT LAST VALUE IN domainLabels) THEN
            APPEND "." to UnicodeString
         ENDIF
     ENDFOREACH
ENDIF
```
*[MS-UCODEREF] — v20140124 Windows Protocols Unicode Reference* 

*Copyright © 2014 Microsoft Corporation.* 

<span id="page-81-1"></span>return UnicodeString

## **3.1.5.4.6 IDNA2008+UTS46 NormalizeForIdna**

NormalizeForIdna prepares the input string for encoding, using the mapping/normalization rules provided by IDNA2008+UTS46 (**[IDNA2008](#page-5-2)** with [\[TR46\]](http://go.microsoft.com/fwlink/?LinkId=324610) applied)[.<17>](#page-91-1)

```
COMMENT NormalizeForIdna2008
COMMENT On Entry: SourceString – Unicode String to prepare for IDNA
COMMENT Flags - Bit flags to control behavior
COMMENT COMMENT Of IDN validation
COMMENT
COMMENT IDN_ALLOW_UNASSIGNED: During validation, allow unicode
COMMENT code points that are not assigned. 
COMMENT
COMMENT On Exit: Punycode - String containing the Punycode ASCII range
COMMENT COMMENT COMMENT
PROCEDURE NormalizeForIdna2008 (IN SourceString : Unicode String,
                                IN Flags: 32 bit integer,
                               OUT OutputString : Unicode String)
COMMENT Mapping is done per the tables published by Unicode by following
COMMENT RFC5892 as modified by UTS#46 section 2 "Unicode IDNA Compatibility Processing"
COMMENT Appendix A of RFC5892 is NOT applied.
COMMENT Effectively this mapping is merely applying the latest IdnaMappingTable.txt
COMMENT mappings, including the "deviation" mappings from http://www.unicode.org/Public/idna/
COMMENT 
COMMENT Apply UTS#46 Section 4 steps 1 & 2 to the string with the "Transitional Processing"
COMMENT option for the four "deviation" characters. Steps 3 and 4 are done by the caller.
COMMENT http://www.unicode.org/reports/tr46/#Processing 
OPEN mapping FILE "http://www.unicode.org/Public/idna/6.3.0/IdnaMappingTable.txt"
SET OutputString TO "" 
FOREACH character IN SourceString
    FIND RECORD data IN mapping WHERE LINE CONTAINS character
     IF (data IS EMPTY) THEN
        IF (IDN_ALLOW_UNASSIGNED bit IS NOT ON in Flags) THEN
            RETURN ERROR
        ELSE
            APPEND character TO OutputString
        ENDIF
     ELSE
         SWITCH (data FIELD statusValue)
            CASE "valid"
            CASE "disallowed_STD3_valid"
               BREAK
            CASE "ignored"
               SET character TO ""
                BREAK
            CASE "mapped"
            CASE "disallowed_STD3_valid"
            CASE "deviation"
                SET character TO data FIELD mappingValue
                BREAK
        ENDSWITCH
        APPEND character TO OuptutString
    ENDIF
ENDFOREACH
RETURN OutputString
```
*[MS-UCODEREF] — v20140124 Windows Protocols Unicode Reference* 

*Copyright © 2014 Microsoft Corporation.* 

## **3.1.5.4.7 IDNA2003 NormalizeForIdna**

<span id="page-82-1"></span>NormalizeForIdna prepares the input string for encoding, using the mapping/normalization rules provided by IDNA2003[.<18>](#page-91-2)

```
COMMENT NormalizeForIdna2003
COMMENT On Entry: SourceString – Unicode String to prepare for IDNA
COMMENT Flags - Bit flags to control behavior
COMMENT comments of IDN validation
COMMENT
COMMENT IDN_ALLOW_UNASSIGNED: During validation, allow unicode
COMMENT code points that are not assigned. 
COMMENT
COMMENT On Exit: Punycode - String containing the Punycode ASCII range
COMMENT COMMENT COMMENT
PROCEDURE NormalizeForIdna2003 (IN SourceString : Unicode String,
                            IN Flags: 32 bit integer,
                           OUT OutputString : Unicode String)
COMMENT Behavior is identical to the results of RFC 3491 (http://tools.ietf.org/html/rfc3491
```
) COMMENT Make sure to allow unassigned code points if IDN\_ALLOW\_UNASSIGNED bit is set in Flags SET OutputString TO ApplyRfc3491(SourceString, Flags)

<span id="page-82-3"></span>RETURN OutputString

### **3.1.6 Timer Events**

<span id="page-82-2"></span>None.

## **3.1.7 Other Local Events**

None.

*[MS-UCODEREF] — v20140124 Windows Protocols Unicode Reference* 

*Copyright © 2014 Microsoft Corporation.* 

# **4 Protocol Examples**

<span id="page-83-0"></span>None.

*[MS-UCODEREF] — v20140124 Windows Protocols Unicode Reference* 

*Copyright © 2014 Microsoft Corporation.* 

# **5 Security**

<span id="page-84-2"></span>The following sections specify security considerations for implementers of the Windows Protocols Unicode Reference.

## **5.1 Security Considerations for Implementers**

<span id="page-84-1"></span><span id="page-84-0"></span>None.

## **5.2 Index of Security Parameters**

None.

*[MS-UCODEREF] — v20140124 Windows Protocols Unicode Reference* 

*Copyright © 2014 Microsoft Corporation.* 

# **6 Appendix A: Product Behavior**

<span id="page-85-0"></span>The information in this specification is applicable to the following Microsoft products or supplemental software. References to product versions include released service packs:

- Windows NT operating system
- Windows 2000 operating system
- Windows XP operating system
- Windows Server 2003 operating system
- Windows Vista operating system
- **Windows Server 2008 operating system**
- Windows 7 operating system
- **Windows Server 2008 R2 operating system**
- Windows 8 operating system
- **Windows Server 2012 operating system**
- Windows 8.1 operating system
- **Windows Server 2012 R2 operating system**

Exceptions, if any, are noted below. If a service pack or Quick Fix Engineering (QFE) number appears with the product version, behavior changed in that service pack or QFE. The new behavior also applies to subsequent service packs of the product unless otherwise specified. If a product edition appears with the product version, behavior is different in that product edition.

Unless otherwise specified, any statement of optional behavior in this specification that is prescribed using the terms SHOULD or SHOULD NOT implies product behavior in accordance with the SHOULD or SHOULD NOT prescription. Unless otherwise specified, the term MAY implies that the product does not follow the prescription.

 $\leq$ 1> Section 2.2.1: These codepages are used natively in Windows NT 4.0, Windows 2000, Windows XP, Windows Server 2003, Windows Vista, Windows Server 2008, Windows 7, Windows Server 2008 R2, Windows 8, Windows Server 2012, Windows 8.1, and Windows Server 2012 R2.

[<2> Section 3.1.5.2.3: W](#page-31-0)indows 8, Windows Server 2012, Windows 8.1, and Windows Server 2012 R2 do not use record count for DEFAULT.

[<3> Section 3.1.5.2.3: A](#page-32-0)n LCID is used in Windows NT, Windows 2000, Windows XP, Windows Server 2003, Windows Vista, Windows Server 2008, Windows 7, and Windows Server 2008 R2. A LOCALENAME is used in Windows 8, Windows Server 2012, Windows 8.1, and Windows Server 2012 R2.

[<4> Section 3.1.5.2.3: A](#page-32-1)n LCID is used in Windows NT, Windows 2000, Windows XP, Windows Server 2003, Windows Vista, Windows Server 2008, Windows 7, and Windows Server 2008 R2.

[<5> Section 3.1.5.2.3: A](#page-33-0) LOCALENAME is used in Windows 8, Windows Server 2012, Windows 8.1, and Windows Server 2012 R2.

*[MS-UCODEREF] — v20140124 Windows Protocols Unicode Reference* 

*Copyright © 2014 Microsoft Corporation.* 

[<6> Section 3.1.5.2.16: T](#page-62-0)he following MapOldHangulSortKey algorithm is only used in Windows NT, Windows 2000, Windows XP, Windows Server 2003, Windows Vista, Windows Server 2008, Windows 7, and Windows Server 2008 R2.

```
COMMENT MapOldHangulSortKey
COMMENT
COMMENT On Entry: SourceString - Unicode String to test
COMMENT SourceIndex - Index of leading Jamo to start 
COMMENT from
COMMENT SortLocale - Locale to use for linguistic
COMMENT sort data
COMMENT UnicodeWeights - String to store any Unicode
COMMENT weight found
COMMENT for this character(s)COMMENT
COMMENT On Exit: CharactersRead - Number of old Hangul found 
COMMENT UnicodeWeights - Any Unicode weights found are 
COMMENT appended
COMMENT
PROCEDURE MapOldHangulSortKey(IN SourceString : Unicode String,
                  IN SourceIndex : 32 bit integer,
                 IN SortLocale : LCID,
                 IN OUTUnicodeWeights : String of UnicodeWeightType,
                 IN IsKoreanLocale : Boolean,
                 OUT CharactersRead : 32 bit integer)
SET CurrentIndex to SourceIndex
SET JamoSortInfo to empty JamoSortInfoType
// Get any Old Hangul Leading Jamo composition for our Leading Jamo
SET JamoClass to CALL GetJamoComposition WITH (SourceString,
               SourceIndex, "Leading Jamo Class", JamoSortInfo)
IF JamoClass is equal to "Vowel Jamo Class" THEN
    // A Vowel Jamo, try to find an 
    // Old Hangul Vowel Jamo composition.
    SET JamoClass to CALL GetJamoComposition WITH (SourceString,
               SourceIndex, "Vowel Jamo Class", JamoSortInfo)
ENDIF
IF JamoClass is equal to "Trailing Jamo Class" THEN
    // A Trailing Jamo, try to find an 
    // Old Hangul Trailing Jamo composition.
    SET JamoClass CALL GetJamoComposition WITH (SourceString,
               SourceIndex, "Trailing Jamo Class", JamoSortInfo)
ENDIF
// A valid leading and vowel sequence and this is 
// old Hangul...
IF JamoSortInfo.OldHangulFlag is true THEN
    // Compute the modern hangul syllable prior to this composition
    // Users formula from Unicode 3.0 Section 3.11 p54
    // "Hangul Syllable Composition"
    // This converts a U+11.. sequence to a U+AC00 character
    SET ModernHangul to (JamoSortInfo.LeadingIndex *
             NLS JAMO VOWELCOUNT + JamoSortInfo.VowelIndex) *
```
*[MS-UCODEREF] — v20140124 Windows Protocols Unicode Reference* 

*Copyright © 2014 Microsoft Corporation.* 

*Release: Thursday, February 13, 2014* 

```
 NLS_JAMO_TRAILING_COUNT + JamoSortInfo.TrailingIndex +
                NLS_HANGUL_FIRST_SYLLABLE
     IF JamoSortInfo.FillerUsed is true THEN
         // If the filler is used, sort before the modern Hangul, 
         // instead of after
         DECREMENT ModernHangul
         // If falling off the modern Hangul syllable block...
        IF ModernHangul is less than NLS HANGUL FIRST SYLLABLE THEN
             // Sort after the previous character
             // (Circled Hangul Kiyeok A)
            SET ModernHangul to 0x326e
         ENDIF
         // Shift the leading weight past any old Hangul
         // that sorts after this modern Hangul
         SET JamoSortInfo.LeadingWeight to
             JamoSortInfo.LeadingWeight + 0x80
     ENDIF
     // Store the weights
     SET CharacterWeight to CALL GetCharacterWeights WITH (ModernHangul)
     SET UnicodeWeight to CALL CorrectUnicodeWeight
             WITH (CharacterWeight, IsKoreanLocale)
     APPEND UnicodeWeight to UnicodeWeights
     // Add additional weights
     SET UnicodeWeight to CALL MakeUnicodeWeight WITH 
             (ScriptMember_Extra_UnicodeWeight,
              JamoSortInfo.LeadingWeight, false)
     APPEND UnicodeWeight to UnicodeWeights
     SET UnicodeWeight to CALL MakeUnicodeWeight WITH
             (ScriptMember_Extra_UnicodeWeight,
              JamoSortInfo.VowelWeight, false)
     APPEND UnicodeWeight to UnicodeWeights
     SET UnicodeWeight to CALL MakeUnicodeWeight WITH 
             (ScriptMember_Extra_UnicodeWeight,
              JamoSortInfo.TrailingWeight, false)
     APPEND UnicodeWeight to UnicodeWeights
     // Return the characters consumed
    SET CharactersRead to CurrentIndex - SourceIndex
     RETURN CharactersRead
ENDIF
// Otherwise it isn't a valid old Hangul composition
// and don't do anything with it
SET CharactersRead to 0
RETURN CharactersRead
```
 $\langle$  [<7> Section 3.1.5.2.17: T](#page-65-0)he GetJamoComposition algorithm is only used in Windows NT, Windows 2000, Windows XP, Windows Server 2003, Windows Vista, Windows Server 2008, Windows 7, and Windows Server 2008 R2.

*[MS-UCODEREF] — v20140124 Windows Protocols Unicode Reference* 

*Copyright © 2014 Microsoft Corporation.* 

[<8> Section 3.1.5.2.18: T](#page-66-0)he following GetJamoStateData algorithm is only used in Windows NT, Windows 2000, Windows XP, Windows Server 2003, Windows Vista, Windows Server 2008, Windows 7, and Windows Server 2008 R2.

COMMENT GetJamoStateData COMMENT COMMENT On Entry: Character - Unicode Character to get Jamo COMMENT information for COMMENT COMMENT On Exit: JamoStateData - Jamo state information from COMMENT COMMENT COMMENT COMMENT Jamo State information looks like this in the database: COMMENT COMMENT SORTTABLES COMMENT ... COMMENT JAMOSORT395 COMMENT ... COMMENT 0x11724 COMMENT 0x1172 0x00 0x00 0x11 0x00 0x380x03; U+1172 COMMENT 0x1161 0x01 0x00 0x00 0x00 0x000x01; U+1172,1161 COMMENT 0x1175 0x01 0x00 0x11 0x1b 0x3a0x00; U+1172,1161,1175 COMMENT 0x1169 0x01 0x00 0x11 0x1b 0x3f0x00; U+1172,1169 PROCEDURE GetJamoStateData (IN Character : Unicode Character, OUT JamoStateData : JamoStateDateType) // Get the Jamo section for this character. // If Character was 0x1172, this would access the following section: // 0x11724 // 0x1172 0x00 0x00 0x11 0x00 0x38 0x03 ; U+1172 record 0 // 0x1161 0x01 0x00 0x00 0x00 0x00 0x01 ; U+1172,1161 record 1 // 0x1175 0x01 0x00 0x11 0x1b 0x3a 0x00 ; U+1172,1161,1175 record 2 // 0x1169 0x01 0x00 0x11 0x1b 0x3f 0x00 ; U+1172,1169 record 3 // | | | | | | | | // Field 1 2 3 4 5 6 7 Comment OPEN SECTION JamoSection where name is SORTTABLES\JAMOSORT\[Character] from unisort.txt // Now open the first record SELECT RECORD JamoRecord FROM JamoSection WHERE record index is 0 // Now gather the information from that record. SET JamoStateData.OldHangulFlag to JamoRecord.Field2 SET JamoStateData.LeadingIndex to JamoRecord.Field3 SET JamoStateData.VowelIndex to JamoRecord.Field4 SET JamoStateData.TrailingIndex to JamoRecord.Field5 SET JamoStateData.ExtraWeight to JamoRecord.Field6 SET JamoStateData.TransitionCount to JamoRecord.Field7 // Remember the record SET JamoStateData.DataRecord to JamoRecord RETURN JamoStateData

*[MS-UCODEREF] — v20140124 Windows Protocols Unicode Reference* 

*Copyright © 2014 Microsoft Corporation.* 

 $\leq$ 9> Section 3.1.5.2.19: The FindNewJamoState algorithm is only used in Windows NT, Windows 2000, Windows XP, Windows Server 2003, Windows Vista, Windows Server 2008, Windows 7, and Windows Server 2008 R2.

[<10> Section 3.1.5.2.20: T](#page-68-0)he following UpdateJamoSortInfo algorithm is only used in Windows NT, Windows 2000, Windows XP, Windows Server 2003, Windows Vista, Windows Server 2008, Windows 7, and Windows Server 2008 R2.

```
COMMENT UpdateJamoSortInfo
COMMENT
COMMENT On Entry: JamoClass - The current Jamo Class
COMMENT JamoStateData - Information about the new
COMMENT COMMENT COMMENT
COMMENT JamoSortInfo - Information about the character
COMMENT State
COMMENT
COMMENT On Exit: JamoSortInfo - Updated with information about
COMMENT the new state based on JamoClass
COMMENT and JamoSortData
COMMENT
PROCEDURE UpdateJamoSortInfo(IN JamoClass : enumeration,
                            IN JamoStateData : JamoStateDataType,
                           INOUT JamoSortInfo : JamoSortInfoType)
// Record if this is a Jamo unique to old Hangul
SET JamoSortInfo.OldHangulFlag to
    JamoSortInfo.OldHangulFlag | JamoStateData.OldHangulFlag
// Update the indices if the new ones are higher than the current
// ones.
IF JamoStateData.LeadingIndex
    is greater than JamoSortInfo.LeadingIndex THEN
    SET JamoSortInfo.LeadingIndex to JamoStateData.LeadingIndex;
ENDIF
IF JamoStateData.VowelIndex
   is greater than JamoSortInfo.VowelIndex THEN
   SET JamoSortInfo.VowelIndex to JamoStateData.VowelIndex;
ENDIF
IF JamoStateData.TrailingIndex
    is greater than JamoSortInfo.TrailingIndex THEN
    SET JamoSortInfo.TrailingIndex to JamoStateData.TrailingIndex;
ENDIF
// Update the extra weights according to the current Jamo class.
CASE JamoClass OF
    "Leading Jamo Class":
      IF JamoStateData.ExtraWeight
         is greater than JamoSortInfo.LeadingWeight THEN
         SET JamoSortInfo.LeadingWeight to JamoStateData.ExtraWeight
      ENDIF
    "Vowel Jamo Class":
      IF JamoStateData.ExtraWeight
         is greater than JamoSortInfo.VowelWeight THEN
         SET JamoSortInfo.VowelWeight to JamoStateData.ExtraWeight
```
*[MS-UCODEREF] — v20140124 Windows Protocols Unicode Reference* 

*Copyright © 2014 Microsoft Corporation.* 

```
 ENDIF
    "Trailing Jamo Class":
    IF JamoStateData.ExtraWeight
      is greater than JamoSortInfo.TrailingWeight THEN
       SET JamoSortInfo.TrailingWeight to JamoStateData.ExtraWeight
   ENDIF
ENDCASE
```
RETURN JamoSortInfo

 $\langle 11 \rangle$  Section 3.1.5.2.21: The IsJamo algorithm is only used in Windows NT, Windows 2000, Windows XP, Windows Server 2003, Windows Vista, Windows Server 2008, Windows 7, and Windows Server 2008 R2.

 $\leq$ 12> Section 3.1.5.2.22: The IsCombiningJamo algorithm is only used in Windows 8, Windows Server 2012, Windows 8.1, and Windows Server 2012 R2.

[<13> Section 3.1.5.2.23: T](#page-70-1)he following IsJamoLeading algorithm is only used in Windows NT, Windows 2000, Windows XP, Windows Server 2003, Windows Vista, Windows Server 2008, Windows 7, and Windows Server 2008 R2.

COMMENT IsJamoLeading COMMENT COMMENT On Entry: SourceCharacter - Unicode Character to test **COMMENT** COMMENT On Exit: Result - true if SourceCharacter is a COMMENT Leading Jamo COMMENT COMMENT NOTE: Only call this if the character is known to be a Jamo COMMENT syllable. This function only helps distinguish between COMMENT the different types of Jamo, so only call it if COMMENT IsJamo() has returned true. COMMENT PROCEDURE IsJamoLeading(IN SourceCharacter : Unicode Character, OUT Result: boolean) IF SourceCharacter is less than NLS CHAR FIRST VOWEL JAMO THEN SET Result to true ELSE SET Result to false ENDIF RETURN Result

 $\leq$ 14> Section 3.1.5.2.24: The IsJamoVowel algorithm is only applicable to Windows 8, Windows Server 2012, Windows 8.1, and Windows Server 2012 R2.

<span id="page-90-0"></span>[<15> Section 3.1.5.2.25: T](#page-72-0)he following IsJamoTrailing algorithm is only used in Windows NT, Windows 2000, Windows XP, Windows Server 2003, Windows Vista, Windows Server 2008, Windows 7, and Windows Server 2008 R2.

COMMENT IsJamoTrailing COMMENT COMMENT On Entry: SourceCharacter - Unicode Character to test

*[MS-UCODEREF] — v20140124 Windows Protocols Unicode Reference* 

*Copyright © 2014 Microsoft Corporation.* 

```
COMMENT
COMMENT On Exit: Result - true if this is a trailing Jamo
COMMENT
COMMENT NOTE: Only call this if the character is known to be a Jamo
COMMENT syllable. This function only helps distinguish between
COMMENT the different types of Jamo, so only call it if
COMMENT IsJamo() has returned true.
COMMENT
PROCEDURE IsJamoTrailing(IN SourceCharacter : Unicode Character,
                        OUT Result: boolean)
IF SourceCharacter is greater than
  or equal to NLS CHAR FIRST VOWEL JAMO THEN
     SET Result to true
ELSE
     SET Result to false
ENDIF
RETURN Result
```
<span id="page-91-0"></span> $\leq$ 16> Section 3.1.5.4: Windows Vista, Windows Server 2008, Windows 7, and Windows Server 2008 R2 follow IDNA2003.

Windows 8, Windows Server 2012, Windows 8.1, and Windows Server 2012 R2 follow the IDNA2008+UTS46 rules.

<span id="page-91-1"></span> $\leq$ 17> Section 3.1.5.4.6: This version is used in Windows 8, Windows Server 2012, Windows 8.1, and Windows Server 2012 R2.

<span id="page-91-2"></span> $\leq$ 18> Section 3.1.5.4.7: This version is used in Windows Vista, Windows Server 2008, Windows 7, and Windows Server 2008 R2

*[MS-UCODEREF] — v20140124 Windows Protocols Unicode Reference* 

*Copyright © 2014 Microsoft Corporation.* 

# **7 Change Tracking**

<span id="page-92-0"></span>This section identifies changes that were made to the [MS-UCODEREF] protocol document between the November 2013 and February 2014 releases. Changes are classified as New, Major, Minor, Editorial, or No change.

The revision class **New** means that a new document is being released.

The revision class **Major** means that the technical content in the document was significantly revised. Major changes affect protocol interoperability or implementation. Examples of major changes are:

- A document revision that incorporates changes to interoperability requirements or functionality.
- The removal of a document from the documentation set.

The revision class **Minor** means that the meaning of the technical content was clarified. Minor changes do not affect protocol interoperability or implementation. Examples of minor changes are updates to clarify ambiguity at the sentence, paragraph, or table level.

The revision class **Editorial** means that the formatting in the technical content was changed. Editorial changes apply to grammatical, formatting, and style issues.

The revision class **No change** means that no new technical changes were introduced. Minor editorial and formatting changes may have been made, but the technical content of the document is identical to the last released version.

Major and minor changes can be described further using the following change types:

- **New content added.**
- Content updated.
- Content removed.
- **New product behavior note added.**
- **Product behavior note updated.**
- **Product behavior note removed.**
- New protocol syntax added.
- Protocol syntax updated.
- **Protocol syntax removed.**
- New content added due to protocol revision.
- Content updated due to protocol revision.
- Content removed due to protocol revision.
- New protocol syntax added due to protocol revision.
- **Protocol syntax updated due to protocol revision.**
- Protocol syntax removed due to protocol revision.

*[MS-UCODEREF] — v20140124 Windows Protocols Unicode Reference* 

*Copyright © 2014 Microsoft Corporation.* 

Obsolete document removed.

Editorial changes are always classified with the change type **Editorially updated.**

Some important terms used in the change type descriptions are defined as follows:

- **Protocol syntax** refers to data elements (such as packets, structures, enumerations, and methods) as well as interfaces.
- **Protocol revision** refers to changes made to a protocol that affect the bits that are sent over the wire.

The changes made to this document are listed in the following table. For more information, please contact [dochelp@microsoft.com.](mailto:dochelp@microsoft.com)

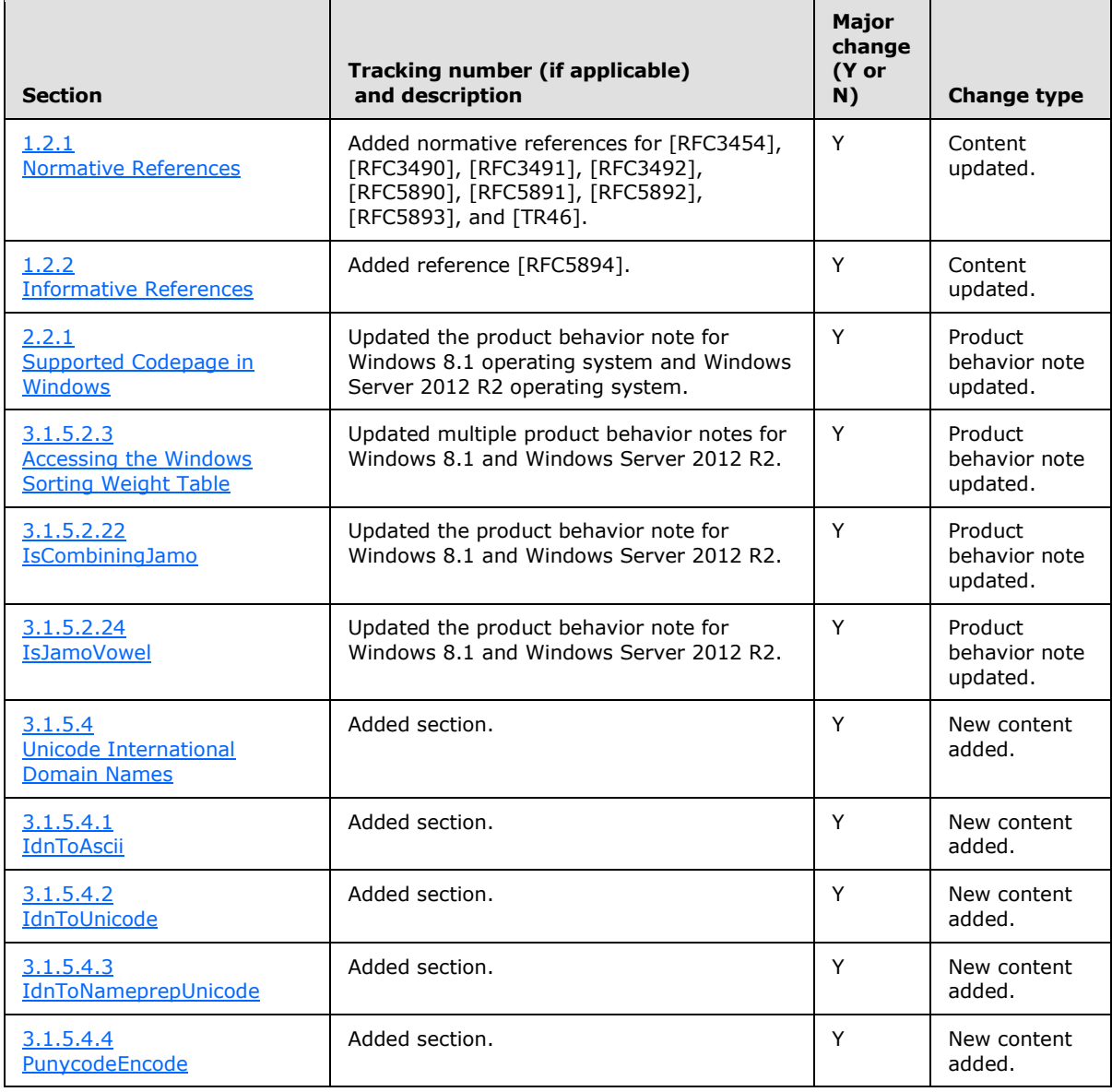

*[MS-UCODEREF] — v20140124 Windows Protocols Unicode Reference* 

*Copyright © 2014 Microsoft Corporation.* 

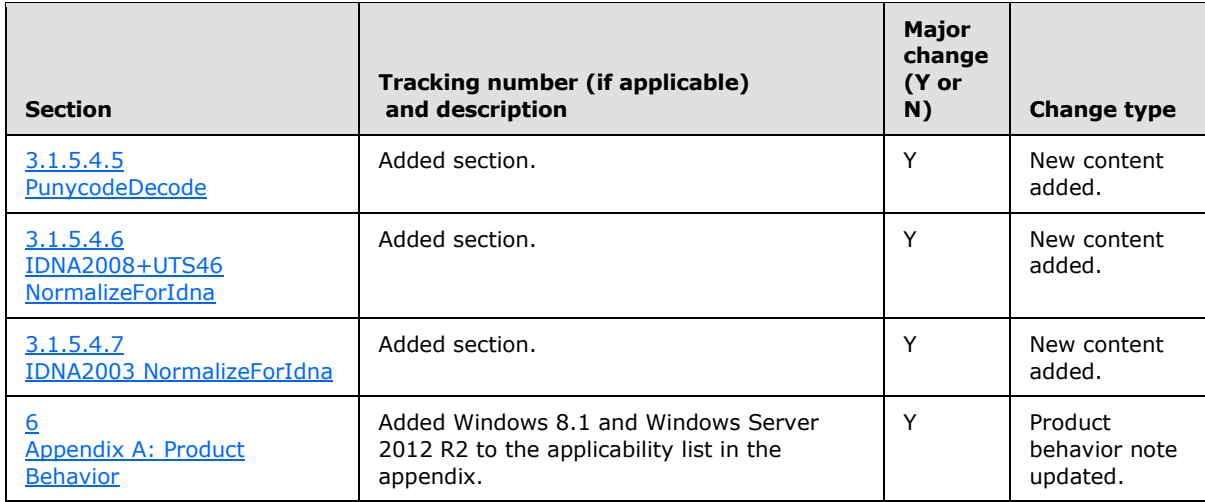

*[MS-UCODEREF] — v20140124 Windows Protocols Unicode Reference* 

*Copyright © 2014 Microsoft Corporation.* 

*Release: Thursday, February 13, 2014* 

## **8 Index**

## **A**

[Abstract data model -](#page-22-0) client 23 [Applicability](#page-8-0) 9

## **C**

[Change tracking](#page-92-0) 93 Client [data model](#page-22-0) 23 [higher-layer triggered events](#page-22-1) 23 [initialization](#page-22-2) 23 [local events](#page-82-2) 83 [timer events](#page-82-3) 83 [timers](#page-22-3) 23 Codepage supported data files [format](#page-17-0) 18 [overview](#page-17-1) 18 [supported in Windows](#page-9-1) 10

### **D**

[Data model -](#page-22-0) client 23 [DBCSRANGE](#page-20-0) 21

## **E**

[Examples -](#page-83-0) overview 84

### **G**

[Glossary](#page-5-3) 6

### **H**

[Higher-layer triggered events -](#page-22-1) client 23

### **I**

Implementer - [security considerations](#page-84-0) 85 [Index of security parameters](#page-84-1) 85 [Informative references](#page-7-0) 8 [Initialization -](#page-22-2) client 23 [Introduction](#page-5-4) 6

### **L**

[Local events -](#page-82-2) client 83

### **M**

Mapping between UTF-16 strings and legacy codepages [GB 18031 codepage](#page-29-0) 30 [ISCII codepage](#page-29-1) 30 [ISO 2022-based codepages](#page-29-2) 30 [using codepage data file](#page-22-4) 23

[UTF-7 codepage](#page-29-3) 30 [UTF-8 codepage](#page-29-4) 30 [MBTABLE](#page-19-0) 20 Messages [overview](#page-9-2) 10 [supported codepage data files](#page-17-1) 18 [supported codepage in Windows](#page-9-1) 10 [transport](#page-9-3) 10

## **N**

[Normative references](#page-6-0) 7

### **O**

[Overview](#page-8-1) 9

### **P**

[Parameter index -](#page-84-1) security 85 [Product behavior](#page-85-0) 86 Pseudocode [accessing record in codepage data file](#page-22-5) 23 legacy codepage - [mapping codepage string to](#page-26-0)  [UTF-16 string](#page-26-0) 27 legacy codepage - [mapping UTF-16 string to](#page-23-0)  [codepage string](#page-23-0) 24

## **R**

References [informative](#page-7-0) 8 [normative](#page-6-0) 7

## **S**

**Security** [implementer considerations](#page-84-0) 85 [overview](#page-84-2) 85 [parameter index](#page-84-1) 85 [Sorting weight table](#page-33-1) 34 [Standards assignments](#page-8-2) 9

### **T**

[Timer events -](#page-82-3) client 83 [Timers -](#page-22-3) client 23 [Tracking changes](#page-92-0) 93 [Transport](#page-9-3) 10 [Triggered events -](#page-22-1) higher-layer - client 23

### **U**

[Unicode International Domain Names](#page-74-1) 75 UTF-16 string [accessing Windows sorting weight table](#page-31-1) 32 [Check3ByteWeightLocale](#page-56-0) 57 [CompareSortKey](#page-30-0) 31

*[MS-UCODEREF] — v20140124 Windows Protocols Unicode Reference* 

*Copyright © 2014 Microsoft Corporation.* 

[converting to upper case using UpperCaseTable](#page-73-0) 74 [converting with ToUpperCase](#page-73-1) 74 [CorrectUnicodeWeight](#page-48-0) 49 [FindNewJamoState](#page-67-1) 68 [GetCharacterWeights](#page-49-0) 50 [GetContractionType](#page-47-0) 48 [GetExpandedCharacters](#page-51-0) 52 [GetExpansionWeights](#page-50-0) 51 [GetJamoComposition](#page-65-1) 66 [GetJamoStateData](#page-66-1) 67 [GetPositionSpecialWeight](#page-62-1) 63 [GetWindowsSortKey pseudocode](#page-33-2) 34 [InitKoreanScriptMap](#page-72-1) 73 [IsCombiningJamo](#page-70-2) 71 [IsJamo](#page-69-1) 70 [IsJamoLeading](#page-70-3) 71 [IsJamoTrailing](#page-72-2) 73 [IsJamoVowel](#page-71-1) 72 [MakeUnicodeWeight](#page-49-1) 50 [MapOldHangulSortKey](#page-62-2) 63 mapping between legacy codepages and [mapping between UTF](#page-29-0) -16 strings and GB [18031 codepage](#page-29-0) 30 [mapping between UTF](#page-29-1) -16 strings and ISCII [codepage](#page-29-1) 30 [mapping between UTF](#page-29-2) -16 strings and ISO 2022 [-based codepages](#page-29-2) 30 [mapping between UTF](#page-29-3)-16 strings and UTF-7 [codepage](#page-29-3) 30 [mapping between UTF](#page-29-4)-16 strings and UTF-8 [codepage](#page-29-4) 30 [using codepage data file](#page-22-4) 23 [mapping to upper case](#page-73-2) 74 [pseudocode for accessing record in codepage](#page-22-5)  [data file](#page-22-5) 23 [pseudocode for comparin](#page-29-5) g 30 [pseudocode for mapping legacy codepage to](#page-26-0) 27 [pseudocode for mapping to legacy codepage](#page-23-0) 24 [sort keys for comparing](#page-29-6) 30 [SortkeyContractionHandler](#page-52-0) 53 [SpecialCaseHandler](#page-57-0) 58 [TestHungarianCharacterSequences](#page-46-0) 47 [UpdateJamoSortInfo](#page-68-1) 69

#### **W**

[WCTABLE](#page-18-0) 19 [Windows sorting weight table](#page-33-1) 34

*[MS -UCODEREF] — v20140124 Windows Protocols Unicode Reference* 

*Copyright © 2014 Microsoft Corporation.*